**UNIVERSIDAD DE SAN CARLOS DE GUATEMALA FACULTAD DE CIENCIAS ECONÓMICAS ESCUELA DE ADMINISTRACIÓN DE EMPRESAS** 

**"EL MUESTREO ESTADÍSTICO APLICADO AL PROCESO DE FISCALIZACIÓN SOBRE LOS REGISTROS DE CONEXIONES, RECONEXIONES Y RECLAMOS EN UNA DISTRIBUIDORA DE ENERGÍA ELÉCTRICA"** 

**NESTOR JOSE ISAAC HERRERA RALDA** 

**ADMINISTRADOR DE EMPRESAS** 

**GUATEMALA, NOVIEMBRE DEL 2008** 

**UNIVERSIDAD DE SAN CARLOS DE GUATEMALA FACULTAD DE CIENCIAS ECONÓMICAS ESCUELA DE ADMINISTRACIÓN DE EMPRESAS** 

**"EL MUESTREO ESTADÍSTICO APLICADO AL PROCESO DE FISCALIZACIÓN SOBRE LOS REGISTROS DE CONEXIONES, RECONEXIONES Y RECLAMOS EN UNA DISTRIBUIDORA DE ENERGÍA ELÉCTRICA"** 

> **TESIS PRESENTADA A LA JUNTA DIRECTIVA FACULTAD DE CIENCIAS ECONÓMICAS**

> > **POR**

**NESTOR JOSE ISAAC HERRERA RALDA** 

**PREVIO A CONFERÍRSELE EL TÍTULO DE ADMINISTRADOR DE EMPRESAS EN EL GRADO ACADÉMICO DE LICENCIADO** 

**GUATEMALA, MARZO DEL 2008** 

## MIEMBROS DE LA JUNTA DIRECTIVA DE LA FACULTAD DE CIENCIAS ECONÓMICAS DE LA UNIVERSIDAD DE SAN CARLOS DE GUATEMALA

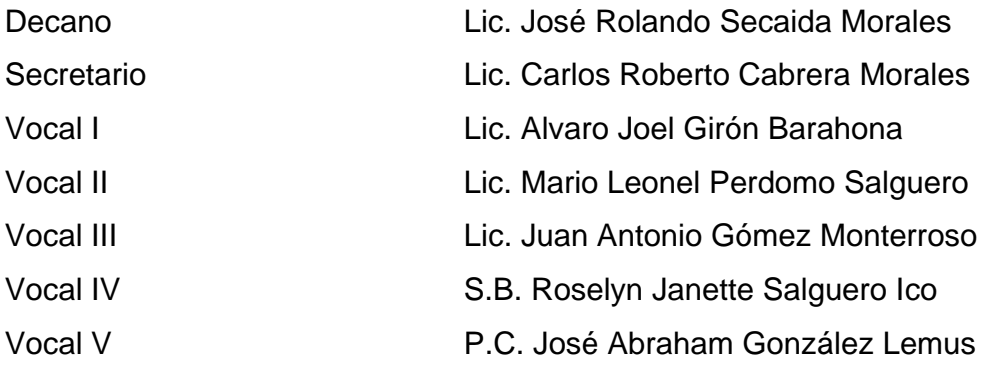

## EXONERACIÓN DE AREAS PRÁCTICAS BÁSICAS

Exonerado según el Inciso 5.3, Punto QUINTO, del Acta 40-2,000, de la sesión celebrada por Junta Directiva de la Facultad de Ciencias Económicas de la Universidad de San Carlos de Guatemala, el 28 de noviembre de 2,000.

### JURADO QUE PRACTICÓ EL EXAMEN PRIVADO DE TESIS

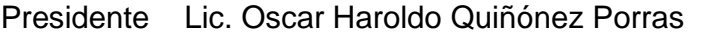

- Secretario Licda. Thelma Marina Soberanis de Monterroso
- Examinador Lic. Axel Osberto Marroquín Reyes

UNIVERSIDAD DE SAN CARLOS DE GUATEMALA

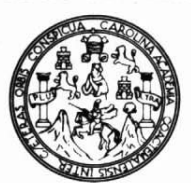

**FACULTAD DE CIENCIAS ECONOMICAS** Edificio "S-8" Ciudad Universitaria, Zona 12 Guatemala, Centroamérica

#### DECANATO DE LA FACULTAD DE CIENCIAS ECONOMICAS. GUATEMALA. TRES DE ABRIL DE DOS MIL OCHO.

Con base en el Punto SEXTO, inciso 6.6, Subinciso 6.6.1 del Acta 6-2008 de la sesión celebrada por la Junta Directiva de la Facultad el 13 de marzo de 2008, se conoció el Acta ADMINISTRACION 179-2007 de aprobación del Examen Privado de Tesis, de fecha 17 de octubre de 2007 y el trabajo de Tesis denominado: "EL MUESTREO ESTADÍSTICO APLICADO AL PROCESO DE FISCALIZACIÓN SOBRE LOS REGISTROS DE CONEXIONES, RECONEXIONES Y RECLAMOS EN UNA DISTRIBUIDORA DE ENERGIA ELECTRICA", que para su graduación profesional presentó el estudiante NESTOR JOSÈ ISAAC HERRERA RALDA, autorizándose su impresión.

Atentamente,

"ID Y ENSEÑAD A TODOS"

LIC. CAR **CABRERA MORALES ETARIO** EL SECRETARIA LIC. **JÓSE ROLANDO SEC AIDA MORALES** OIENCIZ DECANO DEC Smp.

Guatemala, 3 de septiembre de 2007

Licenciado José Rolando Secaida Morales Decano Facultad de Ciencia Económicas Universidad de San Carlos de Guatemala

Respetable Señor Decano:

De conformidad con el nombramiento emanado de su decanatura, con fecha 5 de septiembre de 2005, en el que se me designa asesor de tesis del estudiante Nestor Jose Isaac Herrera Ralda, con el tema "EL MUESTREO ESTADÍSTICO APLICADO AL PROCESO DE FISCALIZACIÓN SOBRE LOS REGISTROS DE CONEXIONES, RECONEXIONES Y RECLAMOS EN UNA DISTRIBUIDORA DE ENERGÍA ELÉCTRICA", me permito informarle que he procedido a revisar el contenido de dicho estudio, encontrando que el mismo cumple con los lineamientos y objetivos planteados en el respectivo plan de investigación.

En virtud de lo anterior y considerando que éste trabajo de tesis fue desarrollado de acuerdo a los requisitos reglamentarios de la Facultad, me permito recomendarlo que sea aceptado, para su discusión previo a optar al título de Administrador de empresas en el grado de Licenciado.

Sin otro particular, me suscribo de usted,

Atentamente,

Carlos Humbe Stfuten⁄tes Ramírez Colegiado No. 6208.

## *Dedicatoria*

*A Jesucristo, mi Señor y Salvador, por cuya gracia he logrado alcanzar todo éxito en mi vida.* 

*A mis padres, Néstor y Blanca Estela, quienes con su esfuerzo y dedicación sembraron la semilla de los valores que hoy rinden fruto en mí.* 

*A mi esposa, Ethel, quien con su comprensión y amor, me inspira para ser un mejor hombre cada día.* 

*A la Universidad de San Carlos de Guatemala y a su Facultad de Ciencias Económicas, Alma Máter, donde se han forjado los principios de mi profesión.* 

*Gracias.* 

*Néstor Herrera Ralda* 

*Ciudad de Guatemala, 2008* 

## **ÍNDICE**

#### **CAPÍTULO I MARCO TEÓRICO**

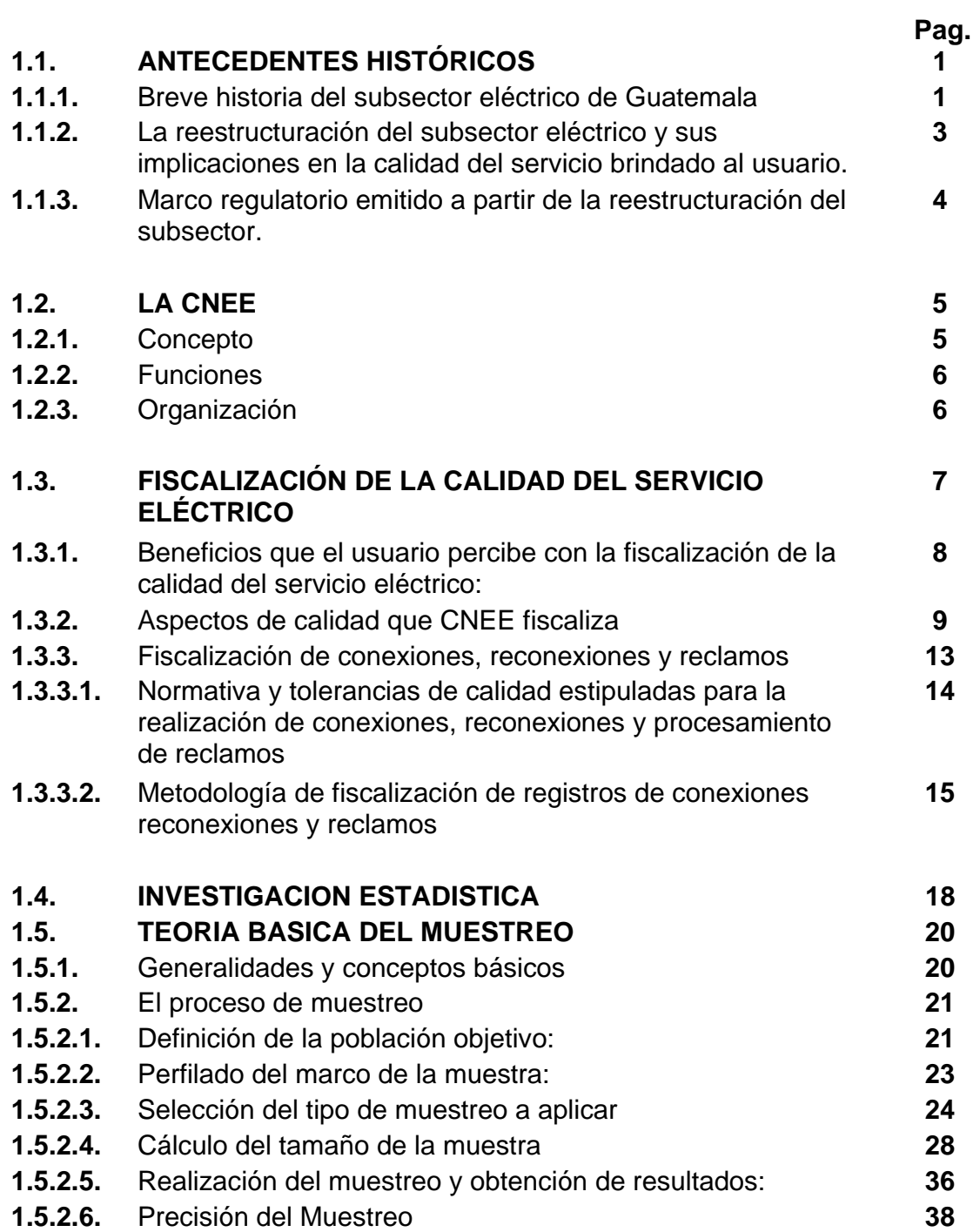

#### **CAPÍTULO II DIAGNÓSTICO**

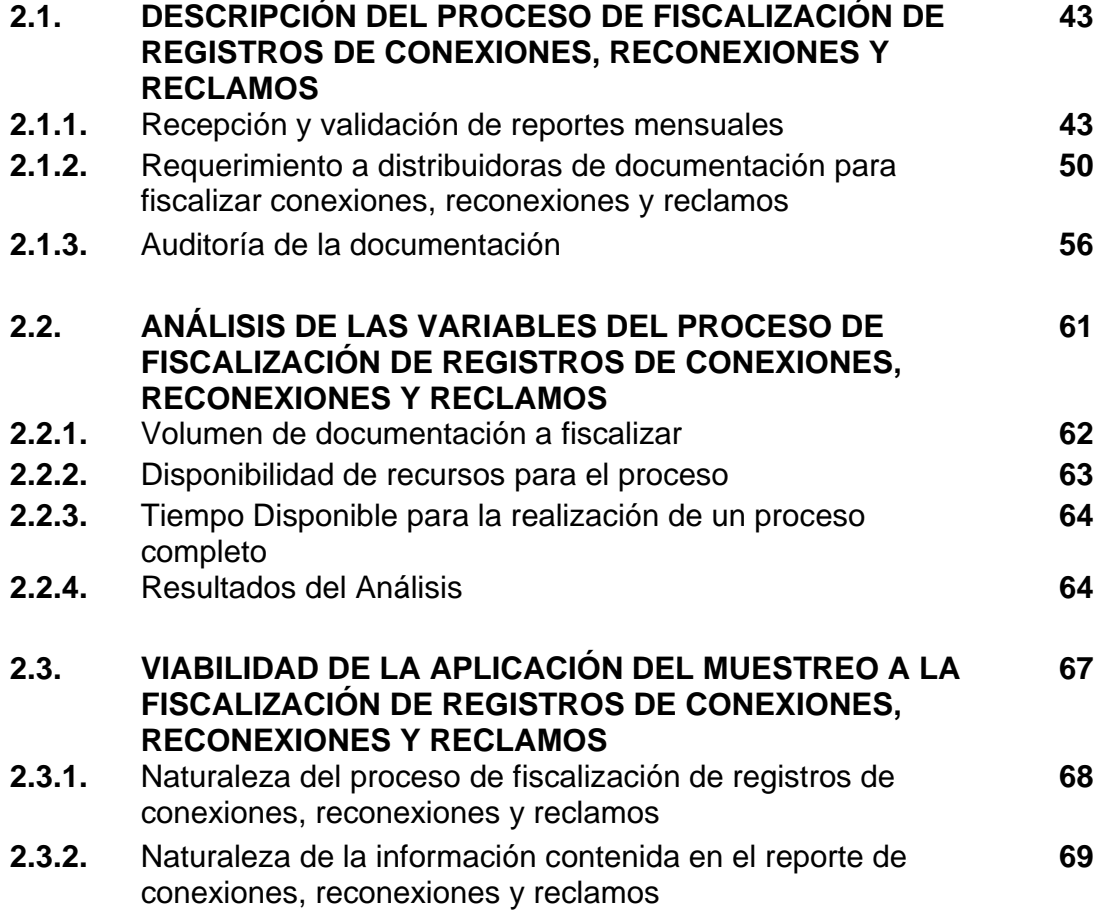

## **CAPÍTULO III**

### **APLICACIÓN DEL MUESTREO PROBABILISTICO A LA FISCALIZACIÓN DE REGISTROS DE CONEXIONES, RECONEXIONES Y RECLAMOS**

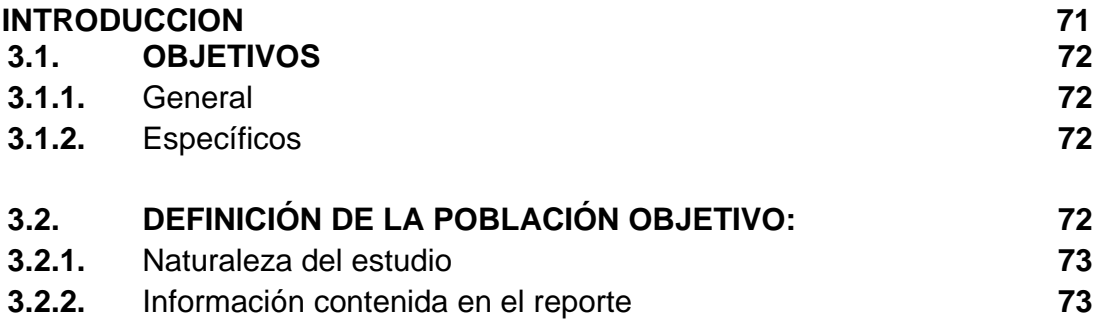

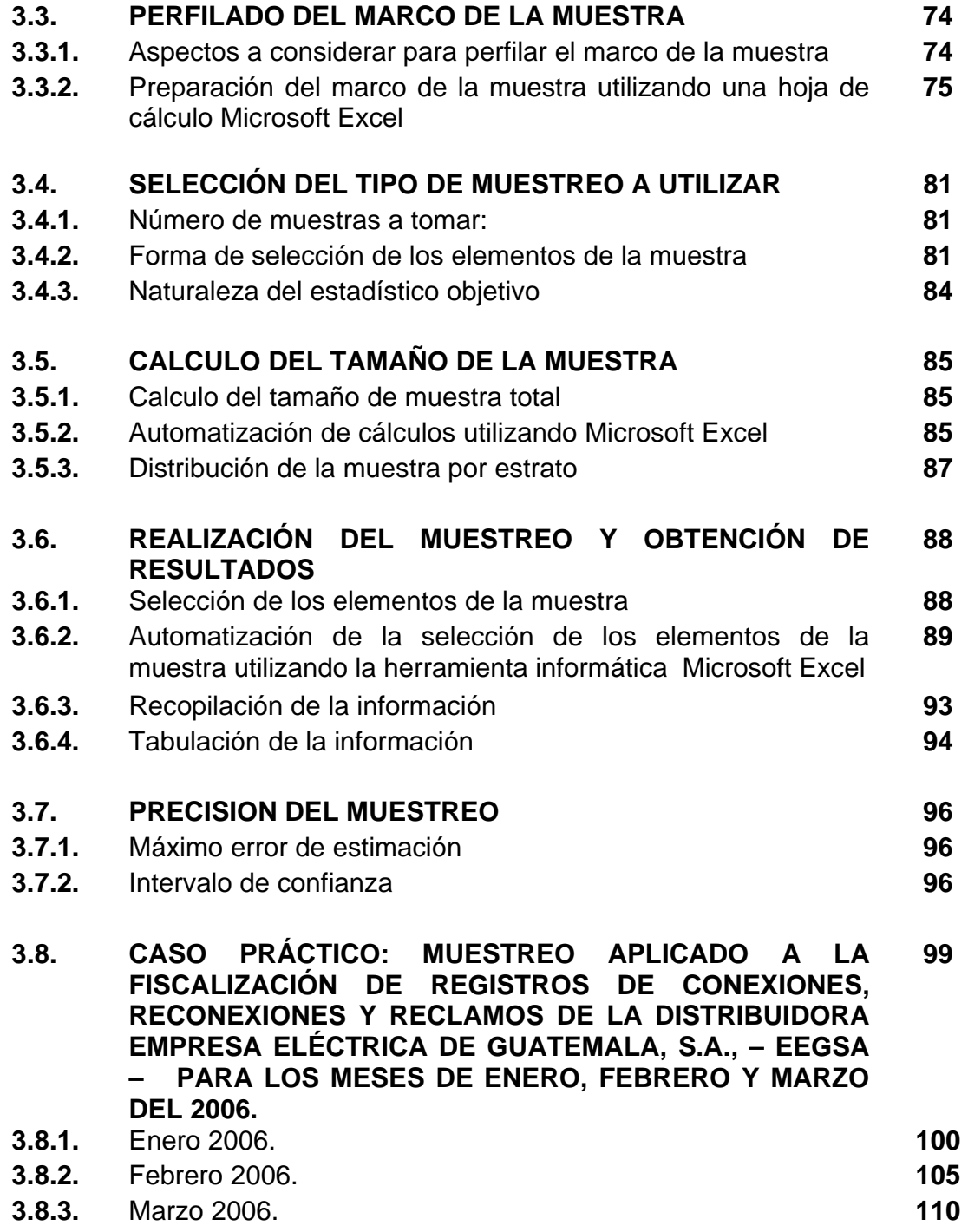

**iii** 

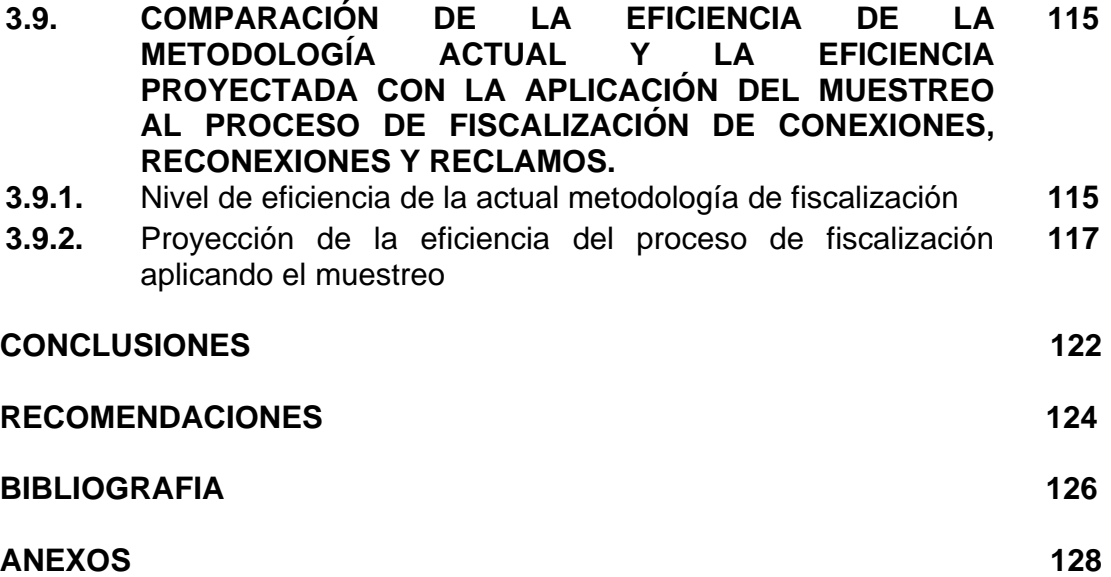

# **ÍNDICE DE CUADROS**

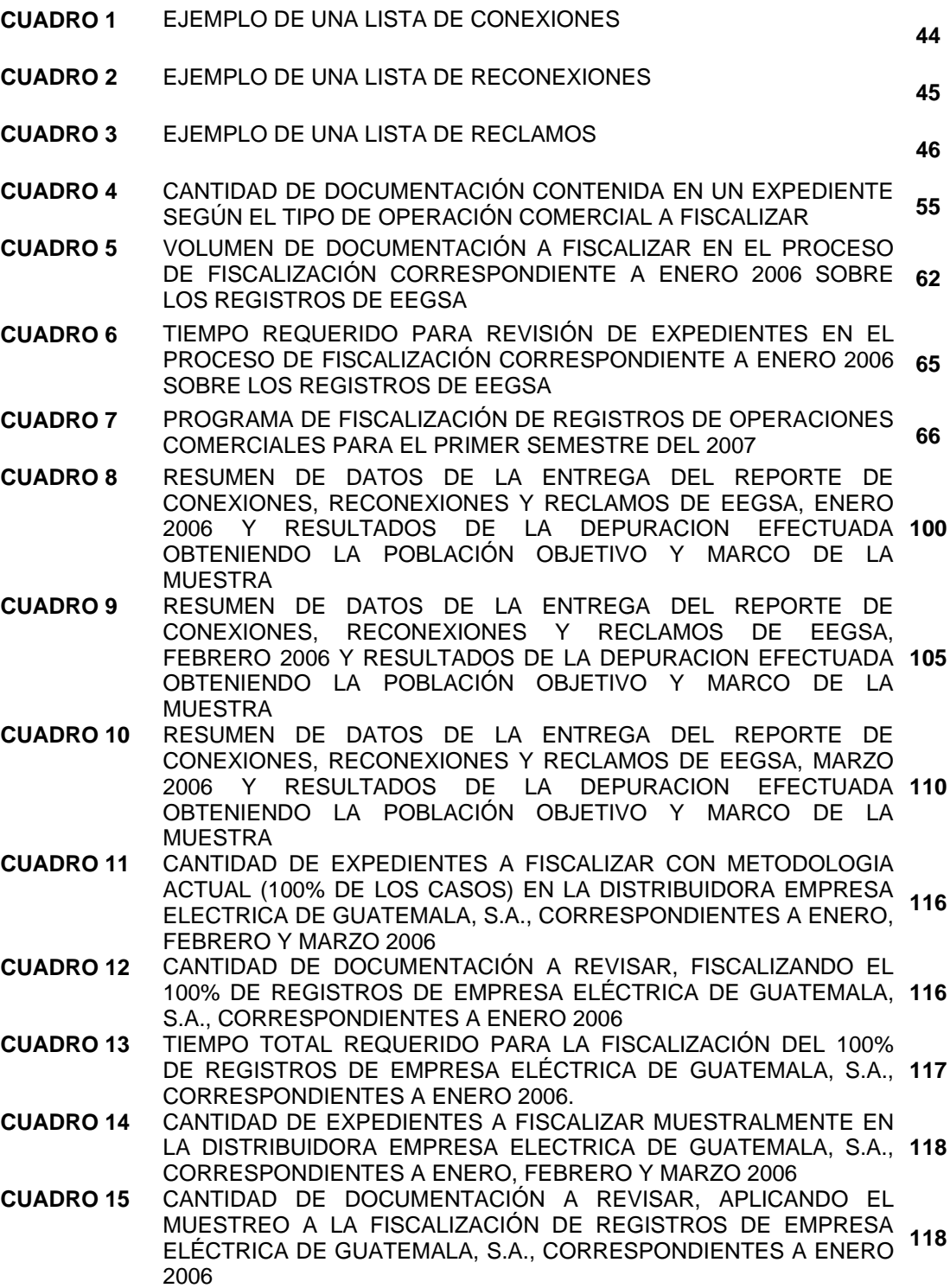

**CUADRO 16** TIEMPO TOTAL REQUERIDO APLICANDO EL MUESTREO A LA FISCALIZACIÓN DE REGISTROS DE EMPRESA ELÉCTRICA DE **119** GUATEMALA, S.A., CORRESPONDIENTES A ENERO 2006. **CUADRO 17** FISCALIZACION DE REGISTROS DE CONEXIONES, RECONEXIONES Y RECLAMOS EN EMPRESA ELECTRICA DE GUATEMALA, S.A., DURANTE ENERO 2006, CUADRO **120**COMPARATIVO ENTRE METODOLOGIA ACTUAL Y APLICACIÓN DEL MUESTREO

# **ÍNDICE DE IMAGENES**

Pag.

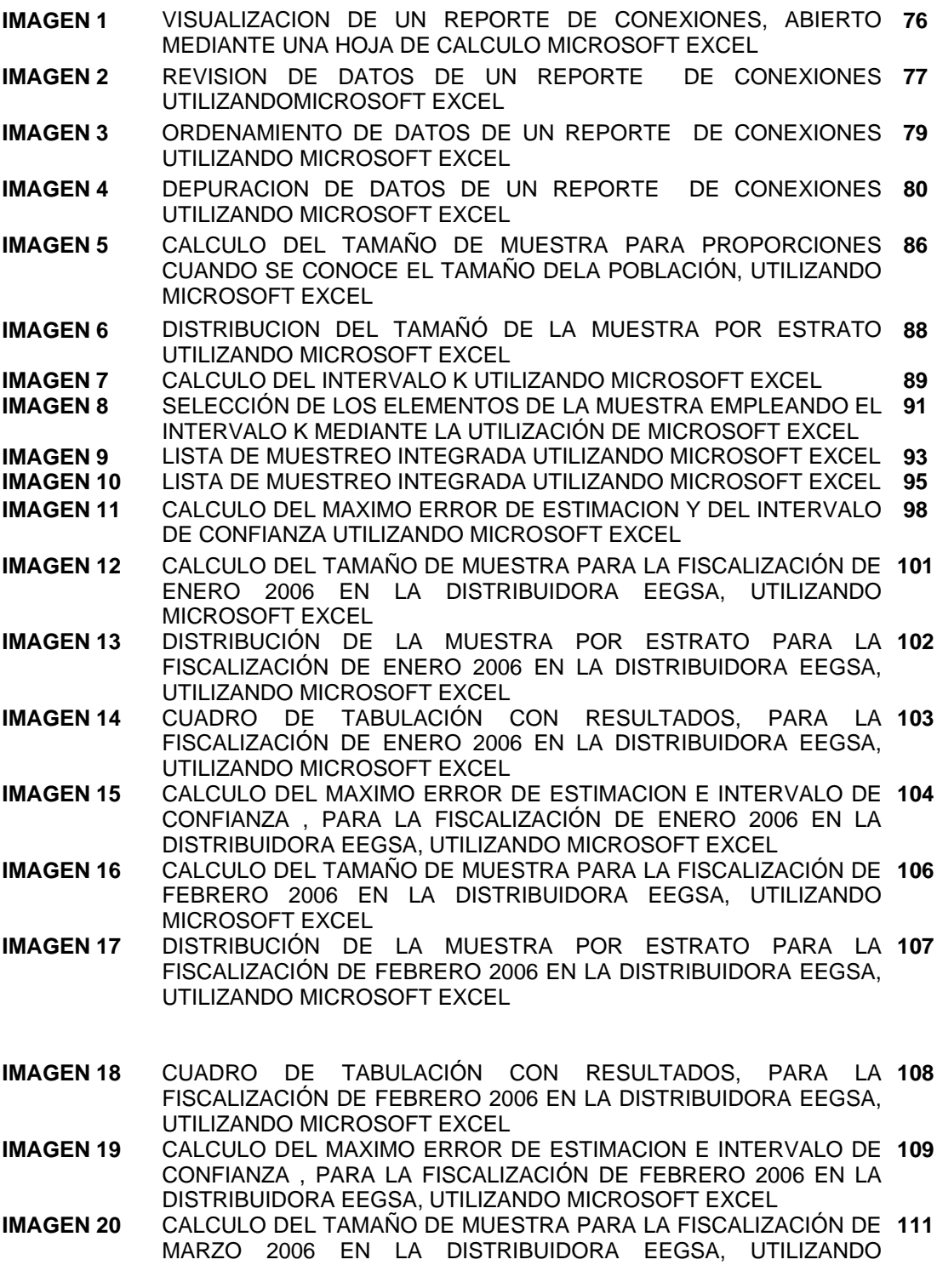

MICROSOFT EXCEL

- **IMAGEN 21** DISTRIBUCIÓN DE LA MUESTRA POR ESTRATO PARA LA **112** FISCALIZACIÓN DE MARZO 2006 EN LA DISTRIBUIDORA EEGSA, UTILIZANDO MICROSOFT EXCEL
- **IMAGEN 22** CUADRO DE TABULACIÓN CON RESULTADOS, PARA LA **113** FISCALIZACIÓN DE MARZO 2006 EN LA DISTRIBUIDORA EEGSA, UTILIZANDO MICROSOFT EXCEL
- **IMAGEN 23** CALCULO DEL MAXIMO ERROR DE ESTIMACION E INTERVALO DE **114** CONFIANZA , PARA LA FISCALIZACIÓN DE MARZO 2006 EN LA DISTRIBUIDORA EEGSA, UTILIZANDO MICROSOFT EXCEL

## **ÍNDICE DE GRAFICAS**

Pag.

**GRAFICA 1** Organigrama de la CNEE **7** 

# **ÍNDICE DE ANEXOS**

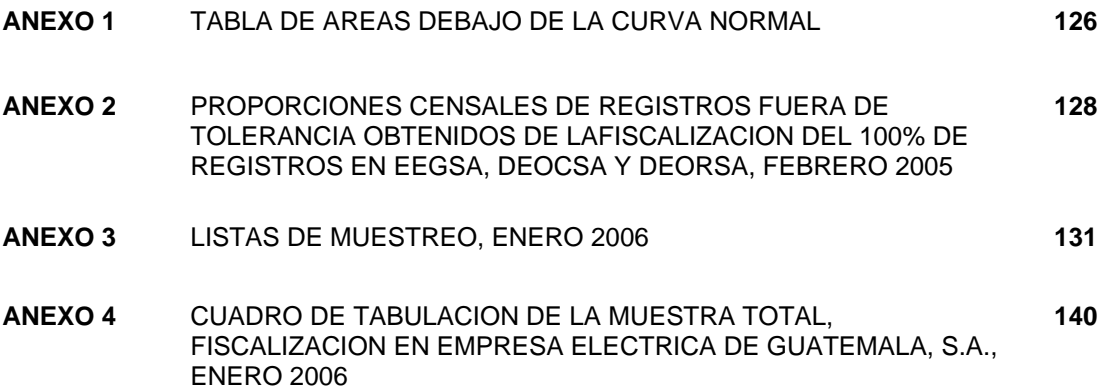

## **CAPÍTULO I MARCO TEÓRICO**

#### **1.1. ANTECEDENTES HISTÓRICOS**

Como un marco referencial, se considera necesario exponer brevemente un panorama histórico que permita comprender la realidad actual del servicio de energía eléctrica.

#### **1.1.1. Breve historia del subsector eléctrico de Guatemala**

#### **1870-1940:**

Se da el inicio de la electrificación del país construyéndose las primeras plantas generadoras en su mayoría hidroeléctricas y empresas de distribución funcionando bajo concesiones para vender energía en áreas específicas del país.

#### **1941-1970:**

Se realiza la creación y desarrollo del INDE como la entidad centralizadora del sistema eléctrico nacional. Se trasladan plantas públicas (hidroeléctricas pequeñas) y se le otorga monopolio del subsector eléctrico ya que empieza a desarrollar acciones de distribución en el interior del país.

#### **1971 - 1990:**

Con la crisis petrolera mundial se inicia el deterioro de la posición financiera del sector eléctrico. Las tarifas son fijadas por el Gobierno éste establece que el servicio de energía eléctrica como un servicio a prestar por el Estado. Se inician los grande proyectos hidroeléctricos (Aguacapa y Chixoy) y se pone en operación la planta hidroeléctrica de Jurún Marinalá. El monopolio del Gobierno sufre crisis de credibilidad por señalamientos de corrupción y fallas técnicas en construcción de proyectos hidroeléctricos. Ante la crisis se producen racionamientos

#### **1991-2000**

Ante el crecimiento de la demanda y estancamiento de la oferta, se reconoce que el modelo estatal no es el adecuado para el desarrollo del subsector. Se prepara y publica un marco regulatorio consensuado en el subsector. Se plantean los dos pilares de la nueva política eléctrica **liberar y desmonopolizar** el subsector, aprobándose la **Ley General de Electricidad**  (Decreto No. 93-96 del Congreso de la República, de fecha 15 de noviembre de 1996), y creándose la figura de la **Comisión Nacional de Energía Eléctrica** -CNEE-. Como resultado se da la **reestructuración del subsector eléctrico** nacional, constituyendo esto **el principal avance y rasgo característico de la reforma**. Así el subsector se estructuró con las siguientes áreas: **Generación, Transporte, Comercialización, Distribución.** 

#### **2000- Actualidad**

Se convierte en política de Estado el ampliar la participación privada en el subsector eléctrico vendiéndose los activos a iniciativa privada: La EEGSA es comprada por el consorcio IBERDROLA, y opera en el área central del país, mientras que Empresas de distribución del INDE, son compradas por consorcio UNIÓN FENOSA y se convierten en dos empresas: DEOCSA y DEORSA que operan en el occidente y en el oriente del país respectivamente. La **CNEE emite las Normas de Calidad** orientadas a aspectos específicos de las actividades del subsector. **La calidad del servicio empieza a ser una preocupación de la población usuaria y del estado**. CNEE empieza a desarrollar estrategias de fiscalización de calidad a nivel nacional. El rápido incremento de la cantidad de usuarios en el interior de la república provocó **insuficiencia en los puntos de atención al usuario** y **deficiencia en procesos de gestión comercial** como la realización de lecturas, facturación, atención de reclamos, etc.

## **1.1.2. La reestructuración del subsector eléctrico y sus implicaciones en la calidad del servicio brindado al usuario.**

El proceso de reforma del subsector eléctrico, dio origen a una nueva estructura conformada por áreas independientes e integradas por agentes que compiten en mercados abiertos. Así, estas áreas son:

- **Generación:** Plantas generadoras privadas y estatales (INDE).
- **Transporte:** Empresas cuyas redes llevan la energía desde las generadoras hasta los centros de consumo (ciudades, grandes industrias, etc.)
- **Comercialización:** Empresas encargadas de comercializar energía eléctrica entre generadores, distribuidores y demás agentes consumidores, en un mercado donde la energía es comercializada según precios de mercado.
- **Distribución:** Empresas encargadas de entregar la energía al usuario final. Aquí se realiza la gestión de las redes de distribución, y la gestión comercial resultante del consumo eléctrico (conexión de nuevos usuarios, reconexiones, reclamos, facturación, etc.).

Así, la reestructuración anteriormente indicada tuvo las siguientes implicaciones en la calidad del servicio eléctrico brindado al usuario:

- Incremento en la oferta de energía eléctrica, **subsanando el déficit energético** que afectó al país en décadas anteriores.
- Desarrollo del Sistema Nacional Interconectado, siendo posible **llevar la energía eléctrica a nuevas áreas geográficas para servir a nuevos usuarios**, a través de la aparición de un área dedicada a la transmisión de energía eléctrica.

• Creación de un marco regulatorio para **regular y mantener controles**  sobre los aspectos de **calidad de la energía** suministrada, **continuidad del servicio** y **calidad de la gestión de las operaciones comerciales (conexiones de nuevos suministros, reconexiones, reclamos, lecturas y facturación, etc.)**.

## **1.1.3. Marco regulatorio emitido a partir de la reestructuración del subsector.**

Con la reestructuración del subsector, el Estado replanteó el marco jurídico para regular la actividad eléctrica, trazando nuevas políticas de gobierno que orientan la actividad eléctrica del país. Dicho marco regulatorio está constituido por:

- **Ley General de Electricidad LGE –, Decreto Ley 93-96 del Congreso de la República de Guatemala:** Máximo cuerpo normativo del subsector. Fija las políticas y pautas de gobierno para regular las actividades de cada área de la estructura eléctrica nacional.
- **Reglamento de la Ley General de Electricidad RLGE Acuerdo Gubernativo Numero 256-97 del Ministerio de Energía y Minas:** Define y perfila los roles, funciones y actividades de los agentes y entidades del subsector. Fija procedimientos para los cálculos tarifarios y establece por primera vez, parámetros de calidad los cuales deben ser verificados y fiscalizados.
- **Normas de Coordinación Comercial y Operativa del Mercado Mayorista de Electricidad– NCC y NCO –:** Cuya finalidad consiste en la coordinación de la operación técnica del flujo de despachos de energía eléctrica al momento de ejecutarse las transacciones comerciales de compraventa de energía.
- **Normas emitidas por CNEE:** La CNEE ha emitido normas específicas para las actividades del subsector eléctrico siendo estas:
	- o *Normas Técnicas de Acceso y Uso de la Capacidad de Transporte*
	- o *Normas de Estudios de Acceso al Sistema de Transporte*
	- o *Normas de Seguridad de Presas*
	- o *Normas Técnicas de Calidad del Servicio de Transporte y Sanciones*
	- o *Normas Técnicas de Diseño y Operación del Servicio de Transporte de Energía Eléctrica*
	- o *Normas Técnicas de Diseño y Operación de las Instalaciones de Distribución*
	- o *Normas Técnicas del Servicio de Distribución*
	- o *Reglamento para la Atención de Reclamos y Quejas de los Usuarios del Servicio de Distribución de Energía Eléctrica, Resolución CNEE-08-98*,
	- o *Metodología para el Control de la Calidad Comercial, Resolución CNEE-68-2001:*

#### **1.2. LA CNEE**

#### **1.2.1. Concepto**

La CNEE es el órgano técnico del Ministerio de Energía y Minas cuya finalidad es la de garantizar la existencia de condiciones propicias y el cumplimiento de la Ley General de Electricidad y demás normativa del subsector eléctrico, "para que las actividades de generación, transporte, distribución, comercialización y consumo de electricidad sean desarrolladas por cualquier persona individual o jurídica, gozando de un ambiente de legalidad (15:43). La creación de esta institución se plasmó en el artículo 4 de la Ley General de Electricidad, Decreto Ley 93-96 del Congreso de la República de Guatemala.

#### **1.2.2. Funciones**

Con el propósito de desempeñar su papel de ente regulador del subsector eléctrico, la CNEE cuenta con una serie de funciones, las cuales le fueron asignadas en la Ley General de Electricidad y su Reglamento siendo las más destacadas las siguientes:

- "Cumplir y hacer cumplir la Ley General de Electricidad y sus reglamentos, en materia de su competencia, e imponer las sanciones a los infractores.
- Velar por el cumplimiento de las obligaciones de los adjudicatarios y concesionarios, proteger los derechos de los usuarios y prevenir conductas atentatorias contra la libre competencia, así como prácticas abusivas o discriminatorias.
- Definir las tarifas de transmisión y distribución sujetas a regulación, de acuerdo a la Ley General de Electricidad y su Reglamento, así como la metodología para el cálculo de las mismas.
- Emitir las normas técnicas relativas al subsector eléctrico y fiscalizar su cumplimiento en congruencia con prácticas internacionales aceptadas.
- Fiscalizar "el cumplimiento de los niveles de calidad de servicio" (22:30), según se establece en el artículo 102 del Reglamento de la Ley General de Electricidad.

#### **1.2.3. Organización**

La máxima autoridad de la CNEE está constituida por el Directorio de Comisionados, integrado por tres miembros que son nombrados por el Ejecutivo. Bajo la autoridad del Directorio de Comisionados, y para el cumplimiento de sus funciones y atribuciones, la CNEE está organizada de la siguiente manera:

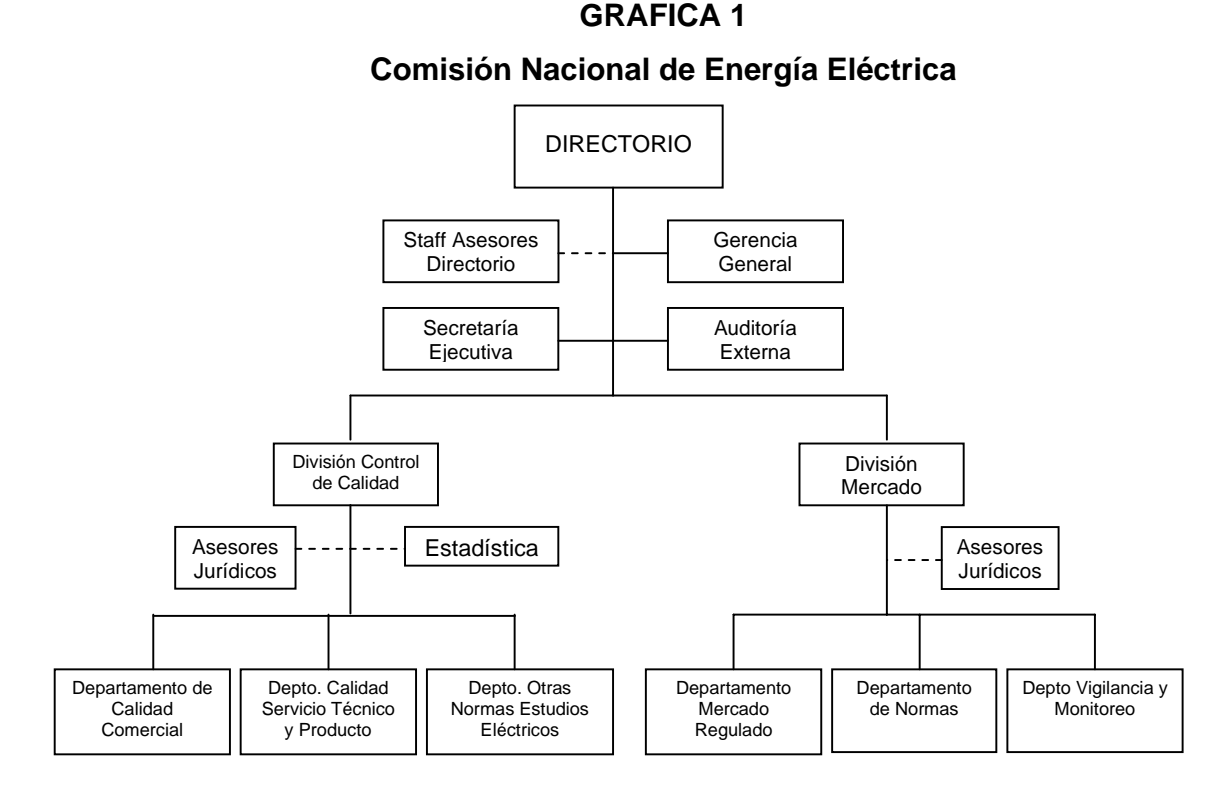

Fuente: Organigrama General de la CNEE

#### **1.3. FISCALIZACIÓN DE LA CALIDAD DEL SERVICIO ELÉCTRICO**

Con vista en todo lo anteriormente planteado, es posible definir la fiscalización de la calidad del servicio eléctrico como **el proceso de verificación y control del cumplimiento y apego, por parte de las empresas del sector eléctrico, a los niveles de calidad del servicio eléctrico estipulados en el marco regulatorio y normativa vigente, con la finalidad de ordenar a dichas empresas la toma de acciones preventivas y correctivas para la mejora y sostenibilidad de dicha calidad.** De esta forma**, las entidades que tienen la capacidad de mejorar o deteriorar la calidad del servicio son las empresas encargadas de producir, transportar y distribuir** y el papel fiscalizador de CNEE viene a convertirla en un organismo controlador y coercitivo para que estas empresas, procedan a invertir y a mejorar la calidad del servicio eléctrico.

Así, **CNEE debe mantener estrictos controles de calidad**, para lo cual ha sido necesario desarrollar **estrategias y metodologías de verificación y control**, las cuales se basan en los parámetros de calidad estipulados en norma.

Así CNEE, como ente fiscalizador, ha desarrollado metodologías de fiscalización sobre las diferentes áreas del subsector (generación, transporte, comercialización y distribución), sin embargo, **el área donde más desarrollo y aplicación de fiscalización se ha dado, es en la distribución** en todos sus aspectos técnicos (voltaje, redes de distribución, interrupciones del servicio), y comerciales (cobros, facturación, atención de solicitudes y reclamos, atención al usuario, etc.), dado que es en el área de distribución donde se entrega la energía eléctrica al usuario final.

Como resultado, las estrategias y metodologías de fiscalización aplicadas por CNEE, arrojan **información y datos** que, al ser interpretados y contrastados contra las tolerancias de calidad fijadas por las normas, permiten **determinar las áreas en las cuales las distribuidoras sufren deficiencias** que deberán de ser corregidas a través de inversión, reestructuración, mejoras de procesos, etc.

Entre **los medios que CNEE puede ejecutar para que las distribuidoras mejoren la calidad** del servicio eléctrico se encuentran: Amonestaciones, apercibimientos, indemnizaciones a usuarios, sanciones o multas, e incluso, la cancelación de la licencia de operación de las empresas distribuidoras.

## **1.3.1. Beneficios que el usuario percibe con la fiscalización de la calidad del servicio eléctrico:**

Con base en todo lo anterior, es posible arribar al tema de los beneficios que el usuario percibe con la fiscalización de la calidad del servicio eléctrico.

Así Los beneficios más relevantes que el usuario percibe con los procesos de fiscalización efectuados por CNEE, son los siguientes:

- Garantía de celeridad en la atención de las solicitudes y reclamos de los usuarios por medio de señalamiento de las deficiencias de las empresas y emisión de instrucciones para que realicen inversión en aquellos aspectos que lo requieran para mejorar la calidad del servicio eléctrico. Esto es posible a través de los hallazgos concretados en los procesos, **métodos, técnicas, sistemas y procedimientos de fiscalización efectuados,** los cuales permitan obtener los resultados más exactos posibles, con los cuales se puedan establecer y señalar las deficiencias que las empresas deben subsanar.
- Mejora en la calidad del servicio prestado, por medio de los mecanismos coercitivos sobre las empresas para mantener los niveles de calidad en la gestión de las solicitudes, requerimientos y reclamos de los usuarios, los cuales se aplican en función de los hallazgos concretados. Cabe mencionar que en las normas de calidad se establecen las fórmulas de cálculo de indemnizaciones y sanciones para cada incumplimiento con los niveles de tolerancia.
- Garantías económicas por daños causados a usuarios afectados por mala calidad del servicio a través del pago de indemnizaciones a quienes las empresas hayan perjudicado por deficiencias en la calidad del servicio.

#### **1.3.2. Aspectos de calidad que CNEE fiscaliza**

Considerando entonces los beneficios que el usuario recibe con el proceso de fiscalización de la calidad del servicio, es necesario indicar los aspectos de calidad que CNEE fiscaliza tomando como base lo estipulado en el marco regulatorio y normativa vigente. Para las áreas de **generación, transporte y** 

**comercialización**, como áreas que denominaremos "transitorias", dado que las mismas conforman eslabones de la cadena que lleva la energía eléctrica hasta el usuario final, diremos de manera general que, CNEE fiscaliza los siguientes aspectos:

#### Generación:

- Factibilidad de acceso a la capacidad del sistema de transporte, es decir, si la capacidad de generación de energía es factible dadas las características actuales de la red de transmisión de energía eléctrica.
- Efectos técnicos (corrientes de cortocircuito excesivas, niveles de tensión fuera de los límites normados, sobrecargas, etc.) derivados del acceso de nuevas plantas generadoras al Sistema Eléctrico Nacional.

#### Transporte:

- Diseño de las redes de transporte de acuerdo a estándares de calidad internacionalmente aceptados, en cuanto a materiales, estructuras, equipos, etc.
- Estabilidad del servicio en los aspectos de continuidad del flujo y calidad de la energía (voltaje) transportada.
- Seguridad tanto en la operación y mantenimiento de las instalaciones, como para las localidades atravesadas a lo largo de la red.

#### Comercialización

• Factibilidad de ampliación de la capacidad del sistema de transporte, es decir, si son viables ampliaciones a la capacidad de transporte cuando agentes del mercado eléctrico lo requieran por efecto de incrementos en la demanda de energía. Lo referente a este tema se encuentra en las Normas Técnicas de Acceso y Uso de la Capacidad de Transporte.

• Transparencia y confiabilidad en las transacciones efectuadas en el mercado mayorista de energía eléctrica.

Aquellas variables de calidad que inciden directamente en el servicio que recibe el usuario final del servicio eléctrico son **las variables relacionadas con el área de distribución**, dentro de las cuales se encuentran las variables vinculadas a **las operaciones comerciales (conexiones, reconexiones y atención de reclamos)**.

A continuación se exponen variables relacionadas con el área de distribución:

- *Calidad del Producto suministrado por el Distribuidor*: Conocida también como Calidad del Producto Técnico, y que se refiere a la calidad de la energía suministrada a los usuarios, es decir, que el suministro mantenga los niveles de voltaje estipulados en norma, y que la tensión eléctrica suministrada se mantenga libre de perturbaciones. Los parámetros fiscalizados en esta variable son:
	- Regulación de Tensión (nivel de voltaje)
	- Desbalance de Tensión (voltaje) en servicios trifásicos, (usuarios que dadas sus necesidades de potencia eléctrica, requieren una conexión que es servida en 240 voltios).
	- Distorsión Armónica o perturbación en la onda de voltaje.
	- Flicker (parpadeo visible en la iluminación eléctrica)
	- *Incidencia del Usuario en la Calidad del Producto***:** Que se refiere al nivel de perturbaciones en el servicio eléctrico suministrado que puede provocar la inadecuada utilización del servicio a un usuario, al exceder: por ejemplo, el nivel de potencia que se haya contratado. Los parámetros fiscalizados en esta variable son:
- Distorsión Armónica o perturbación en la onda de voltaje, inducida por el usuario
- Flicker (parpadeo visible en la iluminación eléctrica) inducido por el usuario.
- Factor de Potencia, es decir, la cantidad de energía consumida en concepto de pérdida, por campos electro-magnéticos generados en equipos eléctricos que contienen bobinas (motores eléctricos, lavadoras, licuadoras, etc.).
- *Calidad del Servicio Técnico:* La cual se refiere a la continuidad del servicio eléctrico en función de la ocurrencia y duración de interrupciones del servicio eléctrico (apagones).
- *Calidad Comercial:* La cual se refiere a la atención pronta y adecuada a las consultas, solicitudes, requerimientos y reclamos de los usuarios del servicio eléctrico. En esta variable se evalúa la eficiente gestión comercial de las distribuidoras y se divide en dos áreas:
	- o Calidad del Servicio Comercial: Cuyos parámetros fiscalizados son
	- Porcentaje semestral de reclamos sobre el total de usuarios de la distribuidora.
	- Tiempo promedio de procesamiento de reclamos durante un semestre: Es decir, el tiempo medio calculado por la sumatoria del tiempo invertido para el procesamiento de la totalidad de reclamos de un semestre dividido entre el número total de reclamos atendidos durante el mismo semestre.
	- Precisión del medidor de consumo de energía eléctrica (calidad de los equipos de medición o "contadores")
- Notificación a usuarios sobre la ocurrencia de Interrupciones Programadas por mantenimiento o remodelación de las redes con 48 horas de anticipación.
- o Calidad de la Atención al Usuario: Cuyos parámetros fiscalizados son:
- Plazo de conexión de nuevos servicios o ampliación de potencia contratada, que no requieren modificación de la red.
- Plazo de conexión de nuevos servicios o ampliación de potencia contratada, que requieren modificación de la red.
- Plazo de realización de reconexiones.
- Plazo de procesamiento y resolución de reclamos.
- Facturación errónea: Es decir el proceso de fiscalización del procesamiento y resolución de los reclamos por errores en facturación (mala lectura, mala aplicación tarifaria, mal funcionamiento de medidor etc.).

Como puede observarse los parámetros "Plazo de procesamiento y resolución de reclamos" y "Facturación errónea", **hacen referencia a un proceso de fiscalización de reclamos**, por lo cual, para efectos de fiscalización se tratan bajo **el mismo concepto de "procesamiento de reclamos".** 

#### **1.3.3. Fiscalización de conexiones, reconexiones y reclamos**

En el listado de variables y parámetros de calidad, mostrado anteriormente, ha sido posible establecer que las conexiones, reconexiones y reclamos como actividades u operaciones comerciales sujetas de medición de calidad, constituyen un área muy específica, entre toda la gama de aspectos de calidad que CNEE fiscaliza.

Sin embargo, en la práctica, **estas operaciones comerciales ocupan un alto volumen de actividades, recursos humanos, procedimientos e inversión en las empresas de distribución (25,000 casos mensuales aproximadamente, por las 3 distribuidoras principales)**. Por otra parte, si observamos la naturaleza de dichas operaciones, es simple deducir que, **las mismas ocupan casi la totalidad de gestiones que un usuario realiza ante las distribuidoras.**

En esto radica pues, la importancia inherente de la fiscalización de conexiones, reconexiones y reclamos, ya que estas constituyen: a**) un amplio campo de las labores de distribución efectuadas por las empresas dedicadas a esta actividad, y b) la causal principal por la cual los usuarios se acercan a las distribuidoras de energía eléctrica a realizar gestiones.** 

De esta forma, **es de suma importancia que se desarrollen e implementen procesos de control y fiscalización sobre los parámetros de calidad que las normas estipulan para estas operaciones comerciales** ya que del apego a las tolerancias de calidad, dependerá la **satisfacción de la población usuaria en estos aspectos de calidad (conexiones, reconexiones y reclamos)**.

## **1.3.3.1. Normativa y tolerancias de calidad estipuladas para la realización de conexiones, reconexiones y procesamiento de reclamos**

A continuación se indican los niveles máximos o tolerancias estipuladas en norma, así como su fundamento legal (articulado y normativa), para los parámetros de calidad de conexiones, reconexiones y procesamiento de reclamos:

#### o Conexiones:

Según literales a) y b) del artículo 69 de las Normas Técnicas del Servicio de Distribución *30 días*, si la conexión no requiere modificar o ampliar la red eléctrica de distribución y *120 días*, si la conexión requiere modificar o ampliar la red eléctrica de distribución.

#### o Reconexiones:

Según literal c) del artículo 69 de las Normas Técnicas del Servicio de Distribución es de *24 horas*, contadas a partir de la hora de pago de la reconexión.

#### o Reclamos:

Según artículo 19 del Reglamento para la Atención de Reclamos y Quejas de los Usuarios del Servicio de Distribución de Energía Eléctrica, Resolución CNEE-08-98, *3 días* contados a partir de la presentación del reclamo. En caso de necesitar más tiempo, la distribuidora debe justificar la demora.

## **1.3.3.2. Metodología de fiscalización de registros de conexiones reconexiones y reclamos**

Con el propósito de verificar el cumplimiento de las tolerancias estipuladas en norma para la realización de conexiones, reconexiones y procesamiento de reclamos la CNEE cuenta con una metodología, la cual se describe a continuación:

o Las distribuidoras deben remitir mensualmente a CNEE un reporte en medio computarizado (disquete o disco compacto), de las operaciones que incluirá la lista detallada de conexiones, reconexiones y reclamos, conteniendo las fechas y horas de solicitud, pago y presentación, de

conexiones, reconexiones y reclamos respectivamente, así como las fechas y horas de realización de conexiones y reconexiones y solución de reclamos. Adicional a estos datos, debe consignarse para cada caso un número identificador que permita realizar el seguimiento a cada gestión de manera individual.

o CNEE cuenta con un sistema computarizado denominado **Sistema para el Control de la Calidad Comercial**, en el cual se procesa el reporte de operaciones comerciales, que incluye los registros de conexiones, reconexiones y reclamos y arroja como resultado, el cálculo individual del plazo empleado para la realización de cada caso de conexiones, reconexiones y reclamos.

Así, este sistema define los casos que cumplen y los que incumplen con las tolerancias establecidas en norma. Sin embargo, la práctica de fiscalización ha demostrado que, con el propósito de evitar el pago de sanciones e indemnizaciones por violación a las tolerancias, las distribuidoras en muchos casos, consignan en sus reportes **fechas y horas** que al ser procesadas en el sistema, **dan como válidos y correctos los plazos de un alto número de casos que, en la realidad transgredieron las referidas tolerancias.** Derivado de ello CNEE implementó un proceso tipo auditoría, denominado **Fiscalización de Registros de Operaciones Comerciales.** 

o Este proceso de Fiscalización de Registros de Operaciones Comerciales, contempla el requerimiento de toda la documentación de respaldo de los casos de conexiones, reconexiones y reclamos, agrupada en expedientes.

Para el efecto, se hace una revisión documental de la papelería donde se consignan, en original, las fechas y horas de solicitud, pago y presentación, de conexiones, reconexiones y reclamos respectivamente, así como las fechas y horas de realización de conexiones y reconexiones y solución de reclamos.

Se verifica la autenticidad de los documentos a través del chequeo de firmas y sellos impresos y **se determina si los datos consignados en el reporte mensual de operaciones comerciales y tiempos de gestión de conexiones y reclamos, coinciden y son veraces, con relación a la documentación de respaldo consignada en los expedientes físicos de la distribuidora**. En la actualidad este proceso se realiza sobre el 100% de los casos de conexiones reconexiones y reclamos a razón de un promedio de 25,000 casos mensuales por las 3 distribuidoras principales.

o Los casos en los que se demuestra inconsistencia, violación a las tolerancias o documentación incompleta, son consignados en informes, los cuales son trasladados a las autoridades superiores de CNEE para tomar las medidas correctivas (apercibimientos, sanciones, indemnizaciones etc.)

Al observar esta metodología es posible inferir de manera general, la naturaleza de las actividades, el volumen de documentos y las necesidades de recursos que implica desarrollar una tarea fiscalizadora de esta naturaleza.

Con vista en todo lo anteriormente expuesto, la CNEE ha desarrollado mecanismos y procedimientos de fiscalización como el anteriormente descrito.

Sin embargo, todo esfuerzo por hacer más puntuales y eficientes dichos mecanismos y procedimientos, indudablemente redundará en una mayor garantía al usuario del cumplimiento de los niveles de calidad del servicio eléctrico, el cual constituye en la actualidad, un tema de alto interés social dadas las características de dicho servicio.

#### **1.4. INVESTIGACION ESTADISTICA**

En una de sus definiciones más sencillas, se dice que Investigación Estadística es "el conjunto de actividades que pretenden la captura de información cuantitativa necesaria para la solución de un problema en el contexto científico". Las investigaciones estadísticas están estructuradas por fases y etapas y dentro de estas el alcance de dichas investigaciones juega un papel importante. Entendemos el alcance como la cobertura con la que el investigador cuenta para obtener la información, es decir al nivel de acceso que se tiene para consultar las fuentes de dicha información. Es así que una investigación estadística alimentada con fuentes directas y primarias solamente se puede realizar de dos únicas formas:

- Investigando todos y cada uno de los elementos que proporcionan la información, es decir aplicando un "censo".
- Investigando una parte o porción de la totalidad de los elementos que proporcionan la información, ante lo cual el investigador aplicará lo que se denomina una "muestra".Más adelante se profundizará sobre los conceptos "censo" y "muestra".

Con base en lo anterior, es posible decir que dentro del campo de la investigación estadística nace lo que se denomina la Teoría del Muestreo, entendiéndose ésta como el conjunto de conceptos, principios, métodos, técnicas y procedimientos que orientan y dirigen la actividad del investigador cuando la investigación requiere tomar "muestras" para realizar los análisis e inferencias, en lugar de analizar la totalidad de los casos.

Lo anterior se evidencia cuando en un estudio, el investigador se encuentra con la necesidad de analizar poblaciones numerosas, muy grandes o que tienden al infinito siendo técnicamente inviable tomar información de todos y cada uno de los elementos o valores de interés que integran dichas poblaciones, por lo cual es necesario tomar información parcial, pero técnicamente consistente, para que con base en ella se puedan concretar conclusiones válidas para toda la población objeto de estudio. Este proceso de toma de información parcial pero técnicamente consistente, se denomina "MUESTREO".

Así, es posible decir que los propósitos del muestreo consisten en obtener información válida para toda una población analizando únicamente a los elementos de una muestra tomada de dicha población, debiendo cumplir dicha muestra con dos requisitos fundamentales:

- **Ser representativa**: Es decir que se obtenga "una muestra en la cual tengan representación los distintos tipos de casos, según la heterogeneidad de los mismos" (23:94). La toma de una muestra no representativa, puede dejar fuera elementos cuyas características tiene incidencia fundamental para inferir si la información remitida por las distribuidoras es o no, veraz y confiable.
- **Ser confiable:** Es decir "que el diseño de la muestra considere niveles de error más bajos posibles, equilibrando la heterogeneidad, el tamaño y los sesgos que pudieran darse" (23:102). De esta forma, la estadística provee las herramientas técnicas que garantizan la confiabilidad de los diseños muestrales en un alto nivel.

Toda vez que el investigador cumple con estas características, cuenta con herramientas de investigación para obtener información válida para hacer inferencias de manera adecuada dentro del proceso de investigación

#### **1.5. TEORIA BASICA DEL MUESTREO**

A continuación se presenta un esbozo de la teoría del muestreo, abordando los conceptos básicos, así como aspectos fundamentales de la aplicación de dicha teoría, a la práctica de la investigación estadística.

#### **1.5.1. Generalidades y conceptos básicos**

- **Población:** Es el conjunto total o agrupación completa de los elementos, objetos, cosas o valores que integran la totalidad de observaciones posibles o valores de interés de un evento o suceso objeto de estudio. Dependiendo de la cantidad de elementos que conforman una población, esta puede ser finita o infinita, como se explica a continuación:
	- o **Población finita:** Se dice que una población es finita si es posible determinar tanto el número exacto de elementos o valores de interés que la integran, como el número de resultados muestrales o eventos compuestos que puedan producir.
	- o **Población infinita:** Cuando no es posible determinar exactamente el número de elementos o valores de interés que la integran, ni el número de resultados o eventos compuestos que se puedan producir.
- **Censo:** Se define como la actividad investigativa que implica obtener información de todos los elementos o sucesos simples y compuestos que integran la totalidad de observaciones o valores de una población.

• **Muestreo:** Se define como la actividad técnica y científica a través de la cual el investigador define los criterios y procedimientos, para establecer el número de muestras a tomar de una población, el número de elementos que integran la o las muestras y la forma como deben seleccionarse dichos elementos, procurando asegurar la consistencia y representatividad de éstos, para inferir o arribar a conclusiones válidas para todos los elementos de la población objeto de estudio.

#### **1.5.2. El proceso de muestreo**

Como una guía general, se han establecido 6 pasos que integran un proceso genérico de aplicación del muestreo. Estos pasos están interrelacionados y son relevantes para todos los aspectos del proceso de investigación estadística por muestreo. Así, los 6 pasos son:

- Definir la población objetivo
- Perfilar el marco de la muestra
- Seleccionar el tipo de muestreo a utilizar
- Calcular el tamaño de la muestra
- Efectuar el muestreo y obtener resultados
- Establecer la precisión del muestreo

#### **1.5.2.1. Definición de la población objetivo:**

La población objetivo "Se define como el grupo de elementos que califican como objeto de estudio y para los cuales serán válidas las conclusiones del mismo" (18:219). Por ejemplo, en un estudio de repitencia escolar, no obstante se analizará un cierto grupo de alumnos", deben hacerse delimitaciones por aquellos alumnos que han repetido por lo menos un año escolar, algún rango de edad, algún grado específico, etc. hasta perfilar la
población objetivo. Con base en lo anterior, es posible decir entonces, que la población objetivo es el conjunto de elementos que posee la información que busca el investigador y acerca de las cuales deberán hacerse las respectivas inferencias resultantes de la investigación.

Al definir la población objetivo se recomienda perfilar de la manera más clara posible el tipo de elementos que interesa investigar, el período de tiempo que se desea abarcar dentro de la investigación, la ubicación de los elementos que interesa investigar. Derivado de la definición de la población objetivo se hace necesario definir igualmente los siguientes aspectos:

• **Unidad de muestreo:** Se define como la "unidad básica que contiene los elementos de población que se incluirá en la muestra" (18:221). En la algunos estudios o investigaciones, la unidad de muestro está constituida por un segmento, área o ente que engloba un cierto grupo de casos, como sucede investigaciones socio-económicas, donde en ocasiones suele utilizarse como unidad de muestreo un segmento compacto de viviendas, o las familias para analizar algún atributo de uno de sus integrantes (preferencias de consumo de amas de casa p.ej.).

En otros casos la unidad de muestreo está constituida por casos individuales claramente identificables como en los controles de calidad en la industria donde las muestras son tomadas directamente de un lote determinado y las unidades de muestreo están constituidas por los elementos del lote (productos terminados de la línea de producción p.ej.), ya que sobre dichos elementos se aplicará el control de calidad y de ellos se obtendrá directamente la información estadística para hacer la inferencias correspondientes.

- **Unidad de análisis:** Se define como "la variable, atributo o característica sobre la cual se realizará el análisis y las estimaciones" (18:223). La unidad de análisis constituye el aspecto que se evalúa en cada unidad de muestreo para obtener la información que el investigador necesita. Así en un proceso de control de calidad por muestreo, la unidad de análisis está constituida por el atributo de calidad que el investigador evaluará en cada unidad de muestreo (defectuoso o no defectuoso p.ej.).
- **Unidad informativa:** En la teoría del muestreo se utiliza el término "unidad informativa", como aquel "elemento de la unidad de muestreo que proporciona la información referente a la unidad de análisis" (18:223), cuando en ciertos estudios la unidad de muestreo contiene al "informante" o entidad que proporciona la información necesitada, como en el caso de investigaciones educativas, en las cuales suele utilizarse "la escuela" como unidad de muestreo y a los docentes como unidades informativas, ya que ellos son quienes proporcionan la información relacionada con "los atributos de los alumnos".

Sin embargo en muchos estudios esta no se realiza esta diferenciación de términos y la unidad informativa es la misma unidad de muestreo, como en el presente caso, donde los mismos casos listados, proporcionan a través de la información contenida en ellos, el atributo que se está analizando (casos fuera de plazo).

## **1.5.2.2. Perfilado del marco de la muestra:**

El marco de muestreo, definido como "la representación de la población objetivo, que ofrece las indicaciones necesarias para identificar y llegar a los elementos de dicha población" (18:220), constituye un conjunto finito de elementos de la población con información que permite "arreglar" los datos con la finalidad de facilitar su manejo, agrupación por conglomerados y/o estratos, y definir el tipo de muestreo, las técnicas de selección, e incluso el procedimiento de estimación a utilizar.

Existen dos tipos principales de marcos de muestreo: "a) De lista, en el cual cada unidad del marco está identificada y asociada a un elemento de la población objetivo y el marco está constituido por una lista exhaustiva de elementos; b) De grupos, donde cada unidad del marco agrupa o asocia a varios elementos de la población objetivo" (18:221). En este último tipo, para llegar hasta los elementos de la población objetivo es necesario muestrear inicialmente grupos, para luego, dentro de cada grupo realizar un submuestreo.

## **1.5.2.3. Selección del tipo de muestreo a aplicar**

Dependiendo de la naturaleza de la población a estudiar, así como del tipo de investigación y los objetivos de ésta, pueden aplicarse diversos tipos de muestreo. A continuación se presentan las principales clasificaciones

#### **1.5.2.3.1. Según el número de muestras a tomar**

- **Simple:** En este método se toma una sola muestra y con base en los resultados obtenidos de la misma, se realizan las inferencias requeridas en la investigación.
- **Doble:** Se toman dos muestras de manera sucesiva, tomando en consideración que si en la primera muestra no se obtienen resultados consistentes deberá tomarse la segunda muestra. En este tipo de muestreo se recomienda que las muestras a tomar no sean muy grandes (no mas del 30% de la población) ya que el

proceso de muestreo sucesivo permitirá que con muestras pequeñas se pueda contar con una base informativa consistente.

 **Múltiple:** En donde se tomarán más de dos muestras sucesivas o simultáneas para obtener la base de información consistente que permita realizar las inferencias en la investigación. Igualmente que con el muestreo doble, se recomienda que las muestras a tomar no sean muy grandes (no mas del 30% de la población) ya que el proceso de muestreo sucesivo permitirá que con muestras pequeñas se pueda contar con una base informativa consistente.

## **1.5.2.3.2. Según la forma de seleccionar a los elementos de la muestra**

 **Determinístico:** Conocido también como muestreo de opinión o a juicio. "Se basa en el criterio, experiencia o juicio personal del investigador para que de manera arbitraria y consciente se diseñe la muestra y se seleccionen los elementos de la misma" (20:58). Los elementos de la muestra que se constituirán en fuente de información son seleccionados según el juicio de uno o más expertos conocedores de las características de la población, de las necesidades de la investigación y de las variables objeto de estudio. Con este método pueden estimarse características de la población pero no permite una evaluación objetiva de la precisión de los resultados de la muestra.

Este método es más recomendado para el análisis cualitativo de los fenómenos, para los cuales ya se cuenta con un perfil más definido y la baja precisión se compensa con la posibilidad de efectuar un análisis más detallado de las variables, al escoger a aquellos

elementos que el investigador "sabe" que pueden brindarle información de mejor calidad para el estudio.

 **Probabilístico:** Conocido también como ALEATORIO "Hace uso de herramientas de la teoría probabilística así como de técnicas matemático-estadísticas, tanto para diseñar la muestra, así como para la escogencia de los sujetos muestrales, basándose para todo ello en los principios de aleatoriedad y probabilidad" (20:56).

En este método los elementos de la muestra se seleccionan por casualidad y cada elemento de la población tiene una oportunidad probabilística de ser seleccionado para la muestra.

Dada la utilización de técnicas probabilísticas, es posible realizar una medición objetiva de los resultados del muestreo y proyectar dichos resultados hacia la población con un determinado nivel de precisión.

Este método es recomendado para estudios cuantitativos que requieren el mayor nivel posible de precisión en los datos y estimaciones.

Dependiendo del tamaño de la población y/o la naturaleza de la investigación, el muestreo aleatorio puede aplicarse en las siguientes formas:

o **Aleatorio simple:** En donde a todos los elementos de la población se les asigna la misma probabilidad de ser seleccionados. Para la selección de los elementos de la muestra es necesario numerar o identificar cada elemento de la población, para que al momento de escoger dichos elementos, cada uno tenga carácter único. Se recomienda aplicar este tipo de muestreo en poblaciones no muy numerosas pues la numeración y escogencia se hace muy exhaustiva en poblaciones grandes.

o **Aleatorio sistemático:** En el cual se implementa un "sistema" de selección de los elementos de la muestra. Para ello, es necesario determinar el denominado "Intervalo K" ó "Paso del Sistema".

Este consiste en un valor, que sirve de guía en el sentido de que una vez iniciada aleatoriamente la selección de elementos muestrales (tabla de números aleatorios p.ej.), se procederá a tomar "uno de cada K" elementos muestrales. El valor de "K" no es más que el resultado del cociente entre el tamaño de la población y el tamaño de la muestra.

o **Aleatorio estratificado:** En donde la población es segmentada en estratos o intervalos definidos por características identificables, denominadas variables de estratificación.

La estratificación no pretende crear grupos independientes sino más bien, dentro de una población integrada, crear rangos de elementos con basen en la variable de estratificación (nivel de ingreso, nivel de escolaridad, edad, etc.). Este tipo se recomienda cuando se cuenta con una población integrada por elementos comunes en su naturaleza pero con alguna o algunas características que provocan heterogeneidad, siendo necesario constituir grupos o estratos.

o **Por conglomerados:** En este tipo, la población es dividida en grupos o conglomerados de elementos, en donde cada conglomerado difiere de los otros en características inherentes que dan origen a una heterogeneidad que hace recomendable analizar cada grupo o conglomerado por aparte. A diferencia del muestreo estratificado, este tipo no pretende crear intervalos de población con base en una variable dada, sino que constituye grupos claramente diferenciados con basen en alguna característica inherente a los elementos de la población (etnia, lenguaje, ubicación geográfica). Tanto en el muestreo aleatorio estratificado como por conglomerados, es posible aplicar dentro de cada estrato o conglomerado un muestreo aleatorio simple o sistemático, constituyéndose así muestreos que combinan dos técnicas en un mismo proceso de investigación.

#### **1.5.2.4. Cálculo del tamaño de la muestra**

La forma de calcular el tamaño de la muestra puede variar en función del tipo de muestreo que el investigador decida utilizar. Así dentro del muestreo determinístico, el tamaño de la muestra puede establecerse mediante el criterio del experto, quien con base en sus conocimientos de la población, la naturaleza y objetivos de la investigación, propondrá una cantidad para el tamaño de la o las muestras, y dicho tamaño será válido, de acuerdo al criterio del experto, para realizar las inferencias requeridas en la investigación.

Ahora bien, si el investigador decide utilizar el muestreo probabilístico, es necesario recurrir a la teoría de probabilidades, ya que para el cálculo del tamaño de la muestra será necesario recurrir a principios, conceptos y técnicas matemáticas que la estadística establece dentro de dicha teoría de probabilidades. Así, a continuación se realizará un esbozo de los conceptos y técnicas que el muestreo probabilístico requiere para el cálculo del tamaño de la muestra. De esta forma, en el cálculo del tamaño adecuado de la muestra, dentro del muestreo probabilístico es necesario tomar en cuenta los siguientes aspectos:

 El valor del nivel de confianza con que el investigador está dispuesto a trabajar. Este valor representa la probabilidad de que el parámetro objeto de estudio se encuentre dentro del intervalo de de estimación que se está realizando. El complemento del nivel de confianza es el nivel de significancia o significación, que representa la probabilidad de que el parámetro objeto de estudio se encuentre fuera del intervalo de estimación.

Cabe mencionar que para el nivel de confianza, los investigadores suelen utilizar valores del 68%, 95% y 99%, debido a que, de acuerdo a las propiedades de la distribución normal, estos corresponden casi exactamente a valores de probabilidad para una, dos y tres desviaciones estándar respectivamente, alrededor del parámetro objeto de estudio (media o proporción poblacional).

Ahora bien, es importante resaltar que el tamaño de la muestra varía en función al nivel de confianza, es decir que a un nivel más alto, se tendrá una muestra más grande y viceversa.

Esta observación se hace, dado que en ocasiones los recursos disponibles para realizar el muestreo son limitados por lo cual es conveniente que el investigador, mediante el manejo de herramientas técnicas como el nivel de confianza, cuente con medios para optimizar el tamaño de la muestra y por ende los recursos del estudio.

 El valor del máximo error de estimación que se esté dispuesto a aceptar sobre y bajo el valor del parámetro objeto de estudio en la investigación. Este valor puede ser dado a criterio del investigador o bien calculado mediante un sencillo muestreo piloto, previo a establecer el tamaño óptimo de la muestra.

Para tal efecto, previo al cálculo del tamaño óptimo de la muestra, se calculará el máximo error de estimación a introducir en la formula que se utilice empleando las fórmulas del error de estimación que más adelante se exponen.

- La desviación estándar de la población estimada o calculada. Esta puede tomarse de estudios previos o bien calcularla con base en un estudio piloto. Por otro lado la desviación estándar puede estimarse de manera "burda" u ordinaria, si se toman en cuenta las propiedades de la distribución normal, las cuales indican que casi la totalidad del rango de una variable (99% aproximadamente), es casi igual mas y menos tres desviaciones estándar, ante lo cual, al dividir el rango de la variable entre seis (tres desviaciones sobre el parámetro y tres desviaciones bajo el parámetro), obtenemos una estimación de la desviación estándar.
- El número de elementos de la población el cual puede conocerse o no dependiendo si la población es finita o infinita.

La importancia de estos aspectos radica en el hecho de que la formulación que el muestreo probabilístico ofrece para el cálculo del tamaño de la muestra, requiere de los valores listados anteriormente para dicho cálculo.

#### **1.5.2.4.1. Fórmulas para el cálculo del tamaño de la muestra**

A continuación se presenta un formulario básico para el cálculo del tamaño de muestra según el parámetro objeto de estudio de la investigación:

• *Formula para el cálculo del tamaño de muestra para medias aritméticas cuando se conoce o se puede estimar la desviación estándar de la población y se desconoce el número de elementos de la población:*   $\overline{\phantom{0}}$ 

$$
n = \left[\frac{Z * \sigma}{E}\right]^2
$$

### **Donde:**

**n:** tamaño de la muestra

- **Z:** Valor "z" en la tabla de valores de la curva normal, correspondiente al nivel de confianza fijado.
- $\sigma$  : Desviación estándar
- **E:** Máximo error de estimación
	- *Formula para el cálculo del tamaño de muestra para medias aritméticas cuando se conoce o se puede estimar la desviación estándar de la población y se conoce el número de elementos de la población:*

$$
n=\frac{Z^{2}*\sigma^{2}*N}{Z^{2}*\sigma^{2}+E^{2}(N-1)}
$$

- **n:** Tamaño de la muestra.
- **Z:** Valor "z" en la tabla de valores de la curva normal, correspondiente al nivel de confianza fijado.
- $\sigma$  : Desviación estándar.
- **N:** Tamaño de la población.
- **E:** Máximo error de estimación.
	- *Formula para el cálculo del tamaño de muestra para proporciones cuando se desconoce el número de elementos de la población:*

$$
n = \frac{Z^2 * p * q}{E^2}
$$

#### **Donde:**

- **n:** Tamaño de la muestra
- **p:** Proporción de la población
- **q:** Proporción complemento de la población
- **Z:** Valor "z" en la tabla de valores de la curva normal, correspondiente al nivel de confianza fijado.
- **E**: Máximo error de estimación
	- *Formula para el cálculo del tamaño de muestra para proporciones cuando se conoce el número de elementos de la población:*

$$
n = \frac{Z^2 * p * q * N}{E^2(N-1) + Z^2 * p * q}
$$

- **n:** Tamaño de la muestra.
- **Z:** Valor "z" en la tabla de valores de la curva normal, correspondiente al nivel de confianza fijado.
- **p:** Proporción de la población
- **q:** Proporción complemento de la población
- **N:** Tamaño de la población.
- **E:** Máximo error de estimación.

Dado que todas las fórmulas, requieren el valor del máximo error de estimación, conviene recordar aquí, que este puede ser dado a criterio del investigador o bien calculado mediante un **muestreo piloto**. Si el investigador desea calcularlo existen fórmulas que varían según el parámetro objeto de estudio:

• *Formula para el cálculo del máximo error de estimación para medias aritméticas cuando se conoce la desviación estándar de la población:* 

$$
E = Z * \frac{\sigma}{\sqrt{n}}
$$

- **E:** Máximo error de estimación
- **Z:** Valor "z" en la tabla de valores de la curva normal, correspondiente al nivel de confianza fijado.
- $\sigma$  : Desviación estándar de la población
- **n:** Tamaño de la muestra piloto
	- *Formula para el cálculo del máximo error de estimación para medias aritméticas cuando se desconoce la desviación estándar de la población:*

$$
E = Z * \frac{S}{\sqrt{n}}
$$

#### **Donde:**

- **E:** Máximo error de estimación
- **Z:** Valor "z" en la tabla de valores de la curva normal, correspondiente al nivel de confianza fijado.
- **<sup>S</sup>**: Desviación estándar de la muestra piloto
- **n:** Tamaño de la muestra piloto
	- *Formula para el cálculo del máximo error de estimación para proporciones:*

$$
E = Z \sqrt{\frac{p^{\prime*}q^{\prime}}{n}}
$$

- **E:** Máximo error de estimación
- **Z:** Valor "z" en la tabla de valores de la curva normal, correspondiente al nivel de confianza fijado.
- **p:** Proporción de la muestra piloto
- **q:** Proporción complemento de la muestra piloto
- **n:** Tamaño de la muestra piloto

Más adelante se ahonda un poco más en el tema del máximo error de estimación, como una herramienta para medir la precisión de los resultados finales del muestreo.

#### **1.5.2.4.2. Fracción de muestreo**

Dentro del tema del cálculo del tamaño de la muestra es conveniente indicar un concepto denominado "Fracción de Muestreo". Al momento de calcular un tamaño de muestra "n", es importante que el investigador obtenga un valor que muestre la representatividad de la muestra calculada con relación a la población. Para este efecto la "Fracción de Muestreo", permite determinar la porción de la población que contiene la muestra calculada. Así, el valor de la "Fracción de Muestreo" se obtiene del cociente del tamaño de la muestra entre el tamaño de la población.

Para visualizar este concepto de mejor manera considérese por ejemplo, una muestra cuyo tamaño es de 400 elementos y una población de 1200 elementos, donde la fracción de muestreo sería de 0.3333, es decir que se está abarcando una proporción de 0.3333 o del 33.33% de la población total.

## **1.5.2.4.3. Observaciones y consideraciones para la aplicación del muestreo aleatorio estratificado**

Ahora bien, como se expuso con anterioridad, dentro del muestreo probabilístico el investigador puede escoger, entre un muestreo simple, uno sistemático, un estratificado o uno por conglomerados. Con relación al muestreo estratificado, es importante aclarar algunos conceptos sobre el manejo del tamaño de la muestra y su distribución por estratos.

Así, conviene indicar que al momento de utilizar un muestreo aleatorio estratificado, una vez calculado el tamaño de la muestra total, es necesario calcular el valor del "peso" de cada estrato en la población, para distribuir la muestra calculada de acuerdo a dicho "peso" de cada estrato. El peso de un estrato se define como la participación que tiene la cantidad de elementos del estrato, en la población total.

El "peso" de cada estrato se obtiene mediante el cociente de la cantidad de elementos del estrato entre el total de la población. Así, el siguiente ejemplo ilustrará de mejor manera este concepto:

*Para un estrato cualquiera, constituido por 250 elementos y una población de 1200 elementos, el peso de dicho estrato será de 0.2083.* 

*Si para esta población se calculara un tamaño de muestra de 400 elementos, al estrato en cuestión se le asignará una porción de la muestra total, resultante del producto del peso del estrato por el total de la muestra, es decir 0.2083 multiplicado por 400, dando como resultado una muestra para el estrato de 83.32 o de 84 elementos. (Esta aproximación al valor inmediato superior cuando los decimales no sobrepasan la mitad de la unidad fraccionada, se realiza debido a que en muestreo se dice que para el cálculo de la muestra, cuando los resultados arrojen valores decimales, siempre se debe aproximar al valor inmediato superior. Esta observación es válida únicamente para el cálculo del tamaño de muestras).* 

#### **1.5.2.5. Realización del muestreo y obtención de resultados:**

Para la aplicación del muestreo, proceden los siguientes pasos:

#### **1.5.2.5.1. Selección de los elementos de la muestra:**

La forma de seleccionar los elementos de la muestra puede variar en función de la población objetivo que se haya perfilado, el marco de la muestra que se haya dispuesto y el tipo de muestreo que el investigador haya decidido utilizar.

De manera general es posible decir que los pasos para seleccionar los elementos de la muestra son los siguientes:

 Identificación de los elementos dentro del marco muestral hasta completar el tamaño de la muestra que se haya calculado. Esta identificación consiste en un número o código único de cada elemento dentro de la población, para poder dar seguimiento a cualquier elemento al momento de cualquier revisión que quiera efectuarse.

- Separación de los elementos identificados en una lista específica, manteniendo la identificación que se le dio en el marco para efectos de seguimiento y revisión como se indicó anteriormente.
- Asignación de un segundo número o código de identificación dentro de la muestra. Así cada elemento de la muestra puede ser rastreado y revisado tanto dentro de la lista de la muestra, como en la población, teniendo así pleno control de todos los elementos muestrales.

#### **1.5.2.5.2. Levantamiento de la información:**

Dependiendo del tipo de estudio, el levantamiento de la información puede requerir el desplazamiento del investigador a las áreas geográficas donde se encuentran los elementos de la muestra, o bien, este levantamiento puede realizarse en un lugar específico como ocurre en los controles de calidad en líneas de producción o en auditorías contables donde los elementos de la muestra se encuentran en un solo lugar (planta de producción, archivos contables de una empresa, etc.).

Sin importar el tipo de estudio, el investigador debe tener el cuidado de no cometer errores al momento de levantar la información, pues no importa cuan detallado y exacto sea el diseño de la muestra en el cálculo de su tamaño y selección de sus elementos, si al levantar la información se omiten datos, se levanta información incompleta o no se investiga a todos los elementos que se han indicado en la muestra.

Estos errores pueden hacer que los resultados de un estudio bien diseñado sean erróneos y algunos investigadores los llaman errores no muestrales, pues escapan al diseño de la muestra.

#### **1.5.2.5.3. Tabulación de la información**

En el tema de la tabulación conviene indicar que es indispensable contar con cuadros de vaciado de la información adecuadamente dispuestos, para que en los mismos sea posible obtener de cada elemento de la muestra, la información que interesa al investigador.

Los cuadros de vaciado estarán en función de los objetivos de la investigación a realizar, sin embargo, como mínimo deben disponer de

- o Casillas para los números o códigos de identificación de cada elemento de la muestra.
- o Casillas para los valores absolutos de las variables objeto de estudio en cada elemento de la muestra
- o Casillas para los cálculos que se requiera realizar en cada elemento de la muestra para obtener el valor del estadístico a obtener.

#### **1.5.2.6. Precisión del Muestreo**

Obtenidos los resultados de la muestra, procede la verificación de la precisión del muestreo, entendida como el nivel de acercamiento de los resultados muestrales a los resultados obtenidos mediante un proceso censal. Así, es importante dejar plasmado un proceso estadístico de validación que permita comparar los resultados de la aplicación del muestreo con los datos censales.

Con base en lo anterior, se hace necesario calcular un intervalo de confianza basado en el máximo error de estimación.

• **Máximo error de estimación:** La teoría del muestreo la cual indica que el máximo error de estimación es la cantidad en unidades lineales de los valores individuales (medias, o de proporción) sobre y bajo el nivel paramétrico (censal), objeto de interés, que el investigador está dispuesto a aceptar dentro de los límites en que se hará la estimación de intervalo.

Como instrumento para medir la precisión del muestreo, el cálculo del máximo error de estimación utilizará los resultados obtenidos de la aplicación de la muestra definitiva y no de una muestra piloto y las fórmulas para su cálculo son las mismas que indicamos anteriormente:

 *Para medias aritméticas cuando se conoce la desviación estándar de la población:* 

$$
E = Z * \frac{\sigma}{\sqrt{n}}
$$

- **E:** Máximo error de estimación
- **Z:** Valor "z" en la tabla de valores de la curva normal, correspondiente al nivel de confianza fijado.
- $\sigma$  : Desviación estándar de la población
- **n:** Tamaño de la muestra
- *Para medias aritméticas cuando se desconoce la desviación estándar de la población:*

$$
E = Z * \frac{S}{\sqrt{n}}
$$

#### **Donde:**

- **E:** Máximo error de estimación
- **Z:** Valor "z" en la tabla de valores de la curva normal, correspondiente al nivel de confianza fijado.
- **<sup>S</sup>**: Desviación estándar de la muestra
- **n:** Tamaño de la muestra
- *Para proporciones:*

$$
E = Z \sqrt{\frac{p^{\prime*} q^{\prime}}{n}}
$$

#### **Donde:**

- **E:** Máximo error de estimación
- **Z:** Valor "z" en la tabla de valores de la curva normal, correspondiente al nivel de confianza fijado.
- **p´:** Proporción de la muestra
- **q´:** Proporción complemento de la muestra
- **n:** Tamaño de la muestra
- **Intervalo de confianza:** Se define como el área entre dos valores (mínimo y máximo) lineales individuales (medias, o de proporción), dentro de la cual se encuentra el valor paramétrico de interés.

Este intervalo se calcula, toda vez que el muestreo, por su naturaleza, nos da resultados aproximados o cercanos al valor paramétrico. Las fórmulas para calcular este intervalo de confianza varían según el parámetro objeto de estudio y se presentan a continuación:

 *Formula para el cálculo del intervalo de confianza para medias aritméticas cuando se conoce la desviación estándar de la población:* 

$$
I = X \pm Z \frac{\sigma}{\sqrt{n}}
$$

#### **Donde:**

- **I:** Intervalo de confianza
- **X:** Media muestral
- **Z:** Valor "z" en la tabla de valores de la curva normal, correspondiente al nivel de confianza fijado.
- σ **:** Desviación estándar de la población
- **n:** Tamaño de la muestra
- *Formula para el cálculo del intervalo de confianza para medias aritméticas cuando se desconoce la desviación estándar de la población:*

$$
I = \overline{X} \pm Z \frac{S}{\sqrt{n}}
$$

- **I:** Intervalo de confianza
- **X:** Media muestral
- **Z:** Valor "z" en la tabla de valores de la curva normal, correspondiente al nivel de confianza fijado.
- **S:** Desviación estándar de la muestra
- **n:** Tamaño de la muestra

*Formula para el cálculo del intervalo de confianza para proporciones:* 

$$
I = p' \pm Z \sqrt{\frac{p'^* q'}{n}}
$$

## **Donde**

- **I:** Intervalo de confianza
- **p´:** Proporción de la muestra
- **Z:** Valor "z" en la tabla de valores de la curva normal, correspondiente al nivel de confianza fijado.
- **p´:** Proporción de la muestra
- **q´:** Proporción complemento de la muestra
- **n:** Tamaño de la muestra

Con todo lo anteriormente expuesto se ha descrito de manera general el proceso de aplicación del muestreo, orientándose de manera específica al muestreo probabilístico.

# **CAPÍTULO II DIAGNÓSTICO**

## **Introducción**

A continuación, se presenta un diagnóstico sobre el proceso de fiscalización de registros de conexiones, reconexiones y reclamos, efectuado por CNEE, siendo el propósito de dicho diagnóstico, establecer la viabilidad de aplicar un modelo matemático que permita hacer más eficiente el proceso de fiscalización indicado.

Así, se inicia describiendo el proceso, exponiendo la naturaleza de sus fases y actividades. Posteriormente se hace un análisis de las variables implícitas para su realización (recursos, volumen de trabajo, etc.). Finalmente con base en lo anterior, se determina la viabilidad de aplicar un el muestreo, con la finalidad de hacer más eficiente dicho proceso de fiscalización.

# **2.1. DESCRIPCIÓN DEL PROCESO DE FISCALIZACIÓN DE REGISTROS DE CONEXIONES, RECONEXIONES Y RECLAMOS**

Con base en observación directa del proceso, ha sido posible describir lo siguiente:

## **2.1.1. Recepción y validación de reportes mensuales**

• Según lo estipulado en la Metodología para el Control de la Calidad Comercial, Resolución CNEE-68-2001, "las empresas distribuidoras de energía eléctrica, **mensualmente deben remitir a CNEE en medio computarizado (disquete o disco compacto), un reporte de las operaciones comerciales realizadas"** (6:3)**.**

- Este reporte contiene las listas detalladas de conexiones **sin y con modificación de red – en adelante SMR y CMR respectivamente –, reconexiones y reclamos** atendidos durante el mes.
- El **formato del reporte, está predefinido** detalladamente, por lo cual la cantidad de campos (columnas), su estructura y contenido, **ha sido estandarizado** para todas las distribuidoras.

Para una mejor comprensión a continuación se presentan algunos cuadros que contienen ejemplos de las listas, así como también se expone su descripción detallada, los campos que las conforman y su contenido:

**CUADRO 1 EJEMPLO DE UNA LISTA DE CONEXIONES** 

|        |             | <b>IDUsuario NroSolicitud ModificacionRed FechaSolicitud</b> | FechaPago                                                     | FechaConexion | NroOperacionCredito IncumpJustificado |  |
|--------|-------------|--------------------------------------------------------------|---------------------------------------------------------------|---------------|---------------------------------------|--|
| 741711 | 500152249 S |                                                              | 05/08/2003 00:00:00  05/08/2003 00:00:00  31/03/2004 00:00:00 |               |                                       |  |
| 741731 | 500152901 S |                                                              | 05/08/2003 00:00:00  05/08/2003 00:00:00  06/04/2004 00:00:00 |               |                                       |  |
| 741740 | 500152902 S |                                                              | 05/08/2003 00:00:00  05/08/2003 00:00:00  06/04/2004 00:00:00 |               |                                       |  |
| 750005 | 500155303 S |                                                              | 30/09/2003 00:00:00 30/09/2003 00:00:00 23/04/2004 00:00:00   |               |                                       |  |
| 750015 | 500155302 S |                                                              | 30/09/2003 00:00:00 30/09/2003 00:00:00 23/04/2004 00:00:00   |               |                                       |  |
| 750020 | 500155305 S |                                                              | 30/09/2003 00:00:00 30/09/2003 00:00:00 23/04/2004 00:00:00   |               |                                       |  |
| 751682 | 500153582 S |                                                              | 10/10/2003 00:00:00  10/10/2003 00:00:00  21/04/2004 00:00:00 |               |                                       |  |
| 753569 | 500152649 S |                                                              | 24/10/2003 00:00:00 24/10/2003 00:00:00 06/04/2004 00:00:00   |               |                                       |  |

**Fuente: Elaboración propia con base en reportes de la distribuidora EEGSA, correspondientes a abril 2004.**

**Id Usuario**: Número de identificación del usuario a quien se le conecta el nuevo suministro.

**Nro. Solicitud:** Número de solicitud presentada por el usuario para el requerimiento del nuevo suministro.

**Modificación Red**: Letra "S" ó "N" indicando que se trata de una conexión que necesitó o no, modificación a la red para efectuarse

**Fecha Solicitud:** Fecha y hora en que el usuario presentó la solicitud del nuevo suministro.

**Fecha Pago:** Fecha en que el usuario efectuó el pago por conexión del nuevo suministro.

**Fecha Conexión:** Fecha y hora en que la distribuidora realizó la conexión del nuevo suministro.

**Nro. Operación Crédito:** Número de factura o documento de pago en que la distribuidora pagó o acreditó indemnización al usuario por violación a la tolerancia estipulada en norma para la realización de conexiones SMR (sólo para casos en los que existió violación a la tolerancia).

**Incump. Justificado:** Letra "S" ó "N", para indicar que "SI" ó "NO" existe una causa de fuerza mayor que justifique la violación a tolerancia, la cual exima a la distribuidora del pago de la indemnización al usuario (sólo para casos en los que existió violación a la tolerancia).

**CUADRO 2 EJEMPLO DE UNA LISTA DE RECONEXIONES** 

| LULINI LU DL UNA LIUTA DL INLUUNILAIUILU |            |    |                                                                                                    |                          |  |  |  |  |  |  |
|------------------------------------------|------------|----|----------------------------------------------------------------------------------------------------|--------------------------|--|--|--|--|--|--|
|                                          |            |    | HdUsuario FechaSuspension MotivoSuspension FechaEliminacionCausa FechaReconexion PromedioConsumo NroOperacionCredito IncumpJustificado |                          |  |  |  |  |  |  |
| 87                                       | 29/03/2004 | FP | 13/04/2004 10:00:04                                                                                                    | 13/04/2004 19:00:00 4.70 |  |  |  |  |  |  |
| 148                                      | 17/02/2004 | FP | 12/04/2004 10:55:44                                                                                                    | 12/04/2004 17:30:00 3.07 |  |  |  |  |  |  |
| 294                                      | 29/03/2004 | FP | 14/04/2004 08:23:33                                                                                                    | 15/04/2004 09:30:00 1.33 |  |  |  |  |  |  |
| 639                                      | 19/04/2004 | FP | 20/04/2004 15:39:06                                                                                                    | 21/04/2004 10:35:00 7.02 |  |  |  |  |  |  |
| 889                                      | 19/04/2004 | FP | 20/04/2004 12:40:06                                                                                                    | 20/04/2004 17:15:00 1.26 |  |  |  |  |  |  |
| 894                                      | 29/03/2004 | FP | 05/04/2004 10:48:47                                                                                                    | 05/04/2004 15:45:00 3.01 |  |  |  |  |  |  |
| 1062                                     | 20/04/2004 | FP | 22/04/2004 09:26:04                                                                                                    | 22/04/2004 14:55:00 2.42 |  |  |  |  |  |  |
| 1302                                     | 19/04/2004 | FP | 21/04/2004 09:59:37                                                                                                    | 21/04/2004 19:10:00 0.74 |  |  |  |  |  |  |
| 2250                                     | 17/02/2004 | FP | 02/04/2004 08:31:02                                                                                                    | 02/04/2004 16:15:00 2.85 |  |  |  |  |  |  |
|                                          |            |    |                                                                                                    |                          |  |  |  |  |  |  |

**Fuente: Elaboración propia con base en reportes de la distribuidora EEGSA, correspondientes a abril 2004.** 

**Id Usuario:** Número de identificación del usuario a quien se le suspendió y/o reconectó el suministro.

**Fecha Suspensión:** Fecha y hora en que la distribuidora suspendió el suministro.

**Motivo Suspensión:** Motivo que provocó la suspensión del suministro (atraso en pagos, manipulación del contador, hurto de energía eléctrica, etc.)

**Fecha Eliminación Causa:** Fecha y hora en que el usuario realizó el pago de la reconexión del suministro una vez resuelta la causa que provocó la suspensión del mismo.

**Fecha Reconexión:** Fecha y hora en que la distribuidora realizó la reconexión del suministro.

**Promedio Consumo:** Promedio de consumo del usuario a quien se le efectuó el corte correspondiente a los 6 meses anteriores a la suspensión del suministro (dato requerido para el cálculo de indemnizaciones según fórmula establecida en NTSD).

**Nro. Operación Crédito:** Número de factura o documento de pago en que la distribuidora pagó o acreditó indemnización al usuario por violación a la tolerancia estipulada en norma para la realización de reconexiones (sólo para casos en los que existió violación a la tolerancia).

**Incump. Justificado:** Letra "S" ó "N", para indicar que "SI" ó "NO" existe una causa de fuerza mayor que justifique la violación a tolerancia, la cual exima a la distribuidora del pago de la indemnización al usuario (sólo para casos en los que existió violación a la tolerancia).

**CUADRO 3 EJEMPLO DE UNA LISTA DE RECLAMOS** 

|        |                             |                                      |          |                                              |  | LULINI LU DL VIIA LIVIA DL IILULAINUU                                                                                                    |  |  |  |  |                |
|--------|-----------------------------|--------------------------------------|----------|----------------------------------------------|--|----------------------------------------------------------------------------------------------------|--|--|--|--|----------------|
|        | <b>IDUsuario NroReclamo</b> | FechaReclamo                         |          | MotivoReclamo MontoReclamo FechaNotifUsuario |  | FechaSolucion Procedente ViaReclamo NroOperacionCredito IncumpJustificado AfectacionError NroAfectados MotivoError FechaDeteccion OrigenDeteccion FechaNotifCNEE NroActuacionCNEE FormaResolucior |  |  |  |  |                |
| 367649 |                             | 11457-gpalomo 01/04/2004 00:00:00 OT |          | 01/04/2004 00:00:00                          |  |                                                                                                    |  |  |  |  | Se envió carta |
| 49452  | 11459-itablas               | 05/04/2004 00:00:00 CA               | 4281.56  | 06/04/2004 00:00:00                          |  |                                                                                                    |  |  |  |  | Se envió carta |
| 749531 |                             | 11460-gpalomo 05/04/2004 00:00:00 CA | 23511.32 | 05/04/2004 00:00:00                          |  |                                                                                                    |  |  |  |  | Se envió carta |
| 308397 |                             | 11461-gpalomo 05/04/2004 00:00:00 OC |          | 05/04/2004 00:00:00                          |  |                                                                                                    |  |  |  |  | Se envió carta |
| 65580  |                             | 11462-gpalomo 05/04/2004 00:00:00 AR |          | 05/04/2004 00:00:00                          |  |                                                                                                    |  |  |  |  | Se envió carta |
|        | 11463-itablas               | 05/04/2004 00:00:00 AP               |          | 06/04/2004 00:00:00                          |  |                                                                                                    |  |  |  |  | Se envió carta |
| 631325 | 11464-itablas               | 05/04/2004 00:00:00 CA               | 700.07   | 06/04/2004 00:00:00                          |  |                                                                                                    |  |  |  |  | Se envió carta |
| 88305  | 11465-itablas               | 05/04/2004 00:00:00 CA               | 3720.87  | 06/04/2004 00:00:00                          |  |                                                                                                    |  |  |  |  | Se envió carta |
|        |                             |                                      |          |                                              |  |                                                                                                    |  |  |  |  |                |

**Fuente: Elaboración propia con base en reportes de la distribuidora EEGSA, correspondientes a abril 2004.** 

**Id Usuario:** Número de identificación del usuario que presenta el reclamo ante la distribuidora.

**Nro. Reclamo:** Número de identificación del reclamo para seguimiento de la gestión del mismo.

**Fecha Reclamo:** Fecha y hora en que el usuario presenta el reclamo ante la distribuidora

**Motivo Reclamo:** Causa que motiva el reclamo del usuario.

**Monto Reclamo:** Monto en efectivo que el usuario considera incorrecto (solo en casos de reclamo por inconformidad con el cobro).

**Fecha Notif. Usuario:** Fecha y hora en que la distribuidora notifica al usuario la solución brindada a su reclamo

**Fecha Solución:** Fecha y hora en que la distribuidora dio por solucionado el reclamo.

**Procedente:** Letra "S" ó "N", para indicar que el reclamo del usuario "SI" ó "NO" es procedente, es decir si se encuentra debidamente fundamentado por el usuario para determinar la existencia de algún incumplimiento o error por parte de la distribuidora que a su vez haya motivado el reclamo del usuario.

**Vía Reclamo:** Medio de presentación del reclamo (teléfono, personalmente, etc.)

**Nro. Operación Crédito:** Número de factura o documento de pago en que la distribuidora pagó o acreditó indemnización al usuario por violación a la tolerancia estipulada en norma para la solución de reclamos (sólo para casos en los que existió violación a la tolerancia).

**Incump. Justificado:** Letra "S" ó "N", para indicar que "SI" ó "NO" existe una causa de fuerza mayor que justifique violación a la tolerancia, la cual exima a la distribuidora del pago de la indemnización al usuario (sólo para casos en los que existió violación a la tolerancia).

**Afectación Error:** Letra "I" ó "M", la cual indica si el reclamo es presentado de manera "INDIVIDUAL" (un solo usuario) o "MASIVA" (un grupo de usuarios como un comité, o una comunidad, aldea, etc.).

Fecha Detección: Fecha y hora en que la distribuidora detectó la existencia del incumplimiento o error que haya motivado el reclamo del usuario y que deba ser corregido (solamente para reclamos "MASIVOS").

**Origen Detección:** Medio a través del cual la distribuidora detectó la existencia del incumplimiento o error que haya motivado el reclamo del usuario y que deba ser corregido (solamente para reclamos "MASIVOS").

**Fecha Notif. CNEE:** Fecha y hora en la que la distribuidora notificó a CNEE sobre el reclamo presentado (solamente para reclamos "MASIVOS").

**Nro. Actuación CNEE:** Número de expediente que CNEE asignó al caso de reclamo para su gestión y seguimiento (solamente para reclamos "MASIVOS").

**Forma Resolución:** Breve exposición de la forma en que la distribuidora resolvió el reclamo.

- En resumen, cada caso listado en el reporte, cuenta con información detallada, como identificador del caso, fechas y horas en las cuales se inició y finalizó cada gestión, así como información complementaria (características del tipo de conexión, causas del corte que dio origen a la reconexión, motivo de reclamos, etc., según sea el caso). Todos estos datos permiten a CNEE poder dar seguimiento o requerir ampliación para los casos que considere necesarios.
- Como parte del proceso automatizado del control de calidad, CNEE cuenta con un sistema computarizado denominado **Sistema para el Control de la Calidad Comercial – SCCC –,** en el cual se procesa todo el reporte de operaciones comerciales. Este sistema está constituido por un operador de bases de datos, al cual se carga toda la información de operaciones comerciales (listas de las distribuidoras) y arroja como producto final la siguiente información:
	- o Valor de los Índices de Calidad Porcentaje de Reclamos (R%) y Tiempo Promedio de Procesamiento de Reclamos (TPPR) para cada distribuidora de energía eléctrica. **Estos se conocen como Índices Globales**, ya que son el resultado de promedios aritméticos de valores totales de la gestión comercial de las distribuidoras
	- o Valor económico global (Q) de las sanciones que las distribuidoras deben pagar por trasgredir las tolerancias estipuladas en norma para los Índices de Calidad R% y TPPR.
	- o **Listas de casos de operaciones comerciales** (conexiones SMR y CMR, reconexiones, etc.), en los que las distribuidoras **transgredieron las tolerancias** estipuladas en norma. **Estos se conocen como Índices Individuales,** pues su valor se calcula individualmente (caso por caso).
- o Valor económico global e individual (por caso), de las indemnizaciones que las distribuidoras deben pagar a los usuarios por trasgredir las tolerancias estipuladas en norma para la realización de conexiones SMR y CMR, reconexiones y reclamos.
- Para el caso de los Índices Globales R% y TPPR, en caso de transgredir la tolerancia máxima, **CNEE requiere la inmediata indemnización a los usuarios según lo estipulado en la normativa**. Para efectos de validación de estos índices, el índice R% se corrobora mediante auditoría informática, donde se verifica el registro de todos los reclamos presentados, para que el valor empleado para el cálculo del promedio, corresponda al volumen real de reclamos gestionados. **Este proceso es ajeno a la fiscalización de registros tratada en el presente estudio.**

En el caso del TPPR, en el cual, el valor del Índice es el resultado del promedio del valor individual de tiempo de procesamiento de cada reclamo reportado, **es necesario verificar si el valor de tiempo de cada reclamo es real o no, para lo cual la revisión documental del proceso de fiscalización de registros es indispensable.**

• Para los índices individuales (Tiempos de realización de conexiones SMR y CMR, reconexiones y solución de reclamos) los casos que en el reporte la distribuidora reconoce violación a las tolerancias, **son directamente sancionados por CNEE e inmediatamente se exige a la distribuidora la indemnización** correspondiente a los usuarios afectados. Estos casos **no requieren ningún tipo de validación documental**, al considerarse que para los mismos, la distribuidora abiertamente aceptó en su reporte la referida violación a las tolerancias, admitiendo violación a la normativa.

Los casos que el sistema (SCCC), da por aprobados, es decir que no muestran trasgresión a las tolerancias, **constituyen el objeto de validación** del proceso de fiscalización de registros de conexiones, reconexiones y reclamos, pues es aquí donde radica la necesidad de CNEE de corroborar que la información remitida por las distribuidoras es veraz, para no dar por válido y en norma, casos en los que las distribuidoras pudieran haber trasgredido las tolerancias.

De lo anterior se establece entonces que, **la finalidad del proceso de fiscalización consiste en corroborar la veracidad de los valores de tiempo de gestión de conexiones, reconexiones y reclamos que, según el reporte de las distribuidoras, no trasgreden las tolerancias máximas estipuladas en normas.**

## **2.1.2. Requerimiento a distribuidoras de documentación para fiscalizar conexiones, reconexiones y reclamos (expedientes)**

- Para **auditar** la calidad de información proporcionada por las distribuidoras en su reporte de operaciones comerciales y así validar los resultados producidos por el Sistema de Control de la Calidad Comercial (SCCC), **CNEE les requiere a éstas**, que pongan a disposición de personal de fiscalización (Fiscalizadores) **los expedientes que contengan toda la documentación** que respalde la gestión de las operaciones comerciales.
- Estos expedientes deben ser conformados por las distribuidoras para cada caso individual.
- El requerimiento es oficializado por medio de una nota girada por el Departamento de Control de Calidad Comercial de CNEE, en la cual se detalla la documentación que deberá contener cada expediente.

• Para el efecto, se concede a la distribuidora fiscalizada, un plazo de 10 días hábiles para que prepare la documentación requerida. Este plazo es perentorio, ya que de no presentarse la información en el plazo estipulado, CNEE tiene la facultad de iniciar un proceso de sanción en contra de la distribuidora.

A continuación se detalla la documentación requerida para los expedientes, según sea el tipo de operación comercial (conexiones, reconexiones, reclamos):

Documentación para el Expediente Modelo de Conexiones de Nuevos Servicios sin Modificación de Red – SMR *–* 

- *Contrato original celebrado con el nuevo cliente, que contenga:* 
	- $\checkmark$  Nombre y dirección del nuevo usuario.
	- $\checkmark$  Fecha y hora de pago del depósito por conexión del servicio.
	- $\checkmark$  Número de identificación asignado al nuevo usuario
	- $\checkmark$  Firma del cliente contratante del servicio.
	- $\checkmark$  Firma del representante de la distribuidora que recibe el pago del depósito por conexión (funcionario de agencia que recibe el pago).
	- $\checkmark$  El registro impreso de la máquina receptora donde se efectuó el pago del depósito por conexión.
- *Orden de servicio (orden de trabajo) emitida y cumplida de la conexión donde conste la fecha y hora de realización.*

# Documentación para el Expediente Modelo de Conexiones de Nuevos Servicios con Modificación de Red – CMR –

- *Contrato original celebrado con el cliente contratante del servicio, que contenga:* 
	- $\checkmark$  Nombre y dirección del nuevo usuario.
	- $\checkmark$  Fecha y hora de pago del depósito por conexión del servicio.
	- $\checkmark$  Número de identificación asignado al nuevo usuario
	- $\checkmark$  Firma del cliente contratante del servicio.
	- $\checkmark$  Firma del representante de la distribuidora que recibe el pago del depósito por conexión (funcionario de agencia que recibe el pago).
	- $\checkmark$  El registro impreso de la máquina receptora donde se efectuó el pago del depósito por conexión.
- *Orden de servicio (orden de trabajo) emitida y cumplida de la conexión donde conste la fecha y hora de realización.*
- *Documentación que sustente las ampliaciones o modificaciones de red efectuadas (planos, estudios técnicos, etc.)*
- *Programación de la interrupción del suministro si los trabajos de modificación de red requieren la suspensión del fluido eléctrico en el área donde se realizarán las modificaciones a la red.*

## Documentación para el Expediente Modelo de Reconexiones

• *Copia de las ultimas dos facturas anteriores al corte del servicio, que contenga la siguiente información:* 

Para la primera factura:

- $\checkmark$  Fecha de lectura
- $\checkmark$  Fecha de emisión
- $\checkmark$  Fecha de pago sugerida al usuario
- $\checkmark$  Cantidad de días servidos

Para la segunda factura:

- $\checkmark$  Fecha de lectura
- $\checkmark$  Fecha de emisión
- $\checkmark$  Fecha de pago sugerida
- $\checkmark$  Cantidad de días servidos
- $\checkmark$  Fecha programada del corte por impago
- *Factura de pago por reconexión que incluyan nombre y dirección del usuario, el correlativo o número de contador, y la fecha y hora de pago de la reconexión.*
- *Orden de servicio (orden de trabajo) emitida y cumplida, de realización de la reconexión donde conste la fecha y hora de realización de la reconexión.*

## Documentación para el Expediente Modelo de Reclamos

- *Documentación fuente que dio origen al reclamo presentado en cualquiera de las siguientes modalidades:* 
	- $\checkmark$  Hoja de libro de quejas
	- $\checkmark$  Por escrito
	- $\checkmark$  Por Teléfono,
	- $\checkmark$  Por fax
	- $\checkmark$  Por correo electrónico
- *Documentación de respaldo proporcionada por el usuario reclamante para sustentar su reclamo, según sea el caso:* 
	- $\checkmark$  Originales o copias de facturas emitidas
	- $\checkmark$  Contratos
	- $\checkmark$  Notas de la Distribuidora
	- $\checkmark$  Mapas, fotografías, dictámenes técnicos, etc.
	- $\checkmark$  Cualquier otro documento de respaldo proporcionado por los usuarios en sustento de su reclamo.
- *Documentación en la que conste el accionar de la distribuidora para la atención y solución del reclamo presentado, según sea el caso:* 
	- $\checkmark$  Facturas emitidas y/o corregidas.
	- $\checkmark$  Ordenes de servicio, emitidas y cumplidas, donde consten acciones concretas de la distribuidora para solucionar el reclamo.
	- $\checkmark$  Informes de inspecciones y verificación de lecturas efectuadas a los contadores e historiales de consumo de los usuarios reclamantes.

 $\checkmark$  Notas giradas a los usuarios donde se les notifica la solución brindada a sus reclamos, debiendo constar en dichas notas o en documentos adjuntos el acuse de recibo por parte del usuario reclamante.

En resumen, la cantidad de documentación requerida para cada expediente de cada caso, se presenta a continuación:

**CUADRO 4 CANTIDAD DE DOCUMENTACIÓN CONTENIDA EN UN EXPEDIENTE SEGÚN EL TIPO DE OPERACIÓN COMERCIAL A FISCALIZAR.** 

| Conexiones Sin Modificación de Red - SMR -                                             |                                          |  |  |
|----------------------------------------------------------------------------------------|------------------------------------------|--|--|
| Contrato                                                                               | Total: 2<br>documentos por<br>expediente |  |  |
| Orden de Servicio                                                                      |                                          |  |  |
| Conexiones Con Modificación de Red - CMR -                                             |                                          |  |  |
| Contrato                                                                               |                                          |  |  |
| Orden de Servicio                                                                      | Total: 4<br>documentos por               |  |  |
| Documentación sobre modificaciones de red                                              | expediente                               |  |  |
| Programación de Interrupciones por modificaciones de red                               |                                          |  |  |
| <b>Reconexiones</b>                                                                    |                                          |  |  |
| Dos copias de facturas que motivaron el corte                                          | Total: 3                                 |  |  |
| Documento de pago de reconexión                                                        | documentos por<br>expediente             |  |  |
| Orden de Servicio                                                                      |                                          |  |  |
| <b>Reclamos</b>                                                                        |                                          |  |  |
| Documento fuente del reclamo                                                           | Total: 3                                 |  |  |
| Documentación de respaldo del reclamo                                                  | documentos por<br>expediente             |  |  |
| Documentación de gestión y solución del reclamo                                        |                                          |  |  |
| Fuente: Elaboración propia con base en observación realizada durante la investigación. |                                          |  |  |

## **2.1.3. Auditoría de la documentación**

Cumplido el plazo de entrega de la documentación, la distribuidora debe haber puesto a disposición de personal de fiscalización de CNEE los documentos requeridos. Así, el personal de fiscalización de CNEE procede a realizar el proceso de auditoría de la documentación, proceso que se describe a continuación:

## **2.1.3.1. Comparación de documentos:**

Cada uno de los documentos requeridos cuenta con atributos los cuales son verificados de manera detallada por el personal de fiscalización. Estos atributos están en función del tipo de operación comercial que se fiscalice, así:

#### Conexiones de Nuevos Servicios sin Modificación de Red – SMR – :

- En el contrato requerido se verifica que el mismo haya sido formalmente suscrito por el nuevo usuario y un representante de la distribuidora.
- En el comprobante de pago se verifica, la fecha y hora de pago para la contratación del suministro.
- En la orden de servicio se verifica la fecha y hora de conexión del servicio.
- Con estos datos se comprueba la oficialización del contrato y el tiempo total que la distribuidora utilizó para conectar el nuevo servicio, a partir de la fecha de pago y contratación hasta la fecha de realización de la conexión.

El Tiempo medio de verificación de un expediente de Conexiones sin Modificación de Red, determinado a través de un proceso de observación directa es de 1.5 minutos aproximadamente.

## Conexiones de Nuevos Servicios con Modificación de Red – CMR –:

- En el contrato requerido se verifica que el mismo haya sido formalmente suscrito por el nuevo usuario y un representante de la distribuidora.
- En el comprobante de pago se verifica, la fecha y hora de pago para la contratación del suministro.
- En la orden de servicio se verifica la fecha y hora de conexión del servicio.
- En la documentación de respaldo de las modificaciones de red, se comprueba si efectivamente se trató de un caso de conexión con modificación de red o no. De igual forma la programación de interrupciones permite verificar si el trabajo de modificación fue efectivamente realizado.
- Con estos datos se comprueba la oficialización del contrato y el tiempo total que la distribuidora utilizó para conectar el nuevo servicio, a partir de la fecha de pago y contratación hasta la fecha de realización de la conexión.

El Tiempo de verificación de un expediente de Conexiones con Modificación de Red determinado a través de un proceso de observación directa es de 2.5 minutos aproximadamente.
## Reconexiones

- En las dos facturas previas al corte del suministro se verifica que exista justificación por falta de pago para la realización de dicho corte.
- En el comprobante de pago se verifica, la fecha y hora de pago de la reconexión del suministro
- En la orden de servicio se verifica la fecha y hora de reconexión.
- Con estos datos se establece el tiempo total que la distribuidora utilizó para reconectar el nuevo servicio, a partir de la fecha y hora de pago hasta la fecha de realización de la reconexión.

El Tiempo de verificación de un expediente de Reconexiones determinado a través de un proceso de observación directa es de 1.5 minutos aproximadamente.

# Reclamos

- En el documento fuente de origen del reclamo y en la documentación de respaldo del usuario, se conoce el motivo del reclamo, los argumentos del reclamo, así como la fecha de presentación del mismo.
- En la documentación de respaldo del accionar de la distribuidora se verifica el análisis efectuado por la distribuidora, si el mismo es procedente o improcedente, la solución brindada al usuario y la fecha de finalización y notificación al usuario sobre el cierre del caso.
- Con estos datos se establece si la distribuidora procesó efectivamente el caso, si la solución fue la adecuada y el tiempo total que la distribuidora utilizó para procesar el reclamo, a partir de la fecha y hora de presentación del mismo hasta la fecha de solución y finalización.

El Tiempo de verificación de un expediente de Reclamos determinado a través de un proceso de observación directa es de 3 minutos aproximadamente.

#### **2.1.3.2. Evaluación de cumplimiento de tolerancias:**

Como resultado del proceso de verificación documental, en cada caso se verifica si la distribuidora cumplió las tolerancias estipuladas en norma, las cuales en esencia, hacen referencia a plazos medidos en días u horas, así:

#### Conexiones de Nuevos Servicios sin Modificación de Red – SMR –:

El tiempo en días calculado entre la fecha de contratación hasta la fecha de conexión del nuevo suministro es cotejado contra el plazo de tolerancia de 30 días estipulado en norma para los Nuevos Servicios sin Modificación de Red. De sobrepasar esta tolerancia el caso es separado para dar curso al trámite de sanción a la distribuidora y/o indemnización al usuario.

## Conexiones de Nuevos Servicios con Modificación de Red – SMR –:

Inicialmente se verifica que efectivamente se trate de un caso con modificación de red para detectar casos de conexiones sin modificación de red que han sobrepasado la tolerancia de 30 días que la distribuidora haya reportado como conexiones con modificación de red.

Posteriormente, el tiempo en días calculado entre la fecha de contratación hasta la fecha de conexión del nuevo suministro, es cotejado contra el plazo de tolerancia de 120 días estipulado en norma para los Nuevos Servicios con Modificación de Red. De sobrepasar esta tolerancia, el caso es separado para dar curso al trámite de sanción a la distribuidora y/o indemnización al usuario.

#### Reconexiones:

El tiempo en horas calculado entre la fecha y hora de pago de la reconexión hasta la fecha y hora de reconexión del suministro, es cotejado contra el plazo de tolerancia de 24 horas estipulado en norma para las Reconexiones. De sobrepasar esta tolerancia, el caso es separado para dar curso al trámite de sanción a la distribuidora y/o indemnización al usuario.

#### Reclamos:

Como primer paso se analiza la solución brindada al usuario con relación al motivo del reclamo y medios probatorios proporcionados por el usuario. Posteriormente el tiempo en días calculado entre la fecha de presentación del reclamo, hasta la fecha de solución y cierre del mismo, es cotejado contra el plazo de tolerancia de 3 días estipulado en norma para el procesamiento de reclamos, salvo que la distribuidora presente una justificación y medios probatorios válidos para CNEE. En caso de a) no considerarse adecuada la solución brindada al reclamo, b) de sobrepasarse la tolerancia estipulada o c) de no aceptarse la justificación de la distribuidora, el caso es separado para dar curso al trámite de sanción y/o indemnización al usuario.

Finalmente para todos los casos, se van cargando los datos en hojas electrónicas que contienen fórmulas predefinidas para el cálculo de tiempos.

### **2.1.3.3. Análisis:**

Para los casos que sobrepasaron las tolerancias establecidas en norma, son integrados para efectuar, por cada caso, un proceso de cálculo de las sanciones a la distribuidora y de las indemnizaciones a usuarios por los incumplimientos detectados.

Para el efecto, el personal de fiscalización se vale de las hojas electrónicas donde se han cargado los datos durante la revisión de expedientes, ya que dichas hojas electrónicas también contienen las fórmulas de cálculo de sanciones e indemnizaciones.

#### **2.1.3.4. Integración de hallazgos y elaboración de informe**

Como producto final de todo el proceso de fiscalización se elabora un informe en el cual se exponen los hallazgos, conclusiones y recomendaciones de la fiscalización. Para el efecto, se integran listados de los casos donde se detectaron inconsistencias.

De igual forma se consignan los montos de indemnizaciones a pagar a los usuarios y las sanciones que se recomienda imponer a las distribuidoras. Este informe es analizado por las autoridades de CNEE para proceder a las indemnizaciones y sanciones que correspondan.

# **2.2. ANÁLISIS DE LAS VARIABLES DEL PROCESO DE FISCALIZACIÓN DE REGISTROS DE CONEXIONES, RECONEXIONES Y RECLAMOS**

La descripción del proceso de fiscalización de registros de conexiones, reconexiones y reclamos, permite contar con una perspectiva amplia de la metodología, la mecánica y la naturaleza del trabajo y la que implica este tipo de fiscalización.

Sin embargo para dimensionar los volúmenes de recursos que requiere completar un proceso mensual de fiscalización, es necesario analizar variables tales como la cantidad de documentación total, los recursos disponibles, el tiempo requerido para efectuar los trabajos, etc., lo cual permitirá establecer si, empleando la actual metodología (**fiscalización del 100%**), CNEE tiene o no, la capacidad de cubrir el requerimiento de trabajo que dicha metodología implica.

Para realizar este análisis tomaremos como ejemplo, **valores reales** de conexiones SMR y CMR, reconexiones y reclamos de la distribuidora Empresa Eléctrica de Guatemala S.A. (EEGSA), correspondientes al mes de **enero del 2006**, con los cuales se realizarán proyecciones para determinar, el volumen de documentación y tiempo que tomará fiscalizar las operaciones correspondientes a ese período en dicha distribuidora.

Cabe recordar que este proceso de fiscalización se efectúa en 2 distribuidoras más (DEOCSA Y DEORSA) cuyo volumen de operaciones es similar al de la distribuidora del ejemplo.

# **2.2.1. Volumen de documentación a fiscalizar**

Para realizar este análisis se considera conveniente presentar el siguiente cuadro:

| Tipo de Operación   | <b>Cantidad de Operaciones</b><br>/ Expedientes a fiscalizar | Documentos por expedientes                                  | <b>Total documentos</b><br>a revisar |  |  |  |
|---------------------|--------------------------------------------------------------|-------------------------------------------------------------|--------------------------------------|--|--|--|
| Conexiones Sin      | 3,515                                                        | Contrato                                                    | 3,515                                |  |  |  |
| Modificación de Red |                                                              | Orden de Servicio                                           | 3,515                                |  |  |  |
|                     |                                                              | Contrato                                                    | 417                                  |  |  |  |
| Conexiones Sin      |                                                              | Orden de Servicio                                           | 417                                  |  |  |  |
| Modificación de Red | 417                                                          | Documentación sobre modificaciones de red                   | 417                                  |  |  |  |
|                     |                                                              | Programación de Interrupciones por<br>modificaciones de red | 417                                  |  |  |  |
| Reconexiones        | 7,403                                                        | Dos copias de facturas que motivaron el<br>corte            |                                      |  |  |  |
|                     |                                                              | Documento de pago de reconexión                             | 7,403                                |  |  |  |
|                     |                                                              | Orden de Servicio                                           | 7,403                                |  |  |  |
|                     |                                                              | Documento fuente del reclamo                                | 303                                  |  |  |  |
| Reclamos            | 303                                                          | Documentación de respaldo del reclamo                       |                                      |  |  |  |
|                     |                                                              | Documentación de gestión y solución del<br>reclamo          | 303                                  |  |  |  |
| <b>Totales</b>      | 11,638                                                       |                                                             | 31,816                               |  |  |  |

**CUADRO 5 VOLUMEN DE DOCUMENTACIÓN A FISCALIZAR EN EL PROCESO DE FISCALIZACIÓN CORRESPONDIENTE A ENERO 2006 SOBRE LOS REGISTROS DE EEGSA.** 

**Fuente: Elaboración propia con base en datos recopilados durante la investigación.** 

De los datos del cuadro anterior, conviene resaltar que para la fiscalización de conexiones, reconexiones y reclamos en EEGSA correspondientes al mes de enero del 2007, es necesario fiscalizar **11,638 expedientes** que equivalen a **31,816 documentos**. Tales cifras permiten inferir el volumen de papelería que es necesario manejar y revisar durante el proceso. Durante la observación directa del proceso de fiscalización (observación realizada durante la investigación efectuada) el manejo de toda la documentación es un proceso lento y requiere cuidado detallado, para no traspapelar documentos entre expedientes y mantener en orden toda la papelería, ya que frecuentemente se dan casos de extravío temporal de documentos, lo cual consume tiempo en la búsqueda y reordenamiento de los mismos.

Por otro lado la revisión de toda la documentación y el ingreso de datos deben realizarse con la mayor celeridad posible para poder completar la fiscalización de la totalidad de registros.

#### **2.2.2. Disponibilidad de recursos para el proceso**

Con relación a los recursos necesarios para llevar a cabo la fiscalización mensual de registros de conexiones, reconexiones y reclamos, CNEE cuenta con:

#### **2.2.2.1. Recursos humanos:**

6 fiscalizadores y un supervisor, los cuales deben cubrir un proceso mensual en cada una de las 3 distribuidoras en etapa de régimen: Empresa Eléctrica de Guatemala, S.A., Distribuidora de Electricidad de Occidente, S.A. y Distribuidora de Electricidad de Oriente, S.A. Para ello se asignan 1 equipo de dos fiscalizadores por distribuidora y el supervisor coordina y revisa las labores de cada equipo.

## **2.2.2.2. Recursos materiales:**

3 computadoras portátiles tipo "lap-top", material y equipo de oficina.

#### **2.2.2.3. Recursos financieros:**

La actual asignación presupuestaria no permite a CNEE incrementar la cantidad de personal ni recursos materiales, por lo cual no es posible realizar incrementos en los renglones de sueldos de personal y compras de equipo mayores a las presupuestadas actualmente.

#### **2.2.3. Tiempo Disponible para la realización de un proceso completo:**

Dado que el proceso de fiscalización debe ser mensual, CNEE cuenta únicamente con los *días hábiles de cada mes, en jornadas de 8 horas* para cubrir un proceso en cada una de las 3 distribuidoras indicadas anteriormente.

Así, para la fiscalización en una distribuidora, un equipo de 2 fiscalizadores cuenta con aproximadamente 8 horas diarias durante 22 días hábiles de cada mes aproximadamente, contando con un total de 176 horas efectivas de trabajo al mes. Dado que la naturaleza del proceso implica que mientras un fiscalizador revisa un expediente, el otro opera la computadora portátil ingresando datos, estas 176 horas son netas y no se multiplican por la disponibilidad de 2 elementos.

## **2.2.4. Resultados del Análisis**

Con todos los datos anteriormente referidos, es posible efectuar el siguiente análisis:

En el ejemplo tomado para el volumen de documentos (EEGSA, Enero 2006), la fiscalización mensual de una distribuidora implica la revisión de 11,638 expedientes de conexiones, reconexiones y reclamos, los cuales consumen cierto tiempo de revisión según el tipo de expediente.

En el siguiente cuadro se muestra el cálculo del tiempo necesario para la revisión de los expedientes de una distribuidora:

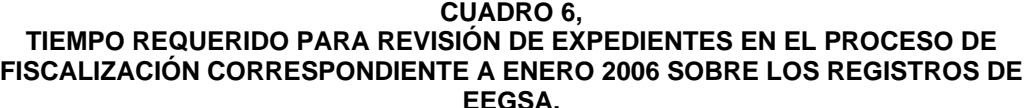

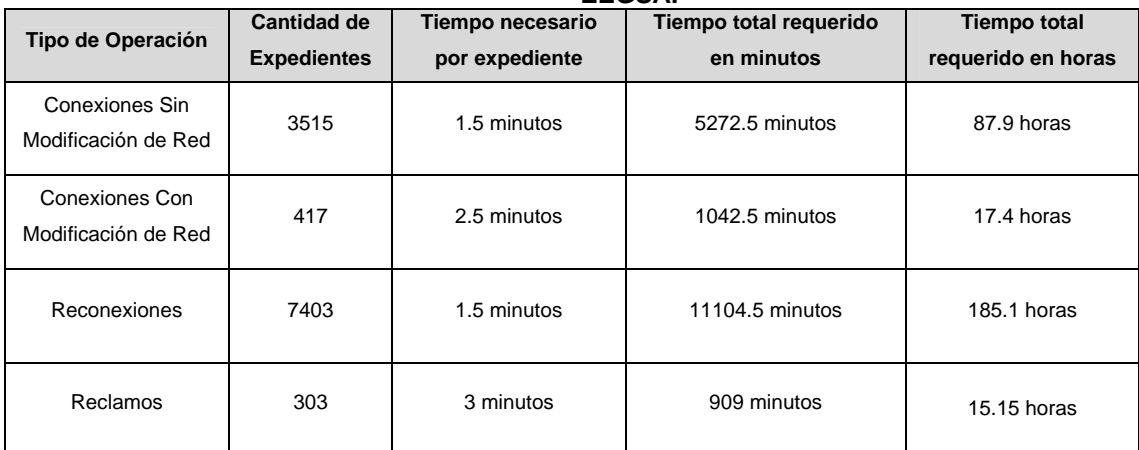

**Total 305.9 horas** 

**Fuente: Elaboración propia con base en datos de los registros de EEGSA, correspondientes a Enero 2006 e información recopilada durante la investigación.** 

Tomando como base el ejemplo referido, se observa que el total de 305.9 horas requeridas sobrepasa las 176 horas disponibles con que cuenta un equipo de 2 fiscalizadores, siendo obvio el déficit de 129.9 horas, para las cuales será necesario emplear tiempo del mes siguiente para finalizar el proceso de revisión. Si a esto se añade, la elaboración del informe final, el tiempo requerido se incrementa, generando con ello, más tiempo de atraso. Como una medida urgente, se estableció que el personal de fiscalización revisara únicamente la documentación que le era posible cubrir durante el tiempo disponible, sin embargo se observó que queda mucha documentación sin revisar, en la cual pudieran existir violaciones a las tolerancias establecidas en norma.

Ante ello se determinó que, no obstante el atraso que pueda provocarse, es necesario revisar toda la documentación para lograr resultados consistentes **o aplicar otra metodología de trabajo.** 

Si se observan casos de las otras distribuidoras, la situación es similar, por lo cual los equipos de 2 fiscalizadores asignados a cada distribuidora afrontan la misma situación de **escasez de tiempo y recursos.** 

Por otro lado, si se considera que mensualmente las distribuidoras están enviando a CNEE su reporte de conexiones, reconexiones y reclamos, es lógico inferir que el actual nivel de atraso está generando una creciente acumulación de registros a fiscalizar.

Actualmente se lleva un atraso de 7 meses en Empresa Eléctrica de Guatemala, S.A. y de 14 meses en Distribuidora de Electricidad de Occidente, S.A. y Distribuidora de Electricidad de Oriente, S.A., como se observa en el programa de fiscalización que CNEE lleva, el cual se muestra a continuación:

**CUADRO 7 PARA EL PRIMER SEMESTRE 2007 PROGRAMA DE FISCALIZACIÓN DE REGISTROS DE OPERACIONES COMERCIALES**

| <b>Distribuidora</b>                                        | Durante el mes de |          |          |        |          |               |  |  |  |
|-------------------------------------------------------------|-------------------|----------|----------|--------|----------|---------------|--|--|--|
|                                                             | Ene-07            | Feb-07   | Mar-07   | Abr-07 | May-07   | <b>Jun-07</b> |  |  |  |
| Se fiscalizarán en EEGSA<br>operaciones correspondientes a  | Jun-06            | Jul-06   | Ago-06   | Sep-06 | $Oct-06$ | <b>Nov-06</b> |  |  |  |
| Se fiscalizarán en DEOCSA<br>operaciones correspondientes a | <b>Nov-05</b>     | $Dic-05$ | $Ene-06$ | Feb-06 | Mar-06   | Abr-06        |  |  |  |
| Se fiscalizarán en DEORSA<br>operaciones correspondientes a | $Nov-05$          | $Dic-05$ | $Ene-06$ | Feb-06 | Mar-06   | Abr-06        |  |  |  |

**Fuente: Programas de trabajo de la División de Calidad de CNEE.** 

Derivado de este atraso, las distribuidoras referidas están siendo evaluadas sobre operaciones (conexiones SMR y CMR, reconexiones, etc.), de períodos históricos atrasados, obteniéndose resultados desactualizados, **lo que da a las distribuidoras la holgura de mantener niveles de calidad bajos en la actualidad ya que CNEE se encuentra fiscalizando meses, e incluso años anteriores.** Con vista en todo lo anterior, es posible decir lo siguiente:

- El alto volumen de documentos y expedientes que es necesario revisar y la cantidad de tiempo requerido para revisar esta documentación, en comparación con la escasez de recursos materiales, humanos y tiempo, hacen **inadecuada la fiscalización de la totalidad de registros** (100%), por lo cual es necesario encontrar e **implementar una alternativa eficiente para este proceso de fiscalización.**
- La aplicación de una fiscalización de la totalidad de registros (100%), de conexiones SMR y CMR, reconexiones y reclamos, provoca para CNEE atraso en la realización del proceso de fiscalización, acumulación constante de trabajo, y riesgo de que la calidad del trabajo sufra detrimento debido a errores involuntarios en el manejo de altos volúmenes de documentación y datos (documentación revisada rápidamente o no revisada, extravío de documentación, ingreso apresurado de datos, etc.)
- Por su parte, las distribuidoras de energía eléctrica pueden verse beneficiadas con la problemática que afronta CNEE ya que con un proceso de fiscalización lento y deficiente, dichas distribuidoras quedan en mayor libertad de infringir la normativa vigente sin ser penalizadas por ello; lo cual finalmente **implica para el usuario, deficiente atención por parte de las distribuidoras, violaciones a sus derechos como usuario y detrimento en la calidad del servicio que recibe.**

# **2.3. VIABILIDAD DE LA APLICACIÓN DEL MUESTREO A LA FISCALIZACIÓN DE REGISTROS DE CONEXIONES, RECONEXIONES Y RECLAMOS**

Al observar toda la problemática que implica la fiscalización de la totalidad de registros de conexiones SMR y CMR, reconexiones y reclamos, se hace obvia la necesidad de implementar un proceso más ágil y eficiente que permita a CNEE garantizar el cumplimiento de los plazos para la atención de los casos.

El análisis de la problemática puede llevar a distintas soluciones las cuales sin duda podrían ser viables según el escenario donde se apliquen. Entre todas estas posibles soluciones, se ha considerado la **aplicación del muestreo al proceso de fiscalización** de CNEE, persiguiendo con ello, la realización de una fiscalización más eficiente, a través de la utilización de los conceptos y herramientas que provee la estadística en el área del muestreo.

Para tal efecto es importante observar dos aspectos: la naturaleza del proceso de fiscalización de conexiones, reconexiones y reclamos, y la naturaleza de la información contenida en el reporte a fiscalizar.

# **2.3.1. Naturaleza del proceso de fiscalización de registros de conexiones, reconexiones y reclamos**

Al atender a la descripción del proceso de fiscalización, la cual se ha expuesto en páginas anteriores, se observa que dicho proceso, constituye una labor de auditoría documental de una lista de casos, en la cual se **compara la información reportada por las distribuidoras contra los documentos fuente requeridos a dichas distribuidoras.** 

Así el objetivo de este proceso constituye en determinar si la información remitida por las distribuidoras, es veraz y confiable para efectos de carga y procesamiento en el sistema informático de CNEE, a fin de generar los índices de calidad estipulados en norma. Lo anterior permite inferir entonces que se trata de un **proceso de control de calidad de información.** De esta forma, conocida es la aplicación de muestreo para un gran número de procesos de control de calidad en la industria, comercio, contabilidad, auditoría, finanzas, etc., en los cuales **basta tomar una muestra** del lote, para que el analista determine **si la totalidad de productos, casos, etc., cumplen o no con los requisitos de calidad.** 

Con esta orientación es posible decir que, dada la naturaleza del proceso de fiscalización de registros de conexiones, reconexiones y reclamos, la cual corresponde a un proceso de control de calidad de la información consignada en un lote o cúmulo de casos, dicho proceso de fiscalización es adecuado para **aplicar un muestreo con el cual CNEE pueda determinar si la información remitida por las distribuidoras es veraz en términos de los plazos informados en sus reporte mensuales.** 

# **2.3.2. Naturaleza de la información contenida en el reporte de conexiones, reconexiones y reclamos**

De esta forma, al contar la descripción que se ha realizado del referido reporte en páginas anteriores, se observa que el mismo constituye un cúmulo de información **específica, definida, cuyas características y naturaleza no sufren variación** independientemente que la cantidad se incremente o disminuya con cada nuevo reporte remitido.

Por otro lado, todo el cúmulo de información**, tiene una naturaleza finita**, ya que es posible conocer exactamente la cantidad de registros de conexiones, reconexiones y reclamos que contiene un reporte dado.

Igualmente es posible decir que todos los casos, conservan una estructura de datos similar, (Campo IDUSUARIO, fechas para medir el plazo que la distribuidora utilizó para atender el caso, etc.) lo cual facilita la toma de el manejo de la información de cada caso durante el proceso de investigación.

Con base en lo expuesto, se infiere que la información contenida en el registro de conexiones, reconexiones y reclamos ofrece características que viabilizan la aplicación del muestreo, toda vez que dicha información es específica, finita y manejable para efectos de análisis.

Derivado de todo lo anterior, se establece que tanto el proceso de fiscalización como la información a fiscalizar ofrecen características que hacen viable aplicar el muestreo al proceso de fiscalización de registros de conexiones, reconexiones y reclamos.

# **CAPÍTULO III**

# **APLICACIÓN DEL MUESTREO PROBABILISTICO A LA FISCALIZACIÓN DE REGISTROS DE CONEXIONES, RECONEXIONES Y RECLAMOS**

# **INTRODUCCIÓN**

Elaborado el análisis correspondiente y establecida la factibilidad de aplicación del muestreo a la fiscalización de registros de conexiones, reconexiones y reclamos, procede ahora presentar una propuesta concreta para la aplicación del muestreo a dicho proceso de fiscalización. En éste capítulo se presenta dicha propuesta, especificando, los objetivos que se persiguen con la aplicación del muestreo al proceso de fiscalización y exponiendo la aplicación de los pasos del muestreo descritos en el Capítulo I, al proceso de fiscalización en cuestión.

A lo largo del desarrollo de esta propuesta, se utiliza la hoja electrónica de cálculo Microsoft Excel como soporte tecnológico en aquellos pasos que requieren el manejo de la información contenida en el reporte de las distribuidoras y la realización de cálculos matemáticos, por lo que frecuentemente se expone la utilización de esta herramienta informática. Con la finalidad de comprobar la funcionalidad de la aplicación del muestreo al proceso de fiscalización se incluye un caso práctico para el cual se han tomado los reportes de la distribuidora Empresa Eléctrica de Guatemala, S.A.

Finalmente, con la finalidad de comprobar las ventajas y beneficios de la aplicación del muestreo al proceso de fiscalización, se realiza una comparación de la eficiencia de la actual metodología (fiscalización del 100% de casos), y la eficiencia proyectada al aplicar el muestreo al proceso, así como también se expone la precisión del dicho muestreo, es decir la exactitud de los resultados muestrales en comparación con los valores censales (parámetros).

# **3.1. OBJETIVOS**

Los objetivos que persigue el modelo son:

# **3.1.1. General**

Proporcionar una guía metodológica clara, concisa y práctica para la aplicación del muestreo al proceso de fiscalización de conexiones SMR y CMR, reconexiones y reclamos.

# **3.1.2. Específicos**

Exponer el proceso que debe seguirse para:

- $\checkmark$  Definir la población objetivo
- $\checkmark$  Perfilar el marco de la muestra
- $\checkmark$  Seleccionar el tipo de muestreo a utilizar
- $\checkmark$  Calcular el tamaño de la muestra
- $\checkmark$  Realizar el muestreo y obtener resultados
- $\checkmark$  Establecer la precisión del muestreo

Como puede observarse, los objetivos planteados son prácticos y su orden, describe el proceso general de aplicación del muestreo. A continuación se desarrolla cada uno de los pasos del dicho proceso

# **3.2. DEFINICIÓN DE LA POBLACIÓN OBJETIVO:**

Para definir la población objetivo dentro de la aplicación del muestreo al proceso de fiscalización en cuestión, es necesario considerar dos aspectos:

## **3.2.1. Naturaleza del estudio**

Dada la naturaleza del estudio, del total de casos consignados en el reporte remitido a CNEE, únicamente interesa analizar y validar aquellos casos que la distribuidora reportados como válidos dentro de tolerancias, ya que los casos en los que la distribuidora reconoce violación a las tolerancias, están identificados y son procesados por los sistemas informáticos de CNEE para el cálculo de indemnizaciones y no es necesaria su validación documental.

## **3.2.2. Información contenida en el reporte**

El reporte de las distribuidoras incluye, además de los casos de conexiones, reconexiones y reclamos con fechas de inicio y fin de gestión completas, aquellos casos cuya fecha de fin de gestión queda abierta para ser solucionados, concluidos y reportados en el mes siguiente.

Dado que el proceso de fiscalización se efectúa posterior a la elaboración y entrega del reporte, al momento de realizar la fiscalización estos casos ya deben haberse finalizado y documentado en expedientes por lo cual, deben ser analizados.

Con las anteriores consideraciones, es posible definir entonces que la población objetivo para la aplicación del muestreo al proceso de fiscalización en cuestión, está constituida por **todos aquellos registros de conexiones SMR y CMR, reconexiones y reclamos, cuyos plazos de solución indican que fueron atendidos dentro de las tolerancias establecidas en norma o bien cuyos plazos quedaron abiertos para ser finalizados en el mes siguiente**.

Con la finalidad de detallar los aspectos relacionados con la población objetivo, y tomando como base las definiciones teóricas plasmadas en el Capítulo I del presente documento, es necesario definir los siguientes conceptos:

- • **Unidad de muestreo:** Para el proceso de fiscalización de registros de conexiones reconexiones y reclamos, la unidad de muestreo estará constituida por cada uno de los registros cuyos plazos de solución indican que fueron atendidos dentro de las tolerancias establecidas en norma o bien cuyos plazos quedaron abiertos para ser finalizados en el mes siguiente, es decir **los elementos de la población objetivo.**
- • **Unidad de análisis:** Constituida por los casos con la variable o atributo objeto de investigación, la unidad de de análisis estará conformada por **los casos fuera de plazo, reportados como válidos dentro de tolerancia por la distribuidora.**
- • **Unidad informativa:** Igual que la unidad de muestreo

# **3.3. PERFILADO DEL MARCO DE LA MUESTRA**

# **3.3.1. Aspectos a considerar para perfilar el marco de la muestra**

Para establecer el tipo de marco en el presente estudio, basta con observar el reporte de las distribuidoras, en el cual están consignados directamente los casos a tomar para integrar la muestra

Así, a diferencia otro tipo de investigaciones que requieren de marcos muestrales de grupo, en el presente estudio**, se cuenta con un marco de lista, integrado por todos aquellos elementos del reporte de conexiones, reconexiones y reclamos que cumplen con las características indicadas en la población objetivo.** 

# **3.3.2. Preparación del marco de la muestra utilizando una hoja de cálculo Microsoft Excel**

A continuación se exponen los pasos básicos para preparar el marco de la muestra utilizando como soporte la hoja de cálculo Microsoft Excel:

# **3.3.2.1. Abrir reporte para lectura**

El primer paso consiste en la disposición de la información de modo que la misma sea manejable para su procesamiento.

Para el efecto conviene recordar que con base en requerimientos de CNEE el reporte de las distribuidoras es enviado a CNEE en medio digital (grabados en discos compactos) y en formato denominado "tipo texto" (txt), el cual es accesible para ser leído en una hoja de cálculo Microsoft Excel. Así, para "abrir" dicho reporte debe seguirse este procedimiento:

- En el menú "Archivo" de una hoja de cálculo Microsoft Excel, elegir el comando "Abrir".
- En la ventana "Tipo de archivo", seleccionar la opción "Archivos de texto".
- En el cuadro de lista de archivos, ubicar y escoger la lista que se desea leer. Pulsar "Abrir".
- Seguir los pasos del "Asistente para importar texto", que Microsoft Excel activa automáticamente hasta importar el archivo y poder visualizarlo como se ilustra en la siguiente imagen:

#### **IMAGEN 1 VISUALIZACION DE UN REPORTE DE CONEXIONES, ABIERTO MEDIANTE UNA HOJA DE CALCULO MICROSOFT EXCEL**

| Microsoft Excel - BC066_SOLICITUDES                                                      |                 |                                                        |                                                    |                       |                             |        |                 |        |   |                      |                           |                |
|------------------------------------------------------------------------------------------|-----------------|--------------------------------------------------------|----------------------------------------------------|-----------------------|-----------------------------|--------|-----------------|--------|---|----------------------|---------------------------|----------------|
| [巴] Archivo Edición ⊻er Insertar Formato Herramientas Datos Ve <u>n</u> tana <u>?</u> Y≡ |                 |                                                        |                                                    |                       |                             |        |                 |        |   | Escriba una pregunta |                           | $  +$ $\times$ |
| : 1 B H B A B Q + X N K & B + B J + + + H & & Σ + 21 X H + 100% + 0 ;                    |                 |                                                        |                                                    |                       |                             |        |                 |        |   |                      |                           |                |
| Arial                                                                                    |                 |                                                        |                                                    |                       |                             |        |                 |        |   |                      |                           |                |
| A1<br>$\overline{\phantom{a}}$                                                           | $f_x$ idusuario |                                                        |                                                    |                       |                             |        |                 |        |   |                      |                           |                |
| B.<br>$\mathsf{A}$                                                                       | $\mathbb{C}$    | D                                                      | E                                                  | F.                    | G                           | H      |                 | $\cup$ | K | M                    | N                         | $C_{\lambda}$  |
| idusuario nro solicitud modifica red fechasolicitu                                       |                 |                                                        | fechapago                                          | fechaconexion         | nro oper cred incum justifi |        |                 |        |   |                      |                           |                |
| 5573718 23010017697 N                                                                    |                 | 20/06/2006 00:00                                       |                                                    |                       |                             | Ν      |                 |        |   |                      |                           |                |
| 3<br>5573726 23010017699 N                                                               |                 | 20/06/2006 00:00                                       |                                                    |                       |                             | Ν      |                 |        |   |                      |                           |                |
| 5573735 23010017698 N<br>$\overline{4}$<br>5<br>5574059 23010017702 N                    |                 | 20/06/2006 00:00<br>21/06/2006 00:00                   |                                                    |                       |                             | Ν<br>N |                 |        |   |                      |                           |                |
| 5574249 23010017707 N<br>6                                                               |                 | 22/06/2006 00:00                                       |                                                    |                       |                             | N      |                 |        |   |                      |                           |                |
| 5574261 23010017713 N                                                                    |                 | 22/06/2006 00:00                                       |                                                    |                       |                             | N      |                 |        |   |                      |                           |                |
| 5574262 23010017704 N<br>8                                                               |                 | 22/06/2006 00:00                                       |                                                    |                       |                             | N      |                 |        |   |                      |                           |                |
| 5574263 23010017708 N<br>9                                                               |                 | 22/06/2006 00:00                                       |                                                    |                       |                             | N      |                 |        |   |                      |                           |                |
| 5574264 23010017705 N<br>10                                                              |                 | 22/06/2006 00:00                                       |                                                    |                       |                             | N      |                 |        |   |                      |                           |                |
| 5574267 23010017711 N<br>11                                                              |                 | 22/06/2006 00:00                                       |                                                    |                       |                             | N      |                 |        |   |                      |                           |                |
| 5574271 23010017710 N<br>12                                                              |                 | 22/06/2006 00:00                                       |                                                    |                       |                             | N      |                 |        |   |                      |                           |                |
| 5574273 23010017709 N<br>13                                                              |                 | 22/06/2006 00:00                                       |                                                    |                       |                             | N      |                 |        |   |                      |                           |                |
| 5574275 23010017706 N<br>14                                                              |                 | 22/06/2006 00:00                                       |                                                    |                       |                             | N      |                 |        |   |                      |                           |                |
| 15<br>5574278 23010017712 N                                                              |                 | 22/06/2006 00:00                                       |                                                    |                       |                             | N      |                 |        |   |                      |                           |                |
| 5574370 23010017714 N<br>16                                                              |                 | 22/06/2006 00:00                                       |                                                    |                       |                             | N      |                 |        |   |                      |                           |                |
| 5574456 23010017724 N<br>17                                                              |                 | 27/06/2006 00:00                                       |                                                    |                       |                             | N      |                 |        |   |                      |                           |                |
| 5574579 23010017716 N<br>18                                                              |                 | 27/06/2006 00:00                                       |                                                    |                       |                             | N      |                 |        |   |                      |                           |                |
| 19<br>5574612 23010017717 N<br>20                                                        |                 | 27/06/2006 00:00                                       |                                                    |                       |                             | N      |                 |        |   |                      |                           |                |
| 5574630 23010017723 N<br>5574631 23010017722 N<br>21                                     |                 | 27/06/2006 00:00<br>27/06/2006 00:00                   |                                                    |                       |                             | Ν<br>N |                 |        |   |                      |                           |                |
| 5574633 23010017720 N<br>22                                                              |                 | 27/06/2006 00:00                                       |                                                    |                       |                             | N      |                 |        |   |                      |                           |                |
| 5574636 23010017721 N<br>23                                                              |                 | 27/06/2006 00:00                                       |                                                    |                       |                             | N      |                 |        |   |                      |                           |                |
| 24<br>5574653 23010017719 N                                                              |                 | 27/06/2006 00:00                                       |                                                    |                       |                             | N      |                 |        |   |                      |                           |                |
| 25<br>5574828 23010017718 N                                                              |                 | 27/06/2006 00:00                                       |                                                    |                       |                             | Ν      |                 |        |   |                      |                           |                |
| 5574941 23010017725 N<br>26                                                              |                 | 28/06/2006 00:00                                       |                                                    |                       |                             | N      |                 |        |   |                      |                           |                |
| 27<br>5320333 23020013139 N                                                              |                 | 09/06/2006 00:00                                       |                                                    |                       |                             | N      |                 |        |   |                      |                           |                |
| 28<br>5571301 23020013119 N                                                              |                 | 05/06/2006 00:00                                       |                                                    |                       |                             | N      |                 |        |   |                      |                           |                |
| 5571434 23020013113 N<br>29                                                              |                 | 01/06/2006 00:00                                       |                                                    |                       |                             | N      |                 |        |   |                      |                           |                |
| 30<br>5571437 23020013120 N                                                              |                 | 05/06/2006 00:00                                       |                                                    |                       |                             | N      |                 |        |   |                      |                           |                |
| 5571714 23020013116 N<br>31                                                              |                 | 01/06/2006 00:00                                       |                                                    |                       |                             | N      |                 |        |   |                      |                           |                |
| 32<br>5571933 23020013128 N                                                              |                 | 07/06/2006 00:00                                       |                                                    |                       |                             | N      |                 |        |   |                      |                           |                |
| 5571969 23020013125 N<br>33<br>5572030 23020013121 N<br>34                               |                 | 06/06/2006 00:00                                       | 05/06/2006 00:00 06/06/2006 00:00 07/06/2006 00:00 |                       |                             | N<br>S |                 |        |   |                      |                           |                |
| 35<br>5572129 23020013123 N                                                              |                 | 06/06/2006 00:00                                       |                                                    |                       |                             | N      |                 |        |   |                      |                           |                |
| 5572295 23020013135 N<br>36                                                              |                 | 08/06/2006 00:00                                       |                                                    |                       |                             | Ν      |                 |        |   |                      |                           |                |
| 37<br>5572419 23020013137 N                                                              |                 | 09/06/2006 00:00                                       |                                                    |                       |                             | N      |                 |        |   |                      |                           |                |
| 5572436 23020013141 N<br>38                                                              |                 | 09/06/2006 00:00                                       |                                                    |                       |                             | N      |                 |        |   |                      |                           |                |
| 39<br>5572437 23020013140 N                                                              |                 | 09/06/2006 00:00                                       |                                                    |                       |                             | Ν      |                 |        |   |                      |                           |                |
| 5572438 23020013138 N<br>40                                                              |                 | 09/06/2006 00:00                                       |                                                    |                       |                             | N      |                 |        |   |                      |                           |                |
| 41<br>5572453 23020013142 N                                                              |                 | 09/06/2006 00:00                                       |                                                    |                       |                             | N      |                 |        |   |                      |                           |                |
| 5572589 23020013158 N<br>42                                                              |                 | 14/06/2006 00:00                                       |                                                    |                       |                             | N      |                 |        |   |                      |                           |                |
| 5572594 23020013149 N<br>43                                                              |                 | 14/06/2006 00:00                                       |                                                    |                       |                             | N      |                 |        |   |                      |                           |                |
| 5572600 23020013156 N<br>44                                                              |                 | 14/06/2006 00:00                                       |                                                    |                       |                             | N      |                 |        |   |                      |                           |                |
| 5572764 23020013155 N<br>45                                                              |                 | 14/06/2006 00:00                                       |                                                    |                       |                             | Ν      |                 |        |   |                      |                           |                |
| 46 5572820 23020013153 N                                                                 |                 | 14/06/2006 00:00                                       |                                                    |                       |                             | N      |                 |        |   |                      |                           |                |
| $H \leftarrow H \setminus BCO66$ SOLICITUDES /                                           |                 |                                                        |                                                    |                       |                             |        | $\vert \langle$ |        |   |                      |                           | $\geq$         |
| :Digujo * ゟ   Autoformas * ヽ ヽ □ ○ 臼 4  ☆ 圓 圓   ぷ ・ _4 ・ _4 - 〓 〓 〓 〓 Ⅲ ■ _              |                 |                                                        |                                                    |                       |                             |        |                 |        |   |                      |                           |                |
| Listo                                                                                    |                 |                                                        |                                                    |                       |                             |        |                 |        |   |                      | MAYÚS NUM                 |                |
| <b><i>Fallencio</i></b>                                                                  |                 | 6 ◎ Pmg 建 曲 W <sup>&gt;&gt;</sup> □ CAPITULO III TESIS |                                                    | Microsoft Excel - BCO |                             |        |                 |        |   |                      | ES (<) 0 L L % 09:27 a.m. |                |

**Fuente: Elaboración propia** 

# **3.3.2.2. Revisión de datos**

Una vez abierto el archivo es conveniente contar con una lista de ítems a revisar para comprobar que la información ha sido importada correctamente y cumpliendo con los formatos de reporte para corroborar que las distribuidoras remitan a CNEE los datos cumpliendo con los requisitos estipulados, y que no exista pérdida de datos o daño en la información durante el proceso de lectura del archivo. De esta forma para la revisión es necesario:

- Verificar que la lista contenga los campos requeridos por CNEE en la resolución correspondiente (Resolución CNEE-68-2001).
- Corroborar que todos los registros contengan el dato del campo IDUSUARIO, ya que el mismo constituye el identificador único para cada caso lo cual es fundamental para la verificación documental.
- Inspeccionar que los datos de los campos tipo fecha, sean remitidos en formato de fecha y hora como se muestra en la imagen siguiente.

Estas verificaciones se realizan en la primera fila del reporte como se muestra en la imagen de ejemplo a continuación:

#### **IMAGEN 2 REVISION DE DATOS DE UN REPORTE DE CONEXIONES UTILIZANDO MICROSOFT EXCEL**

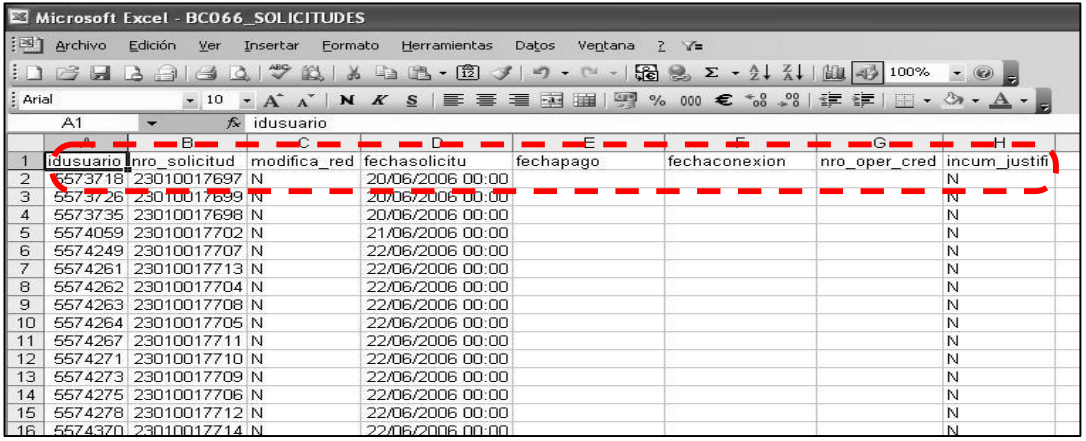

**Fuente: Elaboración propia** 

## **3.3.2.3. Filtrado de datos para consolidar el marco de la muestra**

El siguiente paso consiste en arreglar la información mediante una depuración del reporte para que queden únicamente los casos correspondientes al marco de la muestra, tomando como base, las características establecidas en la población objetivo. Con vista en ello a continuación se describen dos procedimientos para tal efecto.

## **3.3.2.3.1. Ordenamiento para filtrado**

La característica determinante de la población objetivo gira en torno al cumplimiento de plazos por lo cual el ordenamiento de la información se efectuará atendiendo a las fechas y plazos consignados en el reporte como se indica a continuación

- Ubicar y seleccionar el encabezado del campo de fecha que marca el inicio del plazo de gestión de la operación comercial que se esté procesando (conexiones, etc.) y aplicar un ordenamiento mediante el comando "Orden ascendente". El reporte se ordenará en función la columna que contiene las fechas de inicio de gestión de cada registro.
- Ubicar y seleccionar el encabezado del campo de fecha que marca el cierre del plazo de gestión de la operación comercial y aplicar un aplicar un ordenamiento mediante el comando "Orden ascendente". La lista se reordenará en función a la columna de las fechas de cierre, pero manteniendo vigente el primer ordenamiento indicado por fecha de inicio de la gestión.

A continuación se muestra un ejemplo del ordenamiento a aplicar para luego filtrar la información en el reporte utilizando Microsoft Excel

# *Observaciones:*

Las listas de conexiones SMR y CMR se ordenarán por FECHA \_ PAGO y finalmente por la fecha de cierre que para ambos casos es el campo FECHA \_ CONEXIÓN. Las listas de RECONEXIONES se ordenarán por la FECHA\_ELIMACION causa como fecha de inicio y luego por FECHA\_RECONEXION como fecha de cierre. La lista de reclamos se ordenará primero por FECHA \_ RECLAMO finalmente por FECHA \_ SOLUCIÓN.

De esta forma la información se filtra dejando las listas ordenadas de acuerdo a los casos que cuentan con fechas de inicio y fin de plazos, es decir que fueron procesadas dentro del mes, y los casos que solamente cuentan con fecha de inicio, es decir los que fueron abiertos durante el mes y que fueron finalizados el mes siguiente. La magen a continuación ilustra el proceso de ordenamiento de la información:

**IMAGEN 3 ORDENAMIENTO DE DATOS DE UN REPORTE DE CONEXIONES UTILIZANDO MICROSOFT EXCEL** 

|                |                | Microsoft Excel - BC066 SOLICITUDES                |                     |                                                                                                    |                  |                      |                                   |   |
|----------------|----------------|----------------------------------------------------|---------------------|----------------------------------------------------------------------------------------------------|------------------|----------------------|-----------------------------------|---|
|                | 图 Archivo      | Edición<br>Ver                                     | Insertar<br>Formato | Herramientas                                                                                                    | Datos<br>Ventana | Y=<br>$\overline{?}$ |                                   |   |
|                | 2月             | $A + 3$<br>$\rightarrow$<br>$\alpha$               |                     | $\mathcal{P} \boxtimes \textcolor{red}{\mathbb{A}} \boxtimes \textcolor{red}{\mathbb{B}} \boxtimes \textcolor{red}{\mathbb{B}} \textcolor{red}{\mathcal{I}} \boxtimes \textcolor{red}{\mathbb{F}} \textcolor{red}{\mathbb{C}} \textcolor{red}{\mathcal{I}}$ |                  |                      | 100%<br>阻                         |   |
| : Arial        |                |                                                    |                     |                                                                                                    |                  | $^{+60}$             | $001$ $z = 5$<br>Orden ascendente |   |
|                | D <sub>1</sub> | $\overline{\phantom{a}}$                           | $f_x$ fechasolicitu |                                                                                                    |                  |                      |                                   |   |
|                | A              | R                                                  | С                   |                                                                                                    | E                |                      | G                                 | H |
|                |                | idusuario nro solicitud modifica red fechasolicitu |                     |                                                                                                    | fechapago        | fechaconexion        | no oper cred incum justifi        |   |
| 2              |                | 5573718 23010017697 N                              |                     | 20/06/2006 00:00                                                                                                    |                  |                      |                                   | Ν |
| 3              |                | 5573726 23010017699 N                              |                     | 20/06/2006 00:00                                                                                                    |                  |                      |                                   | N |
| 4              |                | 5573735 23010017698 N                              |                     | 20/06/2006 00:00                                                                                                    |                  |                      |                                   | N |
| 5              |                | 5574059 23010017702 N                              |                     | 21/06/2006 00:00                                                                                                    |                  |                      |                                   | N |
| 6              |                | 5574249 23010017707 N                              |                     | 22/06/2006 00:00                                                                                                    |                  |                      |                                   | N |
| 7              |                | 5574261 23010017713 N                              |                     | 22/06/2006 00:00                                                                                                    |                  |                      |                                   | N |
| 8              |                | 5574262 23010017704 N                              |                     | 22/06/2006 00:00                                                                                                    |                  |                      |                                   | N |
| 9              |                | 5574263 23010017708 N                              |                     | 22/06/2006 00:00                                                                                                    |                  |                      |                                   | N |
| 1 <sub>0</sub> |                | 5574264 23010017705 N                              |                     | 22/06/2006 00:00                                                                                                    |                  |                      |                                   | Ν |
| 11             |                | 5574267 23010017711 N                              |                     | 22/06/2006 00:00                                                                                                    |                  |                      |                                   | N |
| 12             |                | 5574271 23010017710 N                              |                     | 22/06/2006 00:00                                                                                                    |                  |                      |                                   | N |
| 13             |                | 5574273 23010017709 N                              |                     | 22/06/2006 00:00                                                                                                    |                  |                      |                                   | N |
| 14             |                | 5574275 23010017706 N                              |                     | 22/06/2006 00:00                                                                                                    |                  |                      |                                   | N |
| 15             |                | 5574278 23010017712 N                              |                     | 22/06/2006 00:00                                                                                                    |                  |                      |                                   | N |
| 16             |                | 5574370 23010017714 N                              |                     | 22/06/2006 00:00                                                                                                    |                  |                      |                                   | N |
| 17             |                | 5574456 23010017724 N                              |                     | 27/06/2006 00:00                                                                                                    |                  |                      |                                   | Ν |

**Fuente: Elaboración propia** 

#### **3.3.2.3.2. Depuración de tablas**

La depuración se realizará eliminando del reporte, aquellos casos, que las fechas reportadas por la distribuidora indican abiertamente violación a los plazos de tolerancia, ya que estos no están incluidos en la población objetivo. Los pasos para este procedimiento son

• Calcular para cada registro, el plazo de realización de la operación comercial, restándole a la fecha de cierre, la fecha de inicio, como se indica a continuación:

- Para Conexiones SMR y CMR: Dato del campo FECHA \_ CONEXIÓN – Dato del campo FECHA \_ PAGO.
- Para Reconexiones: Dato del campo FECHA \_ RECONEXIÓN Dato del campo FECHA\_ELIMINACION\_CAUSA.
- Para Reclamos: Datos el campo FECHA \_ SOLUCIÓN Dato del campo FECHA \_ RECLAMO.
- Tomando como base el plazo calculado, se aplicará un ordenamiento mediante el comando "Orden ascendente", con lo cual se distinguirán los casos cuyo plazo sobrepasan la tolerancia. Estos casos se eliminan, quedando así depurada la lista.

A continuación se observa un ejemplo en Microsoft Excel, de la depuración a efectuar, donde se ha calculado el plazo de gestión de los registros y se procede a la eliminación de los registros fuera de tolerancia:

**IMAGEN 4 DEPURACION DE DATOS DE UN REPORTE DE CONEXIONES UTILIZANDO MICROSOFT EXCEL** 

|    |                        |                              | Microsoft Excel - BC066_SOLICITUDES |            |              |                                                                                                    |                          |                                       |   |     |  |
|----|------------------------|------------------------------|-------------------------------------|------------|--------------|----------------------------------------------------------------------------------------------------|--------------------------|---------------------------------------|---|-----|--|
|    | es] Archivo            |                              | Edición Ver<br>Insertar             | Formato    | Herramientas | Datos<br>Ventana                                                                                                    | $\frac{1}{2}$ $\sqrt{2}$ |                                       |   |     |  |
|    | 1377                   | $\left  \frac{1}{2} \right $ | No se puede deshacer                | $Ctr +Z$   |              | $13.00\%$ $\rightarrow$ $  \frac{12}{16}$ $\geq$ $\Sigma$ $ \frac{1}{24}$ $\frac{7}{16}$ $\frac{1}{45}$ $\frac{100\%}{100\%}$ $\rightarrow$ $\odot$ |                          |                                       |   |     |  |
|    | : Arial                | 晶                            | Cortar                              | Ctrl+X     |              | ■■■国国图% 000 € % %   建建 田 · 公 · A · A                                                                                                    |                          |                                       |   |     |  |
|    | A2                     | lija.                        | Copiar                              | $Ctrl + C$ |              |                                                                                                    |                          |                                       |   |     |  |
|    | A                      | G.                           | Portapapeles de Office              |            | D            | E                                                                                                    | F                        | G                                     | H |     |  |
|    | idusuarid <sup>1</sup> |                              | Pegar                               | Ctrl+V     | solicitu     | fechapago                                                                                                    | fechaconexion            | nro_oper_cred   incum_justifi   PLAZO |   |     |  |
| 2  | 5573224                |                              | Pegado especial                     |            |              | 72006 00:00 01/06/2005 00:00 22/06/2006 00:00                                                                                                    |                          |                                       | N | 386 |  |
| з  | 5573237                |                              |                                     |            |              | /2006 00:00 01/06/2005 00:00 22/06/2006 00:00                                                                                                    |                          |                                       | N | 386 |  |
|    | 5573138                |                              | Rellenar                            |            |              | /2006 00:00 01/06/2005 00:00 21/06/2006 00:00                                                                                                    |                          |                                       | N | 385 |  |
| 5  | 5573165                |                              | Borrar                              |            |              | 1/2006 00:00 01/06/2005 00:00 21/06/2006 00:00                                                                                                    |                          |                                       | N | 385 |  |
| 6  | 5557752                |                              | Eliminar                            |            |              | /2006 00:00 01/06/2005 00:00 12/06/2006 00:00                                                                                                    |                          |                                       | S | 376 |  |
| 7  | 5573228                |                              |                                     |            |              | /2006 00:00 31/01/2006 00:00 22/06/2006 00:00                                                                                                    |                          |                                       | N | 142 |  |
| 8  | 5573144                |                              | Eliminar hoja                       |            |              | /2006 00:00 31/01/2006 00:00 21/06/2006 00:00                                                                                                    |                          |                                       | N | 141 |  |
| 9  | 5573168                |                              | Mover o copiar hoja                 |            |              | /2006 00:00 31/01/2006 00:00 21/06/2006 00:00                                                                                                    |                          |                                       | N | 141 |  |
| 10 | 5559205                |                              | Buscar                              | $CtrI + B$ |              | /2006 00:00 31/01/2006 00:00 08/06/2006 00:00                                                                                                    |                          |                                       | N | 128 |  |
|    | 5570198 <sup>44</sup>  |                              |                                     |            |              | /2006 00:00 31/01/2006 00:00 07/06/2006 00:00                                                                                                    |                          |                                       | S | 127 |  |
| 12 | 2447859                |                              | Vínculos                            |            |              | 1/1998 00:00 05/03/2006 00:00 23/06/2006 00:00                                                                                                    |                          |                                       | N | 110 |  |
| 13 | 5573223                |                              |                                     |            |              | (2006 00:00 01/04/2006 00:00 22/06/2006 00:00                                                                                                    |                          |                                       | N | 82  |  |
| 14 |                        |                              | 5573231 zou TUUUOOZT TV             |            |              | <del>толов</del> /2006 00:00 01/04/2006 00:00 22/06/2006 00:00                                                                                      |                          |                                       | N | 82  |  |
| 15 |                        |                              | 5573235 25010008822 N               |            |              | 15/06/2006 00:00 01/04/2006 00:00 22/06/2006 00:00                                                                                                  |                          |                                       | N | 82  |  |
| 16 |                        |                              | 5573136 25010008797 N               |            |              | 15/06/2006 00:00 01/04/2006 00:00 21/06/2006 00:00                                                                                                  |                          |                                       | N | 81  |  |
| 17 |                        |                              | 5573148 25010008800 N               |            |              | 15/06/2006 00:00 01/04/2006 00:00 21/06/2006 00:00                                                                                                  |                          |                                       | N | 81  |  |
| 18 |                        |                              | 5573153 25010008803 N               |            |              | 15/06/2006 00:00 01/04/2006 00:00 21/06/2006 00:00                                                                                                  |                          |                                       | N | 81  |  |
| 19 |                        |                              | 5573168 25010008806 N               |            |              | 15/06/2006 00:00 01/04/2006 00:00 21/06/2006 00:00                                                                                                  |                          |                                       | N | 81  |  |
| 20 |                        |                              | 5570828 21020032350 N               |            |              | 26/05/2006 00:00 01/04/2006 00:00 15/06/2006 00:00                                                                                                  |                          |                                       | S | 75  |  |
| 21 |                        |                              | 5571735 21020032462 N               |            |              | 01/06/2006 00:00 01/04/2006 00:00 09/06/2006 00:00                                                                                                  |                          |                                       | S | 69  |  |
| 22 |                        |                              | 5573150 25010008801 N               |            |              | 15/06/2006 00:00 15/06/2006 00:00 21/06/2006 00:00                                                                                                  |                          |                                       | N | F   |  |
| 23 |                        |                              | 5573152 25010008802 N               |            |              | 15/06/2006 00:00 15/06/2006 00:00 21/06/2006 00:00                                                                                                  |                          |                                       | N | 6   |  |
| 24 |                        |                              | 5573174 25010008807 N               |            |              | 15/06/2006 00:00 15/06/2006 00:00 21/06/2006 00:00                                                                                                  |                          |                                       | N | 6   |  |
| 25 |                        |                              | 5573176 25010008808 N               |            |              | 15/06/2006 00:00 15/06/2006 00:00 21/06/2006 00:00                                                                                                  |                          |                                       | N | 6   |  |
| 26 |                        |                              | 5573177 25010008809 N               |            |              | 15/06/2006 00:00 15/06/2006 00:00 21/06/2006 00:00                                                                                                  |                          |                                       | N | ĥ   |  |
|    |                        |                              |                                     |            |              |                                                                                                    |                          |                                       |   |     |  |

**Fuente: Elaboración propia** 

Con esta depuración quedarán únicamente aquellos **casos cuyas fechas indican que, según la distribuidora, fueron atendidos dentro de los plazos de tolerancia y aquellos que quedaron pendientes para ser finalizados en el mes siguiente, es decir la población meta**, con lo cual finalmente se ha concretado el marco de la muestra.

# **3.4. SELECCIÓN DEL TIPO DE MUESTREO A UTILIZAR**

De acuerdo a la teoría del muestreo expuesta en el Capítulo I, existen de diversos tipos de muestreo, cuya aplicación se adapta de mejor manera según el tipo de estudio, la naturaleza de las poblaciones a estudiar y especialmente el tipo de dato que se pretende obtener. A continuación se presenta el análisis realizado, para definir así el tipo de muestreo más adecuado que se aplicará al proceso de fiscalización:

## **3.4.1. Número de muestras a tomar:**

Para el proceso de fiscalización de registros de conexiones, reconexiones y reclamos se considera conveniente tomar solamente una muestra, al considerar que, los recursos humanos, materiales y de tiempo de los cuales dispone CNEE para la realización del proceso de fiscalización son limitados. Así las inferencias necesarias se realizarán con los resultados obtenidos de la toma de una sola muestra. Con base en lo anterior es posible decir que, en función del número de muestras a tomar se aplicará un muestreo simple o de **una sola muestra.**

#### **3.4.2. Forma de selección de los elementos de la muestra**

En este punto, es posible escoger entre dos alternativas: El muestreo determinístico y el muestreo probabilístico también llamado aleatorio. De esta forma conviene resaltar que el proceso de fiscalización de registros de conexiones, reconexiones y reclamos, persigue determinar la existencia de un

atributo (casos fuera de tolerancia reportados como válidos), y la proporción de dicho atributo, para lo cual se requiere precisión en la obtención de estos resultados, ya que de los mismos depende dar por certera o inválida la información remitida por las distribuidoras en su reporte mensual.

Con base en estas reflexiones, es simple establecer que es más conviene utilizar el muestreo del muestreo probabilístico o aleatorio en lugar del muestreo determinístico, ya que este último, si bien es cierto permitiría ahondar en las características cualitativas del fenómeno objeto de estudio, no ofrece la precisión que se requiere en el proceso de fiscalización para el cual se propone la aplicación del muestreo.

Así, de acuerdo a la forma de selección de los elementos de la muestra se escoge el **muestreo probabilístico ó aleatorio** como el más adecuado para el proceso de fiscalización de conexiones reconexiones y reclamos.

Ahora bien, dentro del muestreo probabilístico existen alternativas a utilizar, según las características de la población a muestrear, tales como su heterogeneidad y tamaño.

#### **3.4.2.1. Heterogeneidad de la población:**

Como se ha mencionado con anterioridad, para el proceso de fiscalización en cuestión, la población está constituida por el reporte de operaciones comerciales que es remitido mensualmente a CNEE, el cual contiene las listas de casos de conexiones SMR y CMR, reconexiones y reclamos.

No obstante existe una cierta homogeneidad en todo el reporte, cada tipo de operación comercial se distingue en primer lugar por ser reportada en listas separadas y por ciertas características inherentes, entre las cuales resalta el plazo de tolerancia fijado en norma para cada una de ellas. Esta distinción le da a la población un nivel heterogeneidad importante, por lo cual se considera necesario realizar una **estratificación de la población según el tipo de operación comercial**. Así conviene fijar los siguientes cuatro estratos:

- • **Conexiones sin modificación de red,**
- • **Conexiones con modificación de red,**
- • **Reconexiones**
- • **Reclamos.**

**Se considera adecuado segmentar a la población por estratos y no por conglomerados**, ya que se trata de elementos de una población con características similares y que difieren esencialmente en una variable como lo es el plazo de tolerancia para la realización de cada tipo de operación comercial.

## **3.4.2.2. Tamaño de la población**

Con base en lo indicado en el párrafo anterior, es importante tomar en cuenta que el tamaño de la población, es alto, si se consideran los datos consignados en el Capítulo II del presente documento donde para un mes cualquiera la cantidad de conexiones, reconexiones y reclamos es alrededor de 11,000 casos, por lo cual, la selección de los elementos de la muestra puede ser exhaustiva, siendo necesario aplicar una técnica que facilite dicha selección.

Así, **se considera conveniente utilizar un muestreo sistemático**, el cual permite seleccionar los elementos de la muestra de manera eficiente y rápida cuando el volumen de elementos a muestrear es alto, como en el presente caso.

## **3.4.3. Naturaleza del estadístico objetivo:**

Con la finalidad de detallar de la mejor manera posible el diseño de la muestra a aplicar, es importante dejar indicado de manera concreta el estadístico que el muestreo aplicado al proceso de fiscalización pretende estimar.

Así, basta con reflexionar sobre el objetivo del proceso de fiscalización para comprender que el presente caso de muestreo busca establecer **la proporción de un atributo específico de los elementos de la muestra (casos fuera de plazo reportados como válidos dentro de tolerancia).** 

Dado que el estadístico objetivo es una proporción, se hace necesario aplicar un **muestreo para proporciones**. Ahora bien, es importante señalar que tratándose de un muestreo para proporciones, se recomienda emplear la dicotomización de la variable, para lo cual, al momento de realizar la tabulación de la muestra, se considera conveniente que el atributo "fuera de plazo", sea tratado con las variables "si" o "no".

Dicho proceso de dicotomización de la variable se considera conveniente dado lo práctico y sencillo que resultan las tabulaciones y estimaciones en el momento de su realización.

Derivado de todo lo anterior, es posible decir que para la aplicación del muestreo al proceso de fiscalización de registros de conexiones, reconexiones y reclamos es conveniente utilizar el **muestreo aleatorio estratificado para proporciones**, **utilizando en cada estrato un muestreo sistemático.** 

# **3.5. CALCULO DEL TAMAÑO DE LA MUESTRA**

### **3.5.1. Calculo del tamaño de muestra total**

Para el cálculo del tamaño de la muestra procede, en primera, instancia escoger la fórmula a utilizar. De esta forma es necesario tomar en cuenta que se trabajará un muestreo para proporciones y que se conoce el tamaño de la población. Con base en lo anterior, la fórmula a utilizar es:

$$
n = \frac{Z^2 * p * q * N}{E^2(N-1) + Z^2 * p * q}
$$

#### **Donde:**

- **n:** Tamaño de la muestra.
- **Z:** Valor "z" en la tabla de valores de la curva normal, correspondiente al nivel de confianza fijado **(Para cualquier nivel de confianza fijado, este valor se encuentra en la tabla de valores de la curva normal, incluida en el Anexo 1)**
- **p:** Proporción de la población
- **q:** Proporción complemento de la población
- **N:** Tamaño de la población.
- **E:** Máximo error de estimación.

# **3.5.2. Automatización de cálculos utilizando Microsoft Excel**

Utilizando el recurso de la hoja electrónica Microsoft Excel, se propone utilizar un cuadro de trabajo en el cual se automaticen los cálculos matemáticos de la fórmula tamaño de la muestra, el cual deberá contener los siguientes ítems:

- Campos de alimentación de los valores a ingresar en la fórmula
- Campos de cálculo de los elementos de la fórmula
- Campos de visualización de los resultados obtenidos

A continuación se presenta la propuesta de automatización indicada anteriormente, creada en Microsoft Excel y utilizando valores de ejemplo para ilustrar la operatoria y los resultados obtenidos:

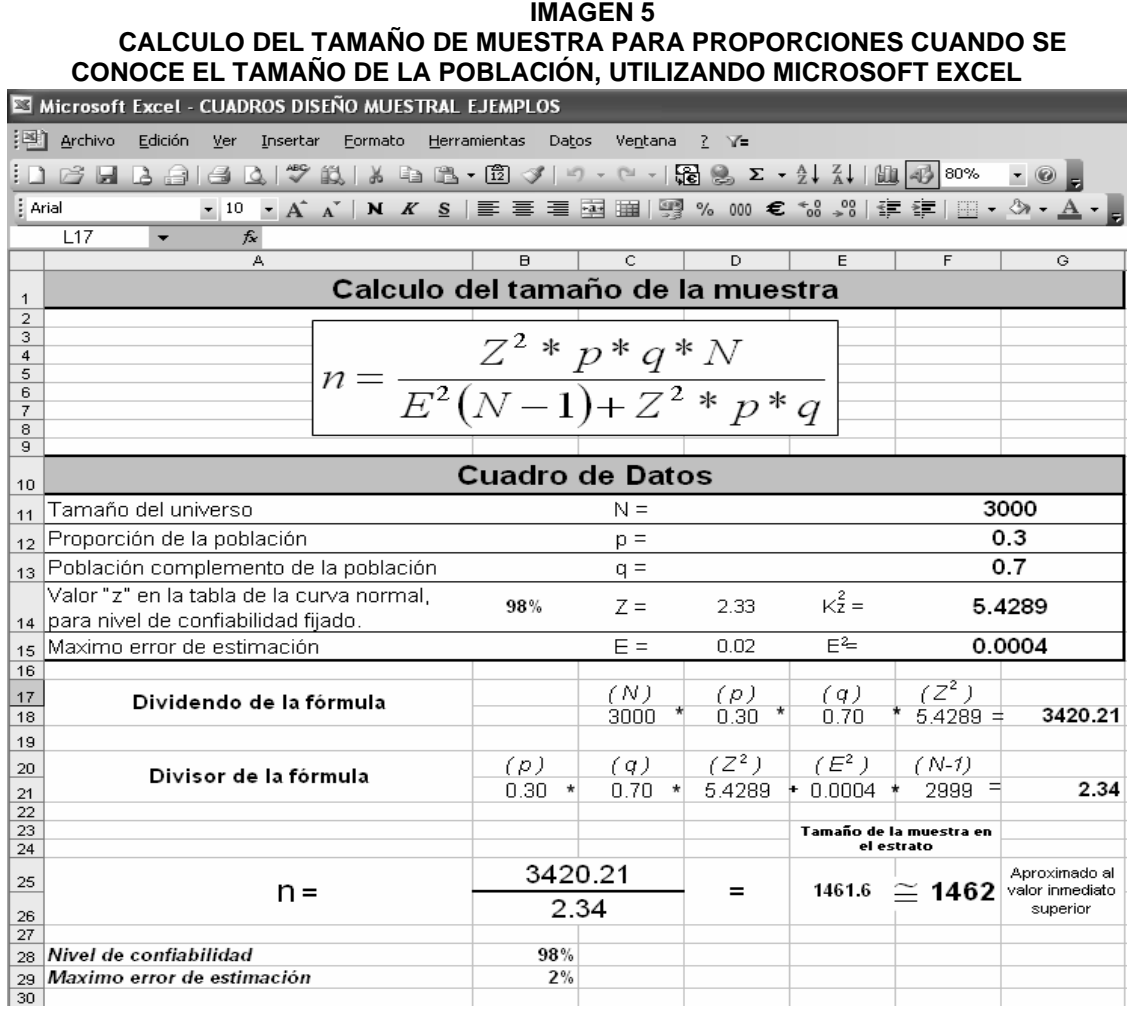

**Fuente: Elaboración propia** 

Como se observa anteriormente, con la utilización de esta herramienta el cálculo del tamaño de la muestra queda automatizado, siendo necesario únicamente alimentar los campos con los valores respectivos.

## **3.5.3. Distribución de la muestra por estrato**

Para obtener el tamaño de la **muestra total** se ha planteado utilizar la fórmula indicada en párrafos anteriores, sin embargo para obtener el tamaño de la **muestra en cada estrato** es necesario distribuir la muestra total.

Para el efecto se considera conveniente automatizar este proceso mediante la herramienta informática que se ha venido empleando, Microsoft Excel, creando un cuadro de trabajo en el que se tomando como base el tamaño de la población y sus estratos se calcule el peso de dichos estratos, y así la muestra total se distribuya en los estratos en función a los pesos calculados.

Finalmente este cuadro de trabajo deberá contener el valor de la fracción del muestreo para conocer así la porción de la población que participará en la muestra. Este cuadro de trabajo deberá contener los siguientes ítems:

- Campos de alimentación de los valores del tamaño de la población, sus estratos y la muestra total
- Campos de cálculo de los pesos de los estratos y la distribución de la muestra en función de los pesos calculados
- Campos de visualización de los resultados obtenidos de los cálculos efectuados

A continuación se presenta la propuesta de automatización indicada anteriormente, creada en Microsoft Excel y utilizando **valores de ejemplo** para ilustrar la operatoria y los resultados obtenidos:

#### **IMAGEN 6 DISTRIBUCION DEL TAMAÑÓ DE LA MUESTRA POR ESTRATO UTILIZANDO MICROSOFT EXCEL**

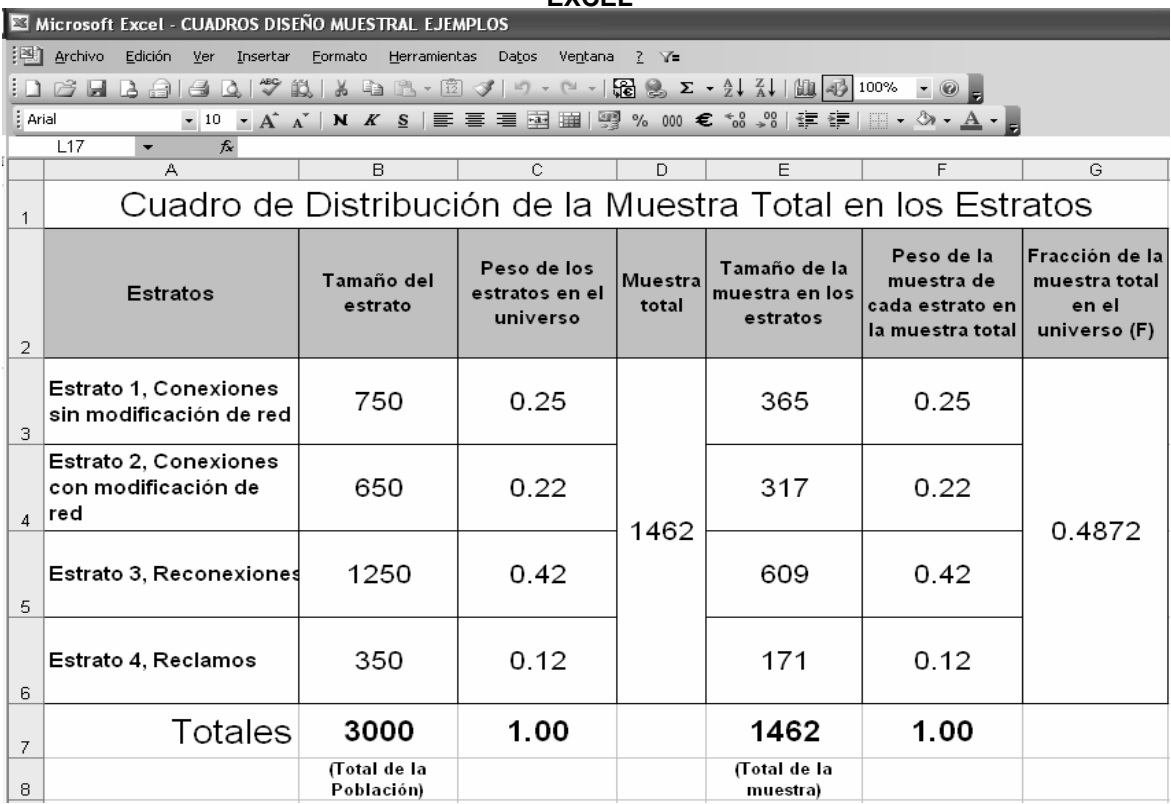

**Fuente: Elaboración propia** 

# **3.6. REALIZACIÓN DEL MUESTREO Y OBTENCIÓN DE RESULTADOS**

Para la realización del muestreo, se seguirán los siguientes pasos:

# **3.6.1. Selección de los elementos de la muestra**

Como se indicó en párrafos anteriores, para la selección de los elementos de la muestra en cada estrato se utilizará un muestreo sistemático. Así lo que procede es el cálculo del denominado Intervalo K, que resulta del cociente entre el tamaño de la población o estrato y el tamaño de la muestra.

# **3.6.2. Automatización de la selección de los elementos de la muestra utilizando la herramienta informática Microsoft Excel**

Con la finalidad de hacer más eficiente la aplicación del muestreo, también se propone utilizar Microsoft Excel para la selección de los elementos de la muestra. Conviene aquí recordar que dicha selección se realizará mediante la utilización del muestreo sistemático. Con base en lo anterior, se plantean los siguientes pasos:

## **3.6.2.1. Cálculo del Intervalo K**

Aprovechando la el cuadro de trabajo en el cual se realizó la distribución de la muestra, en donde se han calculado los tamaños de muestra por estrato, pesos y fracción de muestreo, se considera conveniente calcular también el valor del Intervalo K dentro de dicho cuadro de trabajo. En este sentido, únicamente es necesario elaborar las operaciones aritméticas de división del tamaño de la población, entre el tamaño de la muestra total, obteniéndose así el Intervalo K, como se observa a continuación:

|                                                                                                    | Microsoft Excel - CUADROS DISEÑO MUESTRAL EJEMPLOS                               |                            |      |      |                          |                                                            |        |      |  |  |  |  |
|----------------------------------------------------------------------------------------------------|----------------------------------------------------------------------------------|----------------------------|------|------|--------------------------|------------------------------------------------------------|--------|------|--|--|--|--|
|                                                                                                    | Archivo Edición Ver Insertar<br>Formato<br>Herramientas<br>Datos<br>Ventana ? Y= |                            |      |      |                          |                                                            |        |      |  |  |  |  |
|                                                                                                    |                                                                                  |                            |      |      |                          |                                                            |        |      |  |  |  |  |
|                                                                                                    | : Arial                                                                          |                            |      |      |                          |                                                            |        |      |  |  |  |  |
|                                                                                                    | F11<br>瓜<br><b>B</b><br>C.<br>D<br>E<br>G<br>$\overline{H}$<br>A                 |                            |      |      |                          |                                                            |        |      |  |  |  |  |
|                                                                                                    |                                                                                  |                            |      |      |                          | Cuadro de Distribución de la Muestra Total en los Estratos |        |      |  |  |  |  |
| Peso de la<br>Fracción de la<br>Tamaño de la<br>Peso de los<br>Tamaño del<br><b>Muestra</b><br>muestra de<br>muestra total<br>Intervalo<br>Estratos<br>estratos en el<br>muestra en los<br>cada estrato en<br>en el l<br>$\kappa$<br>total<br>estrato<br>universo<br>estratos<br>universo (F)<br>la muestra total<br>$\overline{2}$ |                                                                                  |                            |      |      |                          |                                                            |        |      |  |  |  |  |
| 3                                                                                                    | <b>Estrato 1. Conexiones</b><br>sin modificación de red                          | 750                        | 0.25 |      | 365                      | 0.25                                                       |        |      |  |  |  |  |
|                                                                                                    | <b>Estrato 2. Conexiones</b><br>con modificación de<br>red                       | 650                        | 0.22 |      | 317                      | 0.22                                                       |        | 2.05 |  |  |  |  |
| 5                                                                                                    | Estrato 3, Reconexiones                                                          | 1250                       | 0.42 | 1462 | 609                      | 0.42                                                       | 0.4872 |      |  |  |  |  |
| 6                                                                                                    | Estrato 4, Reclamos                                                              | 350                        | 0.12 |      | 171                      | 0.12                                                       |        |      |  |  |  |  |
| $\overline{z}$                                                                                                    | Totales                                                                          | 3000                       | 1.00 |      | 1462                     | 1.00                                                       |        |      |  |  |  |  |
| 8                                                                                                    |                                                                                  | (Total de la<br>Población) |      |      | (Total de la<br>muestra) |                                                            |        |      |  |  |  |  |

**IMAGEN 7 CALCULO DEL INTERVALO K UTILIZANDO MICROSOFT EXCEL** 

**Fuente: Elaboración propia** 

El valor del intervalo K resultante, será válido para todos los estratos, lo cual se comprueba al dividir el tamaño de cada estrato entre el tamaño de su muestra respectiva obteniéndose siempre el mismo valor de Intervalo K. Este valor del intervalo K, constituirá

# **3.6.2.2. Selección de los elementos de la muestra utilizando el intervalo K**

Con base en lo anterior, el modelo que se está planteando considera la utilización de la hoja de cálculo con la finalidad de agilizar la selección de los elementos de la muestra. Los pasos para este efecto son:

- En una hoja de cálculo tener disponible y abierta la lista correspondiente al estrato a muestrear.
- Numerar de 1 a n, los elementos del estrato del cual se seleccionarán los elementos muestrales.
- Mediante cualquier proceso aleatorio (tabla de números aleatorios, calculadora científica, etc.), escoger el primer elemento de la muestra y ubicarlo en la columna donde se han numerado los elementos.
- Respetando el valor del intervalo K, ubicar el número de registro correspondiente a lo largo de la numeración de la lista. En caso de que la selección llegue al final de la lista de casos y aún no se haya completado el total del tamaño de la muestra, se debe regresar al inicio de la lista y continuar seleccionando hasta completar el tamaño establecido.

Todo lo anterior se observa en un ejemplo continuación, donde se ha utilizado el Intervalo K calculado con anterioridad (2.05 ó 2 por aproximación)

#### **IMAGEN 8 SELECCIÓN DE LOS ELEMENTOS DE LA MUESTRA EMPLEANDO EL INTERVALO K MEDIANTE LA UTILIZACIÓN DE MICROSOFT EXCEL**

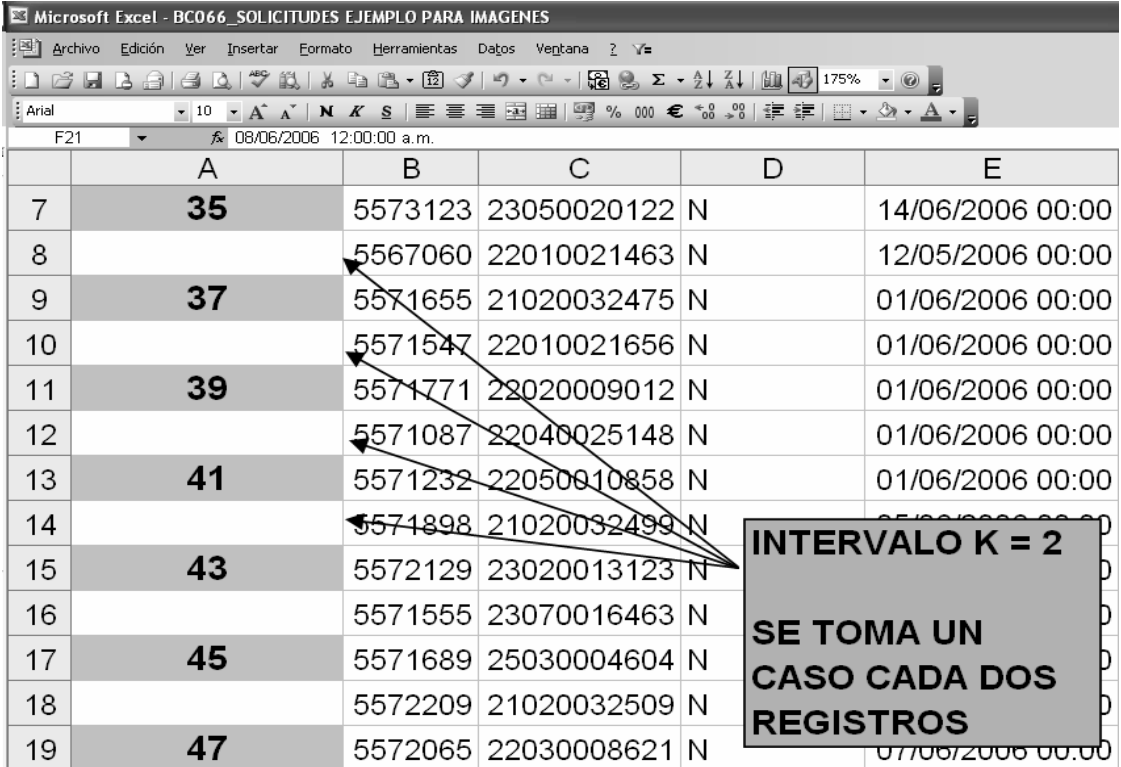

**Fuente: Elaboración propia** 

## **3.6.2.3. Integración de las listas de las muestras**

La integración de listas de las muestras consiste en un proceso sencillo, en el cual los elementos seleccionados mediante la aplicación del Intervalo K, son integrados como una lista final mediante la depuración de los registros no seleccionados. Así, los pasos para el proceso de integración de listas son los siguientes:

## **3.6.2.3.1. Depuración de las listas**

Para ello, es necesario que en el reporte donde se ha aplicado el Intervalo K, se realicen los siguientes pasos:

- Tomando como base la numeración en la cual se ha aplicado el intervalo K, utilizar el comando "Orden ascendente". La lista se ordenará en función a los casos seleccionados, mientras que los registros que no fueron seleccionados, quedarán separados al final de la lista.
- Seleccionar todos los registros excluidos y eliminarlos de la lista.

# **3.6.2.3.2. Identificación y edición de las listas de las muestras**

Una vez depurada la lista de elementos muestrales, es necesario efectuar un proceso de identificación y edición de las listas, efectuando los siguientes pasos:

- Titular la columna de numeración de los elementos como "Número de Orden del Estrato", dado de los números que quedan en esta columna corresponden al número que le corresponde a cada elemento en el estrato del cual fueron seleccionados.
- Crear una nueva columna denominada "Número de Orden en la Muestra", y numerar los registros de 1 a n. Esta nueva numeración permitirá diferenciar o identificar cada elemento de la muestra y saber cuál es el número del registro en su estrato respectivo. Lo anterior es conveniente, especialmente durante el trabajo de campo, en donde cualquier duda o consulta se simplifica rastreando cada caso tanto en la muestra como en el estrato.
- Identificar la lista muestreada con su nombre respectivo (p.ej. Muestra de Reconexiones), el mes al cual corresponde el la fiscalización y el nombre de la distribuidora a cuyos reportes se aplicó el muestreo.

Tanto la depuración de las listas, como su identificación y edición se visualiza de mejor manera en el ejemplo a continuación:

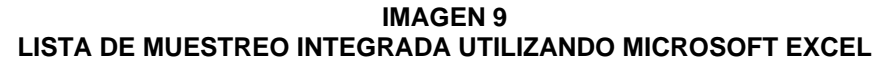

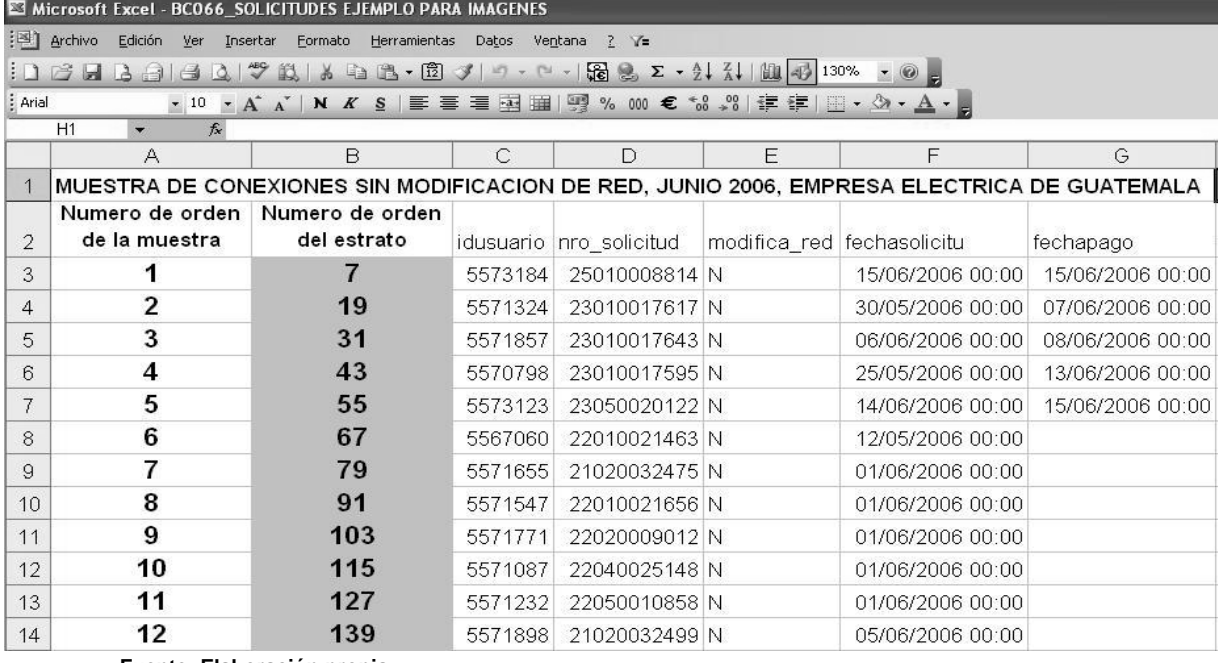

**Fuente: Elaboración propia** 

Con estos pasos se completa la lista de elementos muestrales. Se entiende que todo el proceso se repite en cada estrato. Al contar con las muestras en los 4 estratos, automáticamente se ha integrado la muestra total.

## **3.6.3. Recopilación de la información:**

Tomando cada uno de los elementos de la muestra, se procede a aplicar el proceso de fiscalización de la documentación del expediente de cada caso, verificando así el atributo objeto de estudio: *Si el plazo de realización de la gestión del caso fiscalizado se encuentra dentro de la tolerancia o no.* 

Los criterios del análisis de la documentación del expediente de cada conexión, reconexión y reclamo, han sido expuestos en el Capítulo II donde se describió el proceso de fiscalización a detalle. Bastará aquí con indicar que:
- Si al momento de analizar la documentación se evidencia que un caso esta dentro de tolerancia, la distribuidora reportó verazmente el caso y el mismo se dará por aprobado o bueno y será tabulado como tal.
- Por el contrario, si se evidencia que el caso se encuentra fuera de tolerancia, no obstante la distribuidora lo ha reportado a CNEE dentro de tolerancia, el mismo será tomado como parte de los casos de la unidad de análisis y será tabulado como tal.

## **3.6.4. Tabulación de la información.**

Una vez levantada la información procede la tabulación de la misma en cuadros donde se integren los resultados del muestreo, por lo cual es importante contar con los cuadros de tabulación.

Así, utilizando siempre Microsoft Excel se han diseñado dichos cuadros de tabulación como el que se expone a continuación con **datos de ejemplo**, los cuales contienen:

- Casillas para los números o códigos de identificación de cada elemento de la muestra.
- Casillas para los valores absolutos de las variables objeto de estudio en cada elemento de la muestra
- Casillas para los cálculos que se requiera realizar en cada elemento de la muestra para obtener el valor del estadístico a obtener.

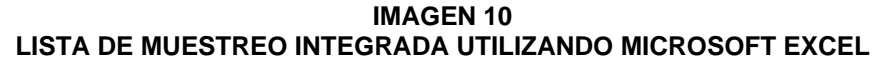

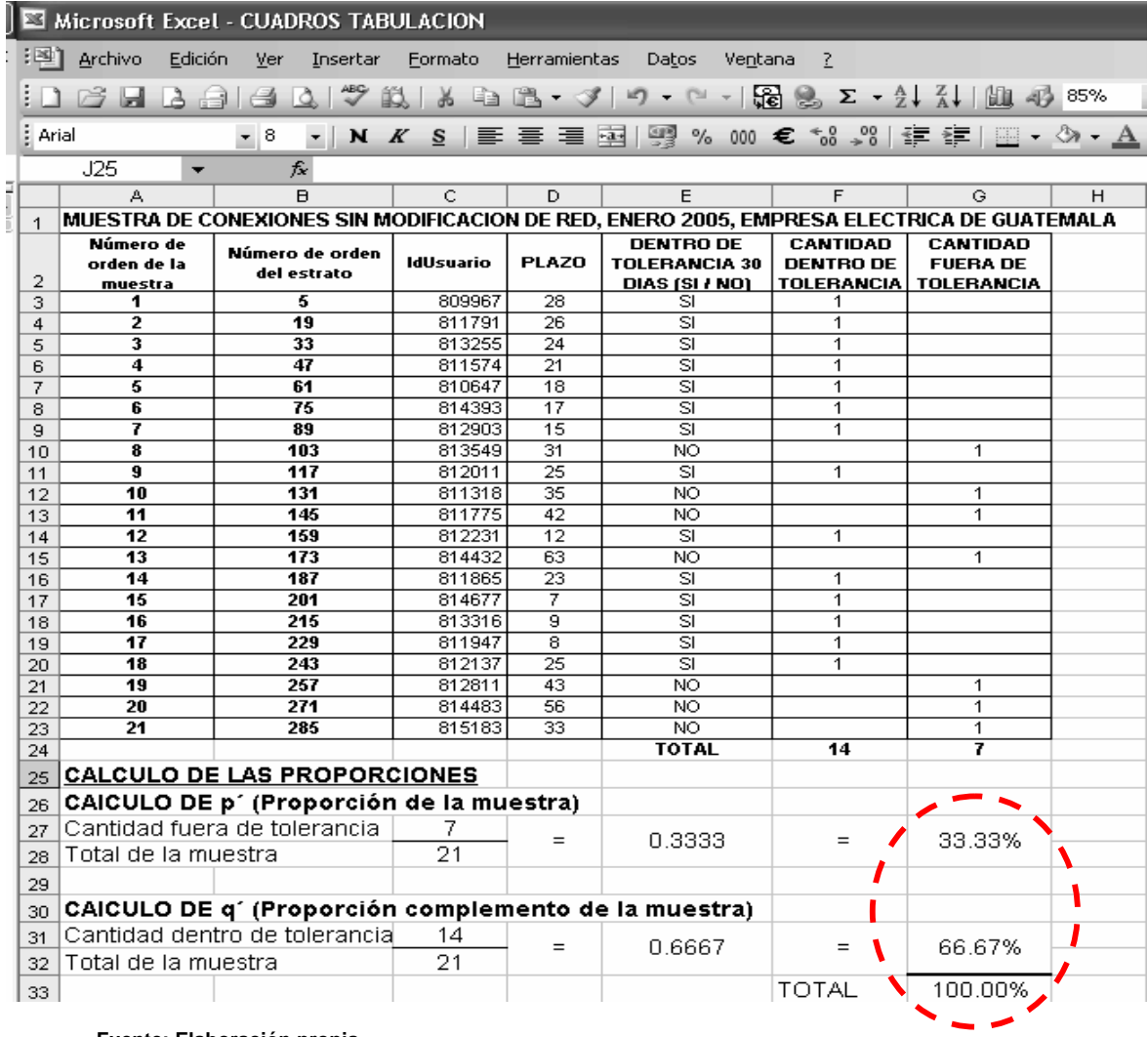

**Fuente: Elaboración propia** 

De los resultados de estos cuadros se tomarán los datos para realizar las inferencias estadísticas, obteniéndose así, la proporción muestral de **los casos fuera de plazo, reportados como válidos dentro de tolerancia por la distribuidora.** 

## **3.7. PRECISION DEL MUESTREO**

De acuerdo a lo indicado en el Capítulo I del presente documento, para analizar la precisión del muestreo aplicado, es necesario recurrir al cálculo del Máximo Error de Estimación y el Intervalo de Confianza. Para tal efecto, se utilizarán las fórmulas de cálculo de estos dos valores, para muestreo de proporciones. A continuación se describe el proceso de cálculo de estos dos valores y sus respectivas fórmulas:

## **3.7.1. Máximo error de estimación**

$$
E = Z \sqrt{\frac{p^{\prime*} q^{\prime}}{n}}
$$

### **DONDE:**

- **E:** Máximo error de estimación
- **Z:** Valor "z" en la tabla de valores de la curva normal, correspondiente al nivel de confianza fijado.
- **p´:** Proporción de la muestra
- **q´:** Proporción complemento de la muestra
- **n:** Tamaño de la muestra

Al tratarse de un muestreo para proporciones, el valor resultante representará las unidades porcentuales de variación entre la proporción resultante del muestreo y la verdadera proporción (censal) de registros fuera de tolerancia, reportados como válidos por la distribuidora en su registro de conexiones, reconexiones y reclamos.

## **3.7.2. Intervalo de confianza**

$$
I = p' \pm Z \sqrt{\frac{p'^* q'}{n}}
$$

96

## **DONDE:**

- **I:** Intervalo de confianza
- **p´:** Proporción del muestreo
- **Z:** Valor "z" en la tabla de valores de la curva normal, correspondiente al nivel de confianza fijado.
- **p´:** Proporción de la muestra
- **q´:** Proporción complemento de la muestra
- **n:** Tamaño de la muestra

Al tratarse de un muestreo para proporciones los valores resultantes representarán en valores porcentuales los límites máximo y mínimo entre los cuales se encuentra la verdadera proporción (censal) de registros fuera de tolerancia, reportados como válidos por la distribuidora en su registro de conexiones, reconexiones y reclamos.

Utilizando Microsoft Excel, se presenta a continuación un cuadro de trabajo donde se automatiza el cálculo del máximo error reestimación, y del intervalo de confianza Este cuadro de trabajo deberá contener los siguientes ítems:

- Campos de alimentación de los valores del tamaño de la población, sus estratos y la muestra total
- Campos de cálculo de los pesos de los estratos y la distribución de la muestra en función de los pesos calculados
- Campos de visualización de los resultados obtenidos de los cálculos efectuados

#### **IMAGEN 11 CALCULO DEL MAXIMO ERROR DE ESTIMACION Y DEL INTERVALO DE CONFIANZA UTILIZANDO MICROSOFT EXCEL**

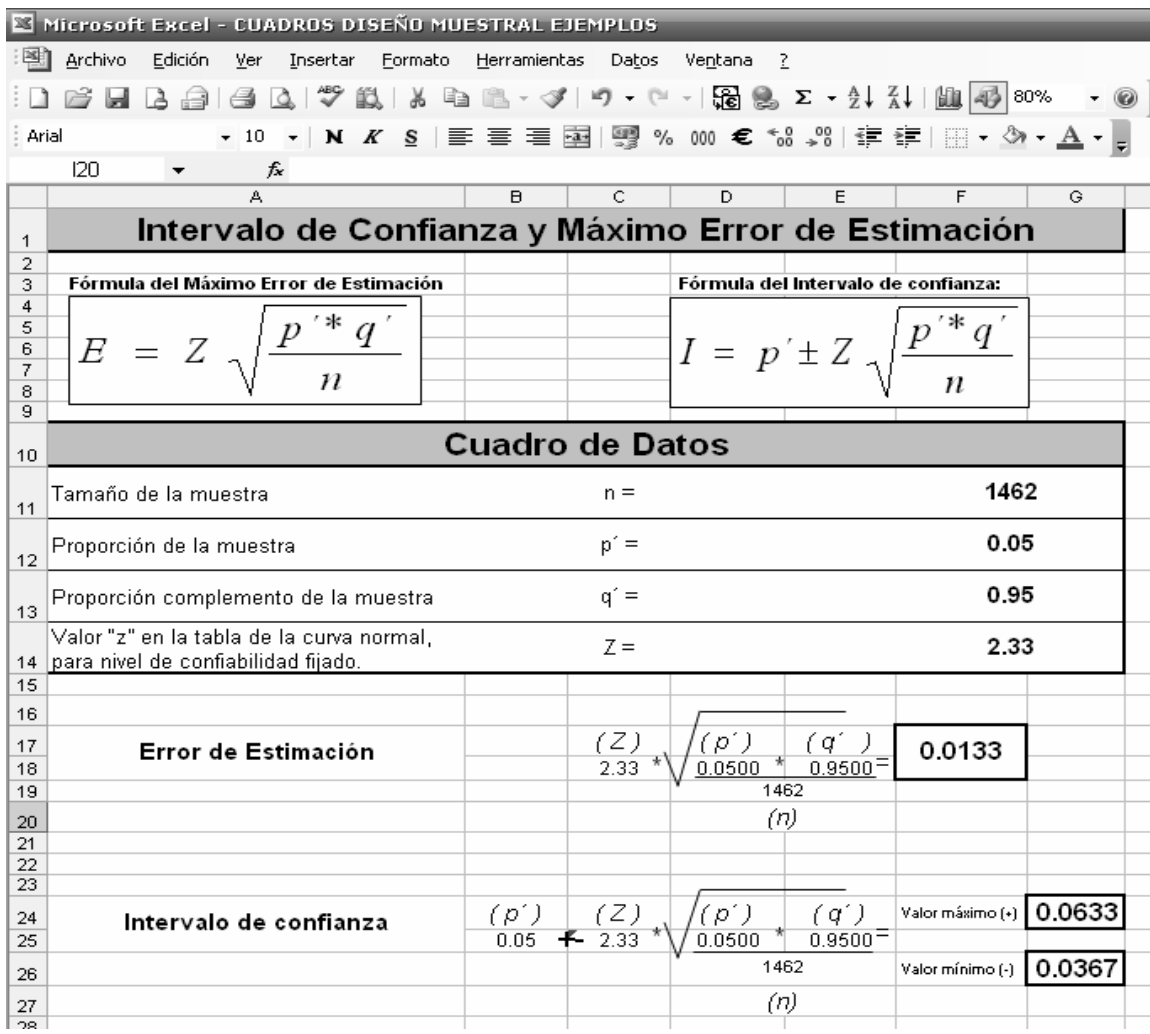

**Fuente: Elaboración propia** 

Con estos valores, es posible establecer el nivel de variación que la proporción resultante del muestral puede tener, con relación a la verdadera proporción o proporción censal de casos fuera de tolerancia, que la distribuidora indicó como válidos dentro de tolerancia, así como también será posible decir entre qué valores límite superior e inferior, se encuentra dicha proporción censal.

**3.8. CASO PRÁCTICO: MUESTREO APLICADO A LA FISCALIZACIÓN DE REGISTROS DE CONEXIONES, RECONEXIONES Y RECLAMOS DE LA DISTRIBUIDORA EMPRESA ELÉCTRICA DE GUATEMALA, S.A., – EEGSA – PARA LOS MESES DE ENERO, FEBRERO Y MARZO DEL 2006.** 

A continuación se expone un caso práctico de aplicación del muestreo al proceso de fiscalización, empleando para el efecto los reportes de conexiones, reconexiones y reclamos de una distribuidora. Para el efecto se ha planteado trabajar con 3 ejercicios, separados, empleando los reportes de los meses de enero, febrero y marzo del 2006 de la distribuidora Empresa Eléctrica de Guatemala, S.A. De esta forma en cada ejercicio se expone el desarrollo del proceso de muestreo en el siguiente orden:

- Primero se presenta un cuadro resumen de la totalidad de casos del reporte de la distribuidora y los resultados de la depuración de dicho reporte hasta dejar únicamente los casos de la población objetivo conformándose el marco de la muestra. En este cuadro la información también es presentada ya segmentada según los 4 estratos respectivos.
- Posteriormente se muestra el proceso de cálculo del tamaño de la muestra total y su distribución por estrato.
- Seguidamente se exponen los resultados del muestreo aplicado, obtenidos de los cuadros de tabulación resultantes del levantamiento de la información. Cabe aclarar que **para efectos ilustrativos únicamente se han incorporado al presente documento las listas de muestreo y los cuadros de tabulación de la muestra aplicada al mes de Enero 2006**, los cuales se visualizan en los **Anexos 3 y 4.**
- Finalmente, se efectúa cálculo de la precisión del muestreo para cada mes del caso práctico, mostrando los valores del máximo error de estimación y del intervalo de confianza.

## **3.8.1. Enero 2006.**

# **3.8.1.1. Resultados de la depuración del reporte de la distribuidora obteniendo el tamaño de la población objetivo que integra el marco de la muestra**

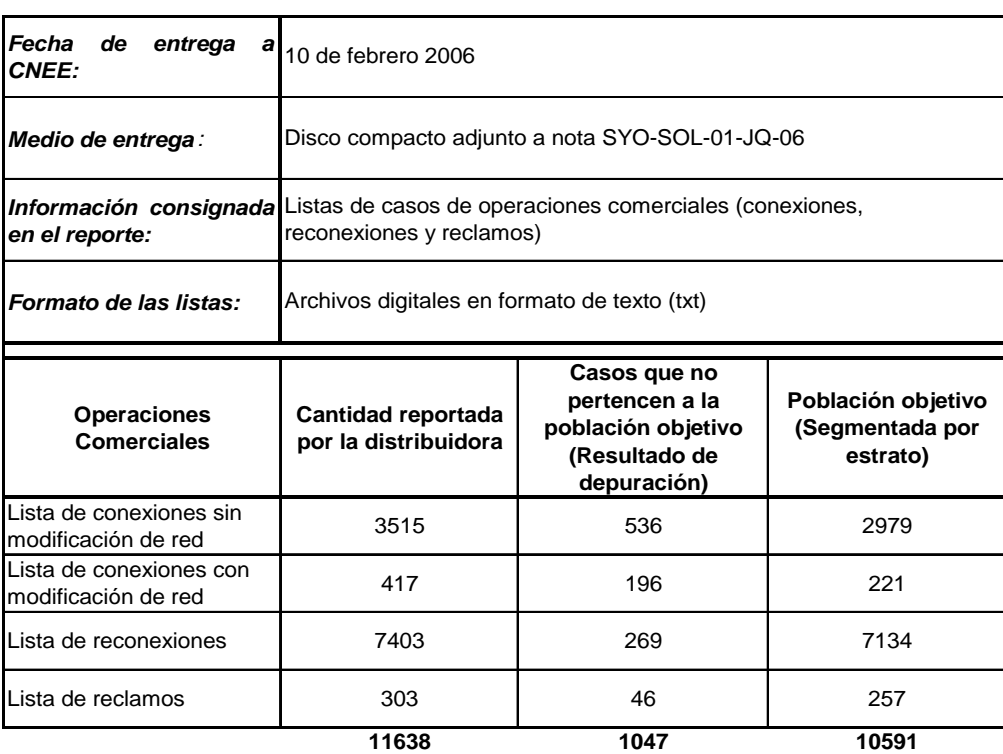

**CUADRO 8 RESUMEN DE DATOS DE LA ENTREGA DEL REPORTE DE CONEXIONES, RECONEXIONES Y RECLAMOS** 

**DE EEGSA, ENERO 2006 Y RESULTADOS DE LA DEPURACION EFECTUADA OBTENIENDO LA POBLACIÓN OBJETIVO Y MARCO DE LA MUESTRA** 

**Fuente: Elaboración propia** 

Estos datos son esenciales para el cálculo del tamaño de la muestra que se expone a continuación.

## **3.8.1.2. Cálculo del Tamaño de la muestra**

Utilizando el cuadro de trabajo creado a través de Microsoft Excel, se realizará el cálculo de la muestra; sin embargo es necesario realizar algunas aclaraciones, previo al cálculo:

- La proporción de la población y su población complemento, se han tomado de los resultados de una de las fiscalizaciones del 100% de los registros (censo) efectuada en Febrero 2005 en la distribuidora Empresa Eléctrica de Guatemala, S.A. Estos resultados se visualizan en el **Anexo 2**.
- El nivel de confianza utilizado es de 95%, correspondiente a valores de probabilidad para dos desviaciones estándar, alrededor del parámetro objeto de estudio (proporción poblacional). Ver valor Z para este valor de confianza en la tabla de valores de la curva normal en **Anexo 1.**
- El máximo error de estimación utilizado, es del 2%, es decir que para el cálculo de la muestra se está dispuesto a aceptar un error o variación de la proporción muestral con relación a la proporción verdadera hasta un 2%.

#### **IMAGEN 12 CALCULO DEL TAMAÑO DE MUESTRA PARA LA FISCALIZACIÓN DE ENERO 2006 EN LA DISTRIBUIDORA EEGSA, UTILIZANDO MICROSOFT EXCEL**

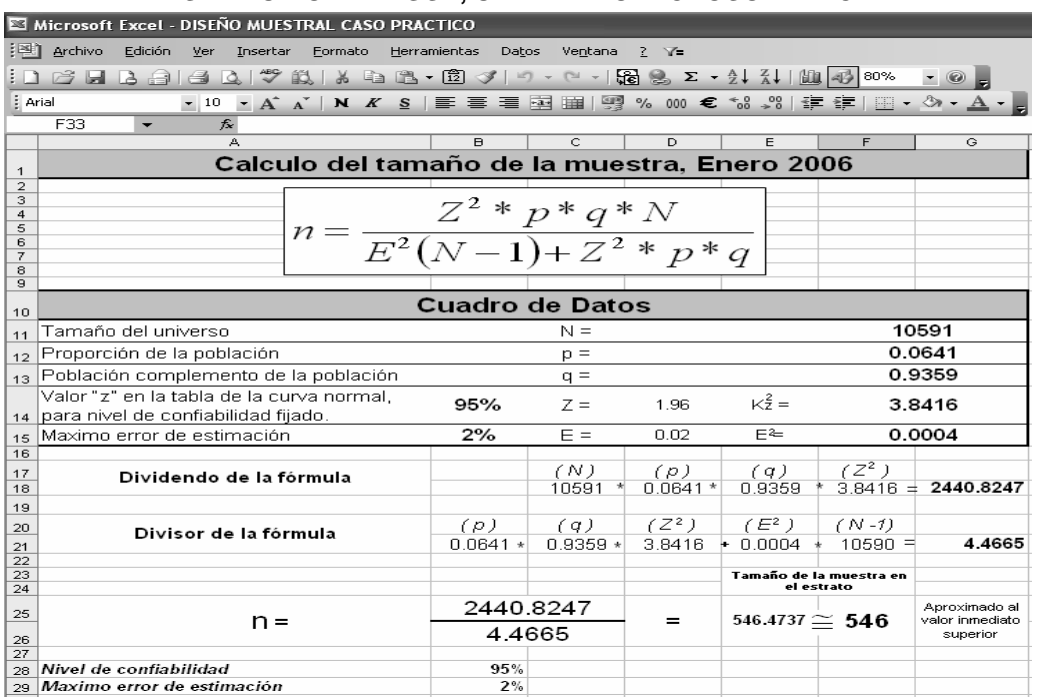

**Fuente: Elaboración propia** 

## **3.8.1.3. Distribución de la muestra en los estratos**

Utilizando la herramienta Microsoft Excel se ha distribuido la muestra calculada de acuerdo al peso de cada estrato, como se observa a continuación.

### **IMAGEN 13 DISTRIBUCIÓN DE LA MUESTRA POR ESTRATO PARA LA FISCALIZACIÓN DE ENERO 2006 EN LA DISTRIBUIDORA EEGSA, UTILIZANDO MICROSOFT EXCEL**

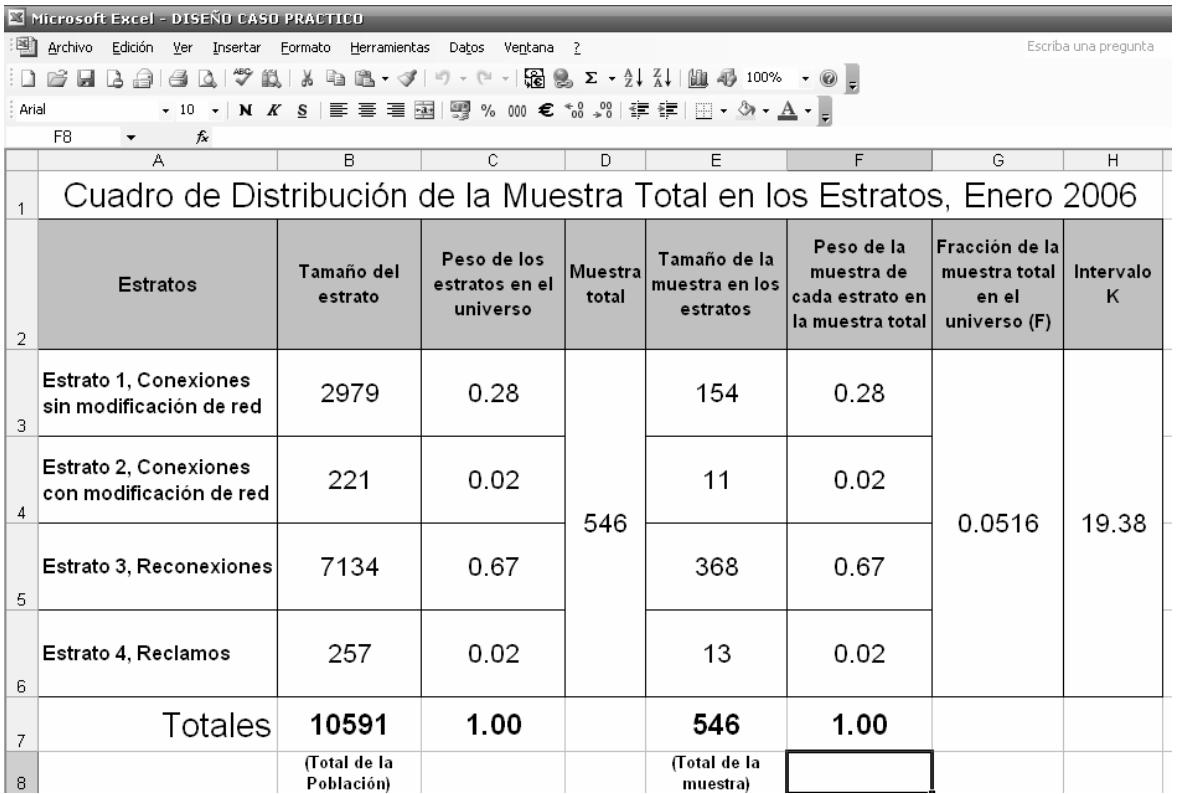

**Fuente: Elaboración propia** 

Con estos resultados se ha procedido a seleccionar las listas de muestreo mediante la utilización del intervalo K cuyo valor se ha calculado en 19.38, habiéndose aproximado a 19. Las listas de muestreo se observan en el **Anexo 3**.

# **3.8.1.4. Resultados del muestreo obtenidos de los cuadros de tabulación:**

Para una visualización más fácil, únicamente se exponer los **últimos registros del cuadro de tabulación** del muestreo aplicado, no obstante el cuadro de tabulación puede visualizarse completamente en el **Anexo 4**.

**IMAGEN 14 CUADRO DE TABULACIÓN CON RESULTADOS, PARA LA FISCALIZACIÓN DE ENERO 2006 EN LA DISTRIBUIDORA EEGSA, UTILIZANDO MICROSOFT EXCEL** 

| Microsoft Excel - CUADROS TABULACION                                                                                |                     |                    |                                               |                           |                          |
|----------------------------------------------------------------------------------------------------|---------------------|--------------------|-----------------------------------------------|---------------------------|--------------------------|
| Archivo Edición Ver Insertar Formato                                                                                | Herramientas        | Datos<br>Ventana ? |                                               |                           | Escriba una pregu        |
| <b>6- H</b> B - A   - A   - A   - A   - O -   - H - H - A   - A   - A   - H - A   - A   - A   - A   - A   - A   - A |                     |                    | $\left \frac{\alpha}{\varphi}\right $ : Arial |                           |                          |
| C538<br>∱ 812231                                                                                                    |                     |                    |                                               |                           |                          |
| A                                                                                                    | $\overline{B}$      | Ċ.                 | D.                                            | F                         | F                        |
| Número de orden de la muestra                                                                                       | Número de orden del | <b>IdUsuario</b>   | DENTRO DE TOLERANCIA                          | <b>CANTIDAD DENTRO DE</b> | <b>CANTIDAD FUERA DE</b> |
| $\overline{1}$<br>526                                                                                               | estrato<br>10108    | 809967             | (SI/NO)<br>SI                                 | <b>TOLERANCIA</b><br>1    | <b>TOLERANCIA</b>        |
| 527<br>527                                                                                                    | 10127               | 811791             | $\overline{\mathsf{SI}}$                      | $\mathbf{1}$              |                          |
| 528<br>528                                                                                                    | 10146               | 813255             | $\overline{\mathsf{SI}}$                      | 1                         |                          |
| 529<br>529                                                                                                    | 10165               | 811574             | $\overline{\mathbf{s}}$                       | $\mathbf{1}$              |                          |
| 530<br>530                                                                                                    | 10184               | 810647             | $\overline{\mathsf{SI}}$                      | 1                         |                          |
| 531<br>531<br>532                                                                                                   | 10203               | 814393             | डा                                            | 1                         |                          |
| 532                                                                                                    | 10222               | 812903             | $\overline{\mathsf{SI}}$                      | 1                         |                          |
| 533<br>533<br>534                                                                                                   | 10241               | 813549             | $\overline{\mathsf{SI}}$                      | 1                         |                          |
| 534<br>535                                                                                                    | 10260               | 812011             | $\overline{\mathsf{SI}}$                      | 1                         |                          |
| 535<br>536                                                                                                    | 10279               | 811318             | $\overline{\mathsf{SI}}$                      | 1                         |                          |
| 536<br>537                                                                                                    | 10298               | 811775             | SI                                            | 1                         |                          |
| 537                                                                                                    | 10317               | 812231             | $\overline{\mathsf{SI}}$                      | 1                         |                          |
| 538<br>538                                                                                                    | 10336               | 814432             | $\overline{\mathsf{SI}}$                      | 1                         |                          |
| 539<br>539<br>540                                                                                                   | 10355               | 811865             | डा                                            | 1                         |                          |
| 540                                                                                                    | 10374               | 814677             | डा                                            | 1                         |                          |
| 541<br>541                                                                                                    | 10393               | 813316             | $\overline{\mathsf{SI}}$                      | 1                         |                          |
| 542<br>542                                                                                                    | 10412               | 811947             | $\overline{\mathsf{SI}}$                      | 1                         |                          |
| 543<br>543                                                                                                    | 10431               | 812137             | <b>SI</b>                                     | 1                         |                          |
| 544<br>544                                                                                                    | 10450               | 812811             | $\overline{\mathbf{S}}$                       | $\mathbf{1}$              |                          |
| 545<br>545                                                                                                    | 10469               | 814483             | NO <sub>1</sub>                               |                           | 1                        |
| 546<br>546                                                                                                    | 10488               | 815183             | SI                                            | 1                         |                          |
| 547<br>548                                                                                                    |                     |                    | <b>TOTAL</b>                                  | 513                       | 33                       |
| 549 CALCULO DE LAS PROPORCIONES                                                                                     |                     |                    |                                               |                           |                          |
| 550 CAICULO DE p' (Proporción de la muestra)                                                                        |                     |                    |                                               |                           |                          |
| 551 Cantidad fuera de tolerancia                                                                                    | 33                  |                    |                                               |                           |                          |
| 552 Total de la muestra                                                                                             | 546                 | $=$                | 0.0604                                        | $=$                       | 6.04%                    |
| 553                                                                                                    |                     |                    |                                               |                           |                          |
| 554 CAICULO DE q' (Proporción complemento de la muestra)                                                            |                     |                    |                                               |                           |                          |
| 555 Cantidad dentro de tolerancia                                                                                   | 513                 |                    |                                               |                           |                          |
| 556 Total de la muestra                                                                                             | 546                 | $=$                | 0.9396                                        | $=$                       | 93.96%                   |
| 557                                                                                                    |                     |                    |                                               | <b>TOTAL</b>              | 100.00%                  |

#### **Fuente: Elaboración propia**

Con base en lo anterior es posible decir que para el mes de enero del 2006, es posible decir que, con un nivel de confianza del 95% y un máximo error de estimación aceptado para el cálculo de la muestra del 2%, el muestreo ha permitido establecer que **la proporción de conexiones, reconexiones y reclamos fuera de tolerancia, que la distribuidora reportó como válidos dentro de tolerancia, es de 0.0604 o del 6.04%.** 

## **3.8.1.5. Precisión del muestreo aplicado**

Con el objeto de verificar la precisión del muestreo aplicado y empleando el cuadro de trabajo elaborados en Microsoft Excel, se procede al cálculo de los valores del Máximo Error de Estimación y del Intervalo de Confianza, utilizando los resultados del muestreo presentados en el numeral anterior y el nivel de confianza del 95% utilizado en el cálculo del tamaño de la muestra:

#### **IMAGEN 15 CALCULO DEL MAXIMO ERROR DE ESTIMACION E INTERVALO DE CONFIANZA , PARA LA FISCALIZACIÓN DE ENERO 2006 EN LA DISTRIBUIDORA EEGSA, UTILIZANDO MICROSOFT EXCEL**

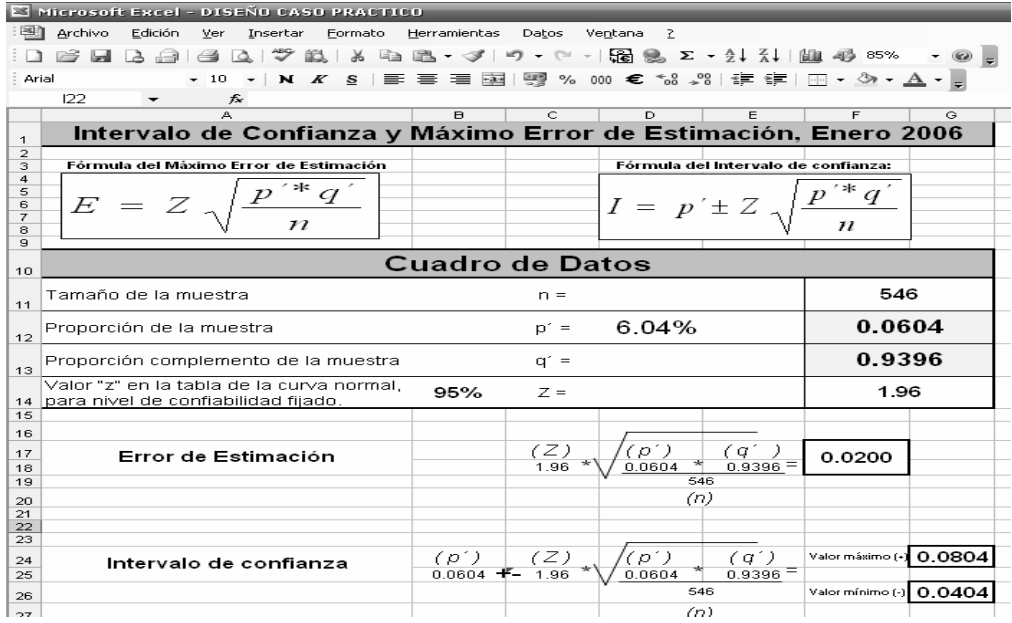

**Fuente: Elaboración propia** 

La interpretación de los valores del Máximo Error de Estimación y del Intervalo de Confianza es que para **el mes de Enero 2006 la variación entre la proporción obtenida del muestreo (0.0604 o 6.04%) y la verdadera proporción de conexiones, reconexiones y reclamos fuera de tolerancia, que la distribuidora reportó como válidos dentro de tolerancia es de 0.02 o del 2%, y que dicha verdadera proporción no es mayor a 0.0804 (8.04%), ni menor a 0.0404 (4.04%)** 

## **3.8.2. Febrero 2006.**

# **3.8.2.1. Resultados de la depuración del reporte de la distribuidora obteniendo el tamaño de la población objetivo que integra el marco de la muestra**

## **CUADRO 9 RESUMEN DE DATOS DE LA ENTREGA DEL REPORTE DE CONEXIONES, RECONEXIONES Y RECLAMOS DE EEGSA, FEBRERO 2006 Y RESULTADOS DE LA DEPURACION EFECTUADA OBTENIENDO LA POBLACIÓN OBJETIVO Y MARCO DE LA MUESTRA**

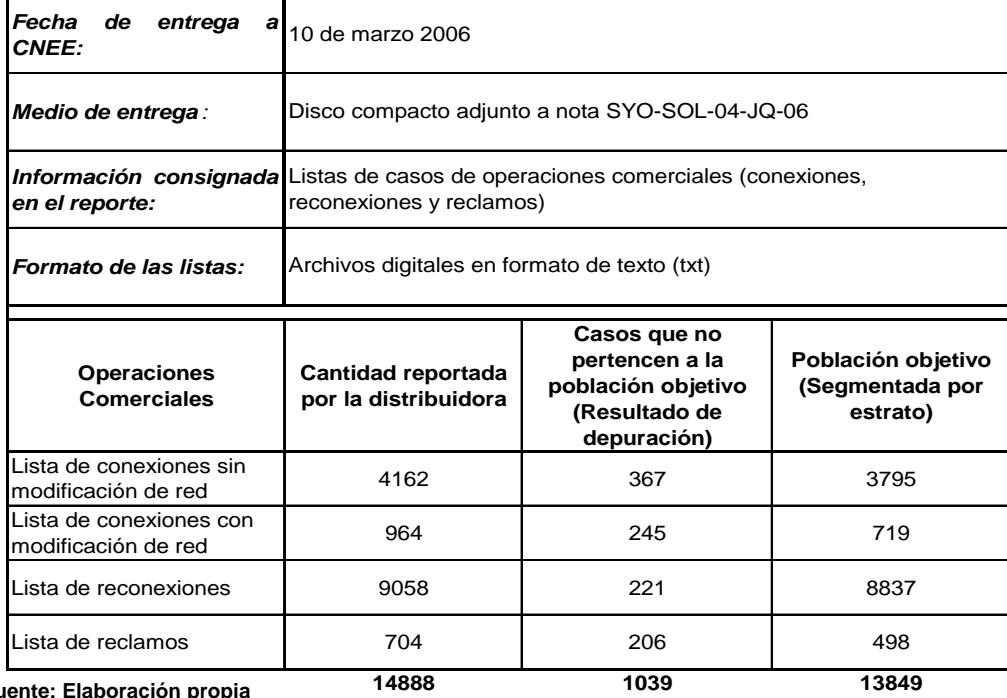

**Fuente: Elaboración propia** 

Estos datos son esenciales para el cálculo del tamaño de la muestra que se expone a continuación.

## **3.8.2.2. Cálculo del Tamaño de la muestra**

Utilizando el cuadro de trabajo creado a través de Microsoft Excel, se realizará el cálculo de la muestra; sin embargo es necesario realizar algunas aclaraciones, previo al cálculo:

- La proporción de la población y su población complemento, se han tomado de los resultados de una de las fiscalizaciones del 100% de los registros (censo) efectuada en Febrero 2006 en la distribuidora Empresa Eléctrica de Guatemala, S.A. Estos resultados se visualizan en el **Anexo 2.**
- El nivel de confianza utilizado es de 95%, correspondiente a valores de probabilidad para dos desviaciones estándar, alrededor del parámetro objeto de estudio (proporción poblacional). Ver valor Z para este valor de confianza en la tabla de valores de la curva normal en **Anexo 1.**
- El máximo error de estimación utilizado, es del 2%, es decir que para el cálculo de la muestra se está dispuesto a aceptar un error o variación de la proporción muestral con relación a la proporción verdadera hasta un 2%.

#### **IMAGEN 16 CALCULO DEL TAMAÑO DE MUESTRA PARA LA FISCALIZACIÓN DE FEBRERO 2006 EN LA DISTRIBUIDORA EEGSA, UTILIZANDO MICROSOFT EXCEL**

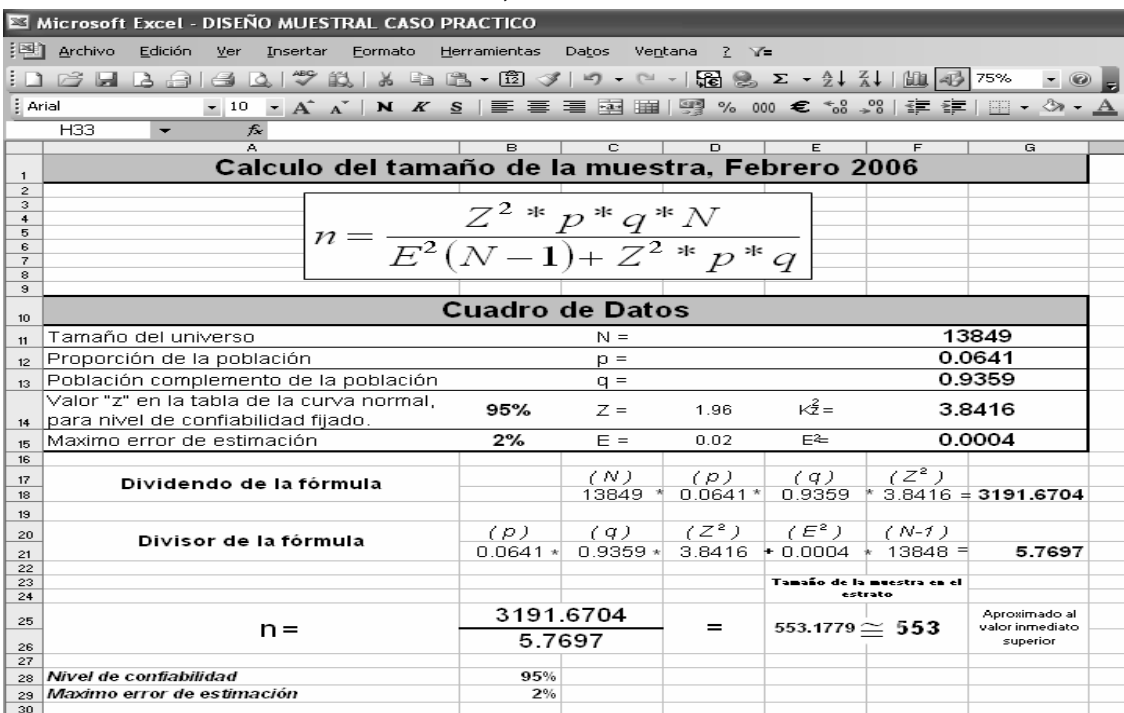

**Fuente: Elaboración propia** 

## **3.8.2.3. Distribución de la muestra en los estratos**

Utilizando la herramienta Microsoft Excel se ha distribuido la muestra calculada de acuerdo al peso de cada estrato, como se observa a continuación.

### **IMAGEN 17 DISTRIBUCIÓN DE LA MUESTRA POR ESTRATO PARA LA FISCALIZACIÓN DE FEBRERO 2006 EN LA DISTRIBUIDORA EEGSA, UTILIZANDO MICROSOFT EXCEL**

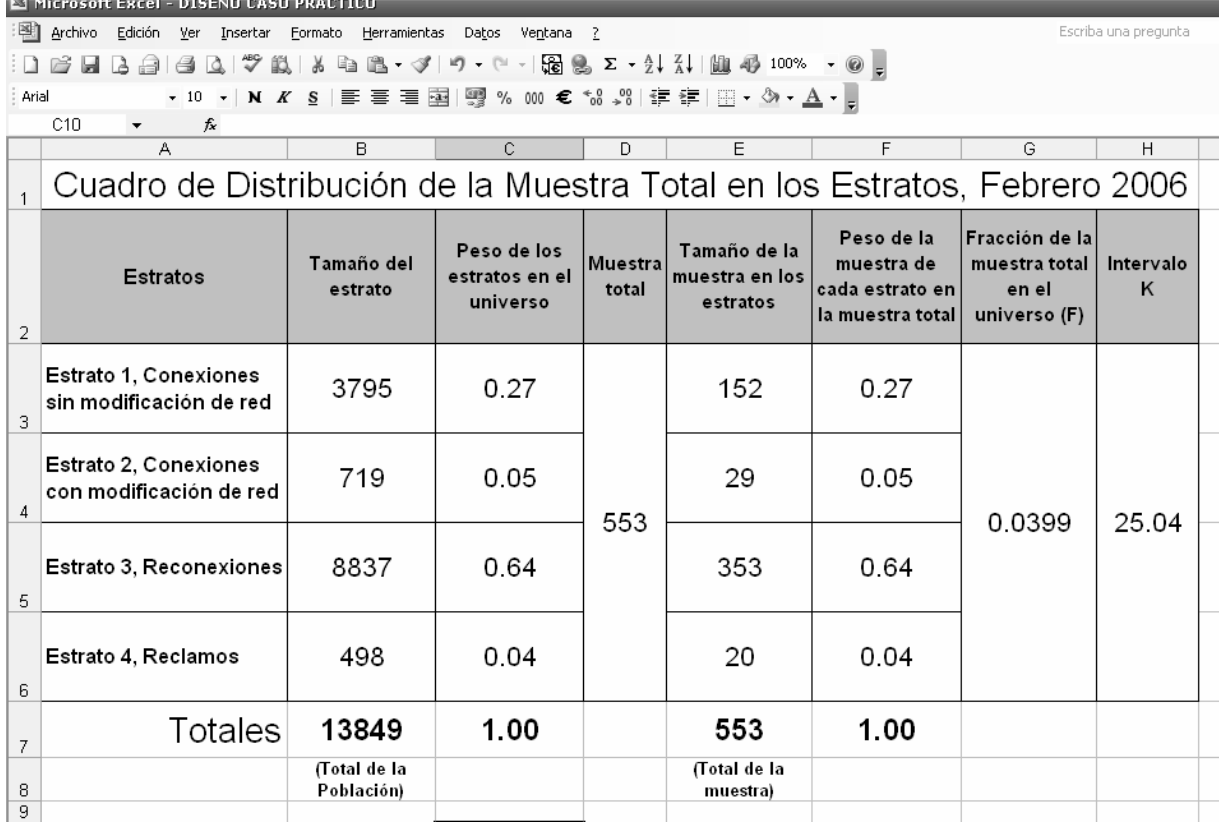

**Fuente: Elaboración propia** 

Con estos resultados se ha procedido a seleccionar las listas de muestreo mediante la utilización del intervalo K cuyo valor se ha calculado en 25.04, habiéndose aproximado a 25.

# **3.8.2.4. Resultados del muestreo obtenidos de los cuadros de tabulación:**

Para una visualización más fácil, únicamente se exponer los **últimos** 

**registros del cuadro de tabulación** del muestreo aplicado,.

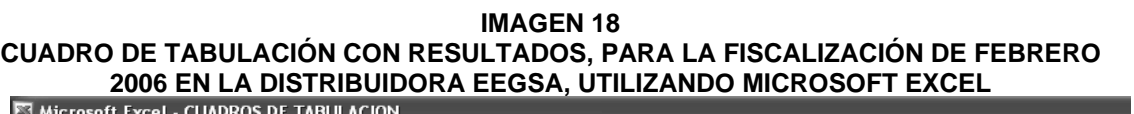

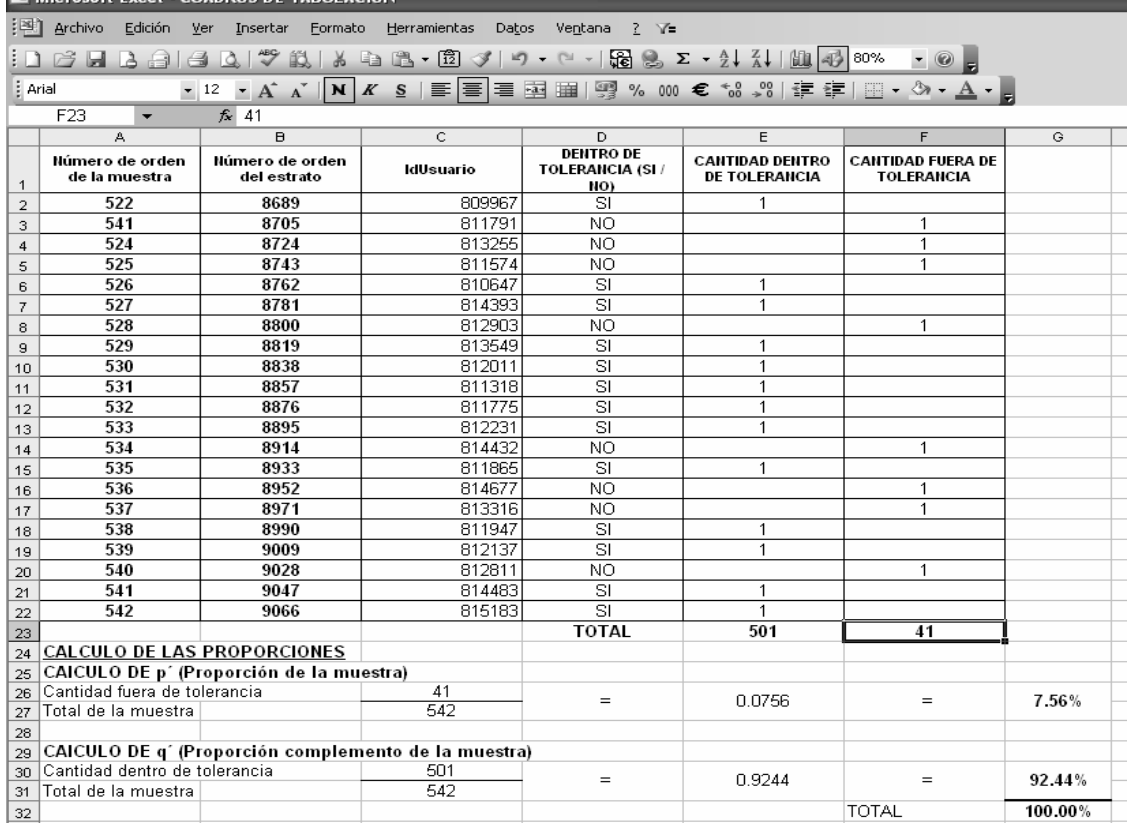

**Fuente: Elaboración propia** 

Con base en lo anterior es posible decir que para el mes de Febrero del 2006, con un nivel de confianza del 95% y un máximo error de estimación aceptado para el cálculo de la muestra del 2%, el muestreo ha permitido establecer que **la proporción de conexiones, reconexiones y reclamos fuera de tolerancia, que la distribuidora reportó como válidos dentro de tolerancia, es de 0.850 o del 8.50%.** 

## **3.8.2.5. Precisión del muestreo aplicado**

Con el objeto de verificar la precisión del muestreo aplicado y empleando el cuadro de trabajo elaborados en Microsoft Excel, se procede al cálculo de los valores del Máximo Error de Estimación y del Intervalo de Confianza, utilizando los resultados del muestreo presentados en el numeral anterior y el nivel de confianza del 95% utilizado en el cálculo del tamaño de la muestra:

#### **IMAGEN 19 CALCULO DEL MAXIMO ERROR DE ESTIMACION E INTERVALO DE CONFIANZA , PARA LA FISCALIZACIÓN DE FEBRERO 2006 EN LA DISTRIBUIDORA EEGSA, UTILIZANDO MICROSOFT EXCEL**

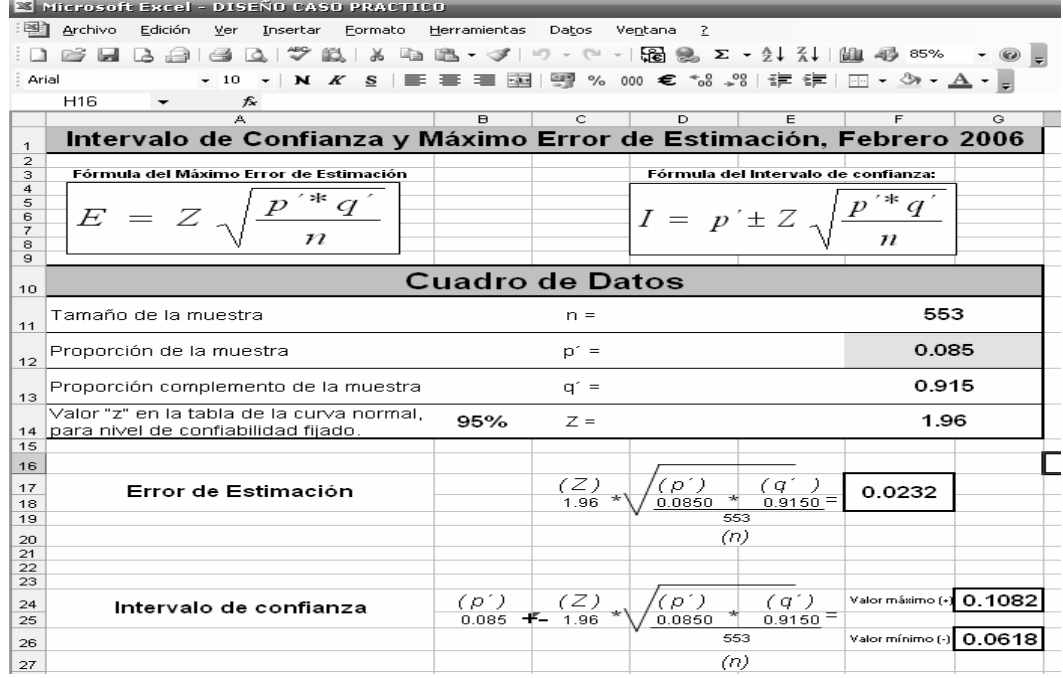

**Fuente: Elaboración propia** 

La interpretación de los valores del Máximo Error de Estimación y del Intervalo de Confianza es que, **para el mes de Febrero 2006 la variación entre la proporción obtenida del muestreo (0.0850 o 8.50%) y la verdadera proporción de conexiones, reconexiones y reclamos fuera de tolerancia, que la distribuidora reportó como válidos dentro de tolerancia es de 0.0232 o del 2.32%, y que dicha verdadera proporción no es mayor a 0.1082 (10.82%), ni menor a 0.0618 (6.18%).** 

## **3.8.3. Marzo 2006.**

# **3.8.3.1. Resultados de la depuración del reporte de la distribuidora obteniendo el tamaño de la población objetivo que integra el marco de la muestra**

## **CUADRO 10 RESUMEN DE DATOS DE LA ENTREGA DEL REPORTE DE CONEXIONES, RECONEXIONES Y RECLAMOS DE EEGSA, MARZO 2006 Y RESULTADOS DE LA DEPURACION EFECTUADA OBTENIENDO LA POBLACIÓN OBJETIVO Y MARCO DE LA MUESTRA**

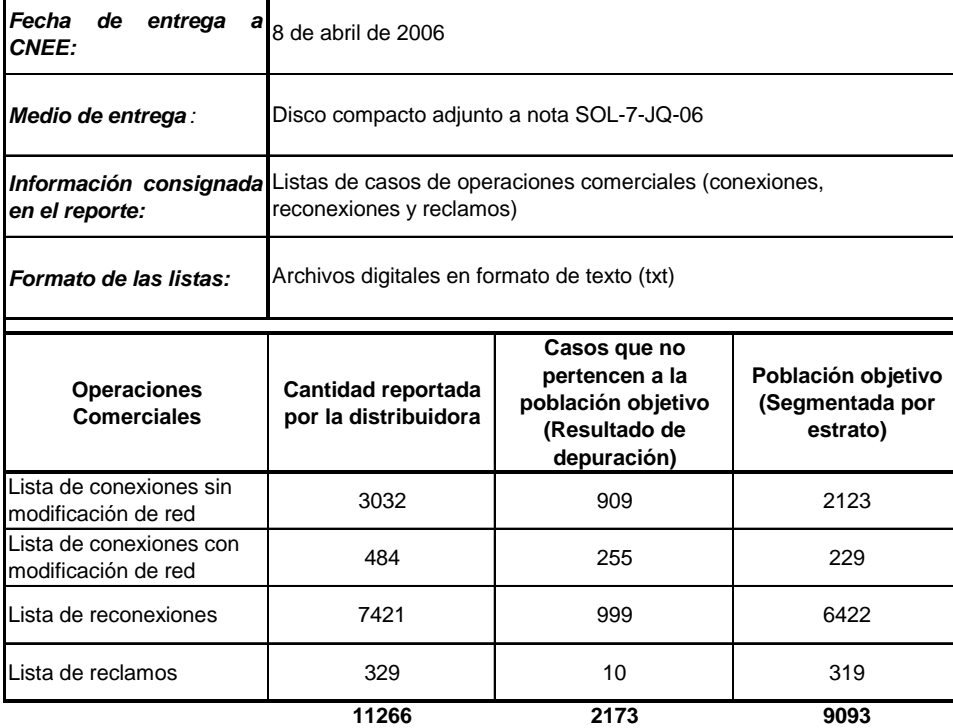

**Fuente: Elaboración propia** 

Estos datos son esenciales para el cálculo del tamaño de la muestra que se expone a continuación.

## **3.8.3.2. Cálculo del Tamaño de la muestra**

Utilizando el cuadro de trabajo creado a través de Microsoft Excel, se realizará el cálculo de la muestra; sin embargo es necesario realizar algunas aclaraciones, previo al cálculo:

- La proporción de la población y su población complemento, se han tomado de los resultados de una de las fiscalizaciones del 100% de los registros (censo) efectuada en Febrero 2006 en la distribuidora Empresa Eléctrica de Guatemala, S.A. Estos resultados se visualizan en el **Anexo 2**.
- El nivel de confianza utilizado es de 95%, correspondiente a valores de probabilidad para dos desviaciones estándar, alrededor del parámetro objeto de estudio (proporción poblacional). Ver valor Z para este valor de confianza en la tabla de valores de la curva normal en **Anexo 1.**
- El máximo error de estimación utilizado, es del 2%, es decir que para el cálculo de la muestra se está dispuesto a aceptar un error o variación de la proporción muestral con relación a la proporción verdadera hasta un 2%.

#### **IMAGEN 20 CALCULO DEL TAMAÑO DE MUESTRA PARA LA FISCALIZACIÓN DE MARZO 2006 EN LA DISTRIBUIDORA EEGSA, UTILIZANDO MICROSOFT EXCEL**

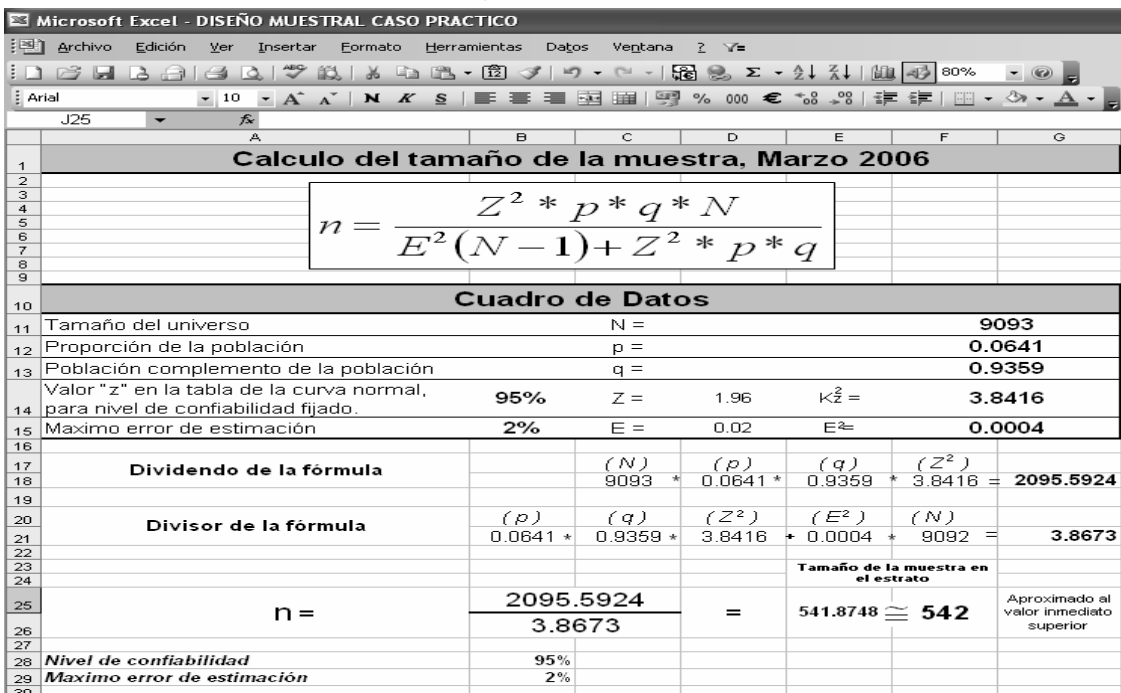

**Fuente: Elaboración propia** 

## **3.8.3.3. Distribución de la muestra en los estratos**

Utilizando la herramienta Microsoft Excel se ha distribuido la muestra calculada de acuerdo al peso de cada estrato, como se observa a continuación.

### **IMAGEN 21 DISTRIBUCIÓN DE LA MUESTRA POR ESTRATO PARA LA FISCALIZACIÓN DE MARZO 2006 EN LA DISTRIBUIDORA EEGSA, UTILIZANDO MICROSOFT EXCEL**

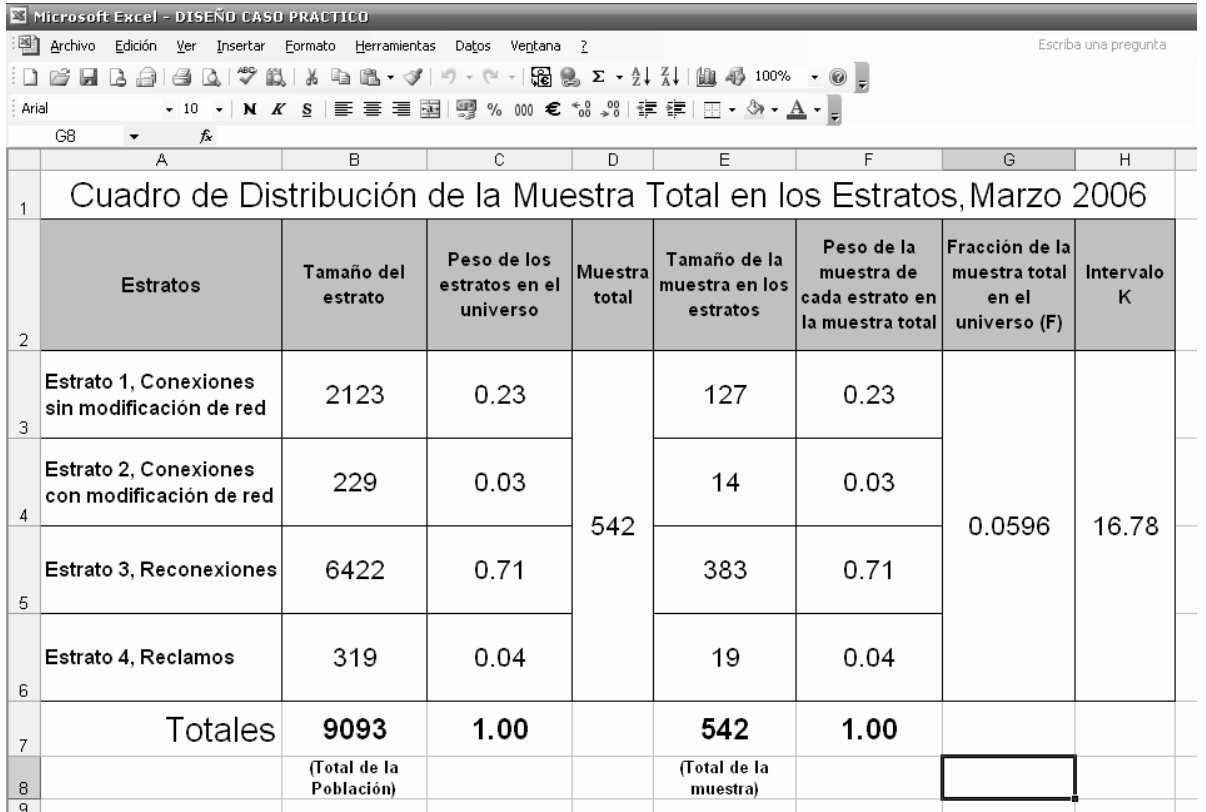

**Fuente: Elaboración propia** 

Con estos resultados se ha procedido a seleccionar las listas de muestreo mediante la utilización del intervalo K cuyo valor se ha calculado en 16.78, habiéndose aproximado a 17.

## **3.8.3.4. Resultados del muestreo obtenidos de los cuadros de tabulación:**

Para una visualización más fácil, únicamente se exponer los **últimos registros del cuadro de tabulación** del muestreo aplicado.

#### **IMAGEN 22 CUADRO DE TABULACIÓN CON RESULTADOS, PARA LA FISCALIZACIÓN DE MARZO 2006 EN LA DISTRIBUIDORA EEGSA, UTILIZANDO MICROSOFT EXCEL**

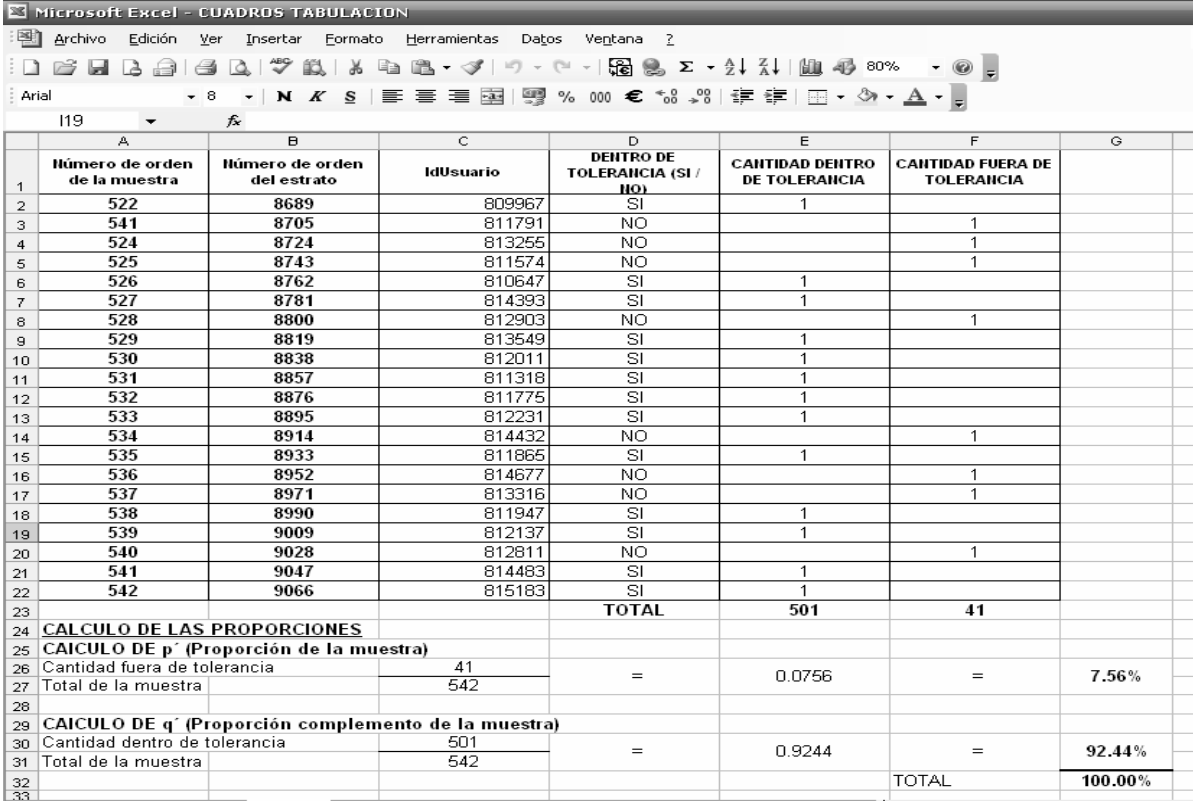

**Fuente: Elaboración propia** 

Con base en lo anterior es posible decir que para el mes de **Marzo del 2006**, es posible decir que, con un nivel de confianza del 95% y un máximo error de estimación aceptado para el cálculo de la muestra del 2%, el muestreo ha permitido establecer que **la proporción de conexiones, reconexiones y reclamos fuera de tolerancia, que la distribuidora reportó como válidos dentro de tolerancia, es de 0.756 o del 7.56%.** 

## **3.8.3.5. Precisión del muestreo aplicado**

Con el objeto de verificar la precisión del muestreo aplicado y empleando el cuadro de trabajo elaborados en Microsoft Excel, se procede al cálculo de los valores del Máximo Error de Estimación y del Intervalo de Confianza, utilizando los resultados del muestreo presentados en el numeral anterior y el nivel de confianza del 95% utilizado en el cálculo del tamaño de la muestra:

#### **IMAGEN 23 CALCULO DEL MAXIMO ERROR DE ESTIMACION E INTERVALO DE CONFIANZA , PARA LA FISCALIZACIÓN DE MARZO 2006 EN LA DISTRIBUIDORA EEGSA, UTILIZANDO MICROSOFT EXCEL**

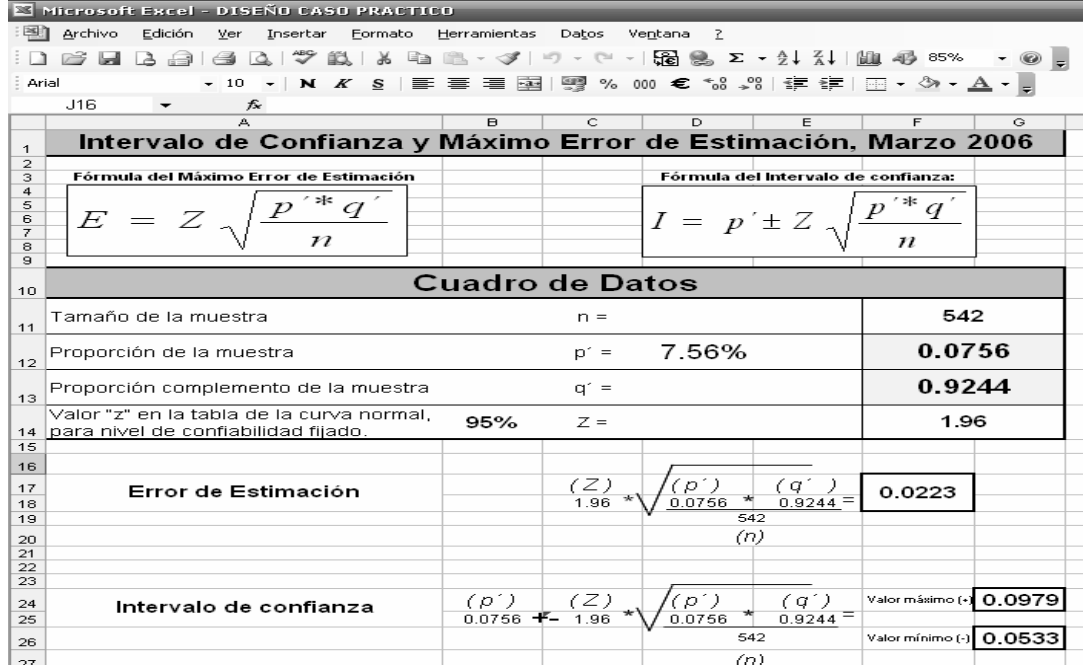

**Fuente: Elaboración propia** 

La interpretación de los valores del Máximo Error de Estimación del muestreo y del Intervalo de Confianza es que, **para el mes de Marzo 2006 la variación entre la proporción obtenida del muestreo (0.0756 o 7.56%) y la verdadera proporción de conexiones, reconexiones y reclamos fuera de tolerancia, que la distribuidora reportó como válidos dentro de tolerancia es de 0.0223 o del 2.23%, y que dicha verdadera proporción no es mayor a 0.0979 (9.79%), ni menor a 0.0533 (5.33%).** 

# **3.9. COMPARACIÓN DE LA EFICIENCIA DE LA METODOLOGÍA ACTUAL Y LA EFICIENCIA PROYECTADA CON LA APLICACIÓN DEL MUESTREO AL PROCESO DE FISCALIZACIÓN DE CONEXIONES, RECONEXIONES Y RECLAMOS.**

Luego del desarrollo y demostración de la aplicación del muestreo al proceso de fiscalización, es conveniente efectuar una comparación que permita establecer de manera clara y definitiva, los beneficios e incremento en eficiencia que permite la referida aplicación del muestreo. Para el efecto, de manera inicial se presenta el nivel actual de eficiencia fiscalizando el 100% de de los registros y luego se expone una proyección del consumo de tiempo y recursos que requiere la aplicación del muestreo, empleando para el efecto las variables de: volumen de documentación a analizar y así realizar una comparación entre ambas metodologías.

Esta comparación permitirá evidenciar el volumen de trabajo y tiempo que ahorra a CNEE la aplicación del muestreo al proceso de fiscalización, siendo posible poner al día el control de calidad y mejorar el proceso de control sobre las distribuidoras, ejerciendo las acciones coercitivas oportunas en casos de incumplimiento, las cuales devienen a su vez en mejora de la calidad al usuario.

## **3.9.1. Nivel de eficiencia de la actual metodología de fiscalización**

Aquí, es conveniente recordar que durante la investigación efectuada, se obtuvieron los volúmenes de documentación, la cantidad de tiempo requerida y la disponibilidad de tiempo y recursos que se tiene con la actual metodología de fiscalización, es decir, fiscalización el 100% de los expedientes. Tomando como base los datos del caso práctico, a continuación se muestran los volúmenes de documentación, tiempo y recursos que conllevará aplicar la actual metodología:

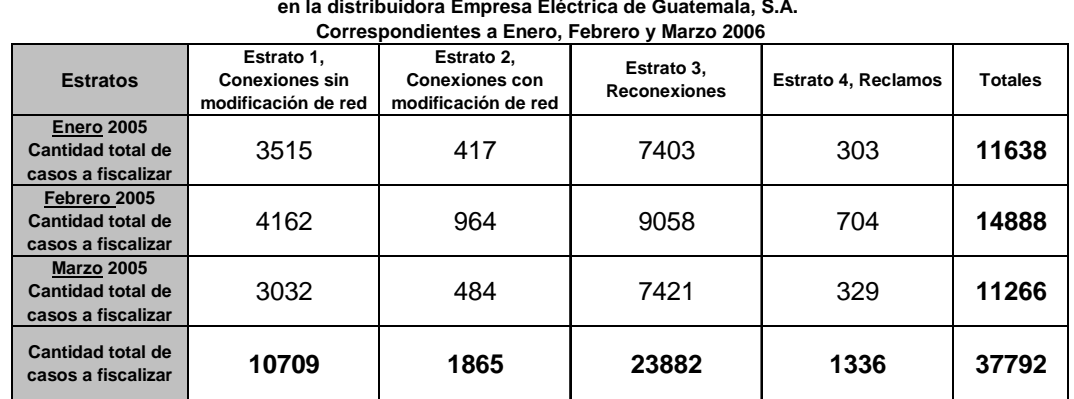

**CUADRO 11 Cantidad total de expedientes a fiscalizar con Metodología Actual (100% de casos) en la distribuidora Empresa Eléctrica de Guatemala, S.A.** 

**Fuente: Elaboración propia** 

Tomando como base el mes de enero 2006, se llevará la cantidad total de casos o expedientes a fiscalizar, a una cantidad de documentación, para proyectar el volumen de trabajo a efectuar:

 **CUADRO 12 Cantidad de documentación a revisar, fiscalizando el 100% de registros de Empresa Eléctrica de Guatemala, S.A., correspondientes a Enero 2006** 

| Tipo de Operación                     | <b>Expedientes a fiscalizar</b> | Documentos por expedientes                | <b>Total documentos</b> |      |
|---------------------------------------|---------------------------------|-------------------------------------------|-------------------------|------|
| Conexiones Sin                        | 3515                            | Contrato                                  |                         | 3515 |
| Modificación de Red                   |                                 | Orden de Servicio                         | 3515                    |      |
| Conexiones Sin<br>Modificación de Red | 417                             | Contrato                                  | 417                     |      |
|                                       |                                 | Orden de Servicio                         | 417                     |      |
|                                       |                                 | Documentación sobre modificaciones de red | 417                     |      |
|                                       |                                 | Programación de Interrupciones por        | 417                     |      |
|                                       |                                 | modificaciones de red                     |                         |      |
| Reconexiones                          | 7403                            | Copias de facturas que motivaron el corte | 7403                    |      |
|                                       |                                 | Documento de pago de reconexión           | 7403                    |      |
|                                       |                                 | Orden de Servicio                         | 7403                    |      |
| Reclamos                              | 303                             | Documento fuente del reclamo              | 303                     |      |
|                                       |                                 | Documentación de respaldo del reclamo     | 303                     |      |
|                                       |                                 | Documentación de gestión y solución       | 303                     |      |
|                                       | 31816 doctos.                   |                                           |                         |      |

**Fuente: Elaboración propia**

En la siguiente tabla se muestra el tiempo necesario para la revisión de los expedientes anteriormente indicados:

 **CUADRO 13 Tiempo total requerido para la fiscalización del 100% de registros de Empresa Eléctrica de Guatemala, S.A., correspondientes a Enero 2006.** 

| Tipo de Operación                     | Cantidad de        | Tiempo total requerido<br>Tiempo necesario |                 | <b>Tiempo total</b> |
|---------------------------------------|--------------------|--------------------------------------------|-----------------|---------------------|
|                                       | <b>Expedientes</b> | por expediente                             | en minutos      | requerido en horas  |
| Conexiones Sin<br>Modificación de Red | 3515               | 1.5 minutos                                | 5272.5 minutos  | 87.9 horas          |
| Conexiones Sin<br>Modificación de Red | 417                | 2.5 minutos                                | 1042.5 minutos  | 17.4 horas          |
| Reconexiones                          | 7403               | 1.5 minutos                                | 11104.5 minutos | $185.1$ horas       |
| Reclamos                              | 303                | 3 minutos                                  | 909 minutos     | $15.15$ horas       |

Total 305.9 horas

#### **Fuente: Elaboración propia**

Derivado de lo anterior, se observa que, al multiplicar la **cantidad de expedientes a fiscalizar (100% de los casos)** por el tiempo necesario por expediente, obtenido durante la investigación efectuada, **se requieren 305.9 horas** para realizar el proceso de fiscalización de registros de conexiones, reconexiones y reclamos en Empresa Eléctrica de Guatemala, S.A., correspondientes a enero del 2006. Estas 305.9 horas corresponden a aproximadamente a 38.23 días hábiles de trabajo con una jornada de 8 horas diarias, en contraste con los 22 días hábiles disponibles en un mes calendario, con los cuales se dispone de **176 horas efectivas de trabajo al mes con las que cuenta el equipo de 2 fiscalizadores asignado por CNEE.** Los datos anteriores muestran claramente el déficit de personal, tiempo y recursos que CNEE afronta, si se continúa utilizando la actual metodología de fiscalización.

## **3.9.2. Proyección de la eficiencia del proceso de fiscalización aplicando el muestreo**

Tomando los datos resultantes del caso práctico, es posible decir que la cantidad de expedientes de conexiones, reconexiones y reclamos a fiscalizar para los 3 meses es la siguiente:

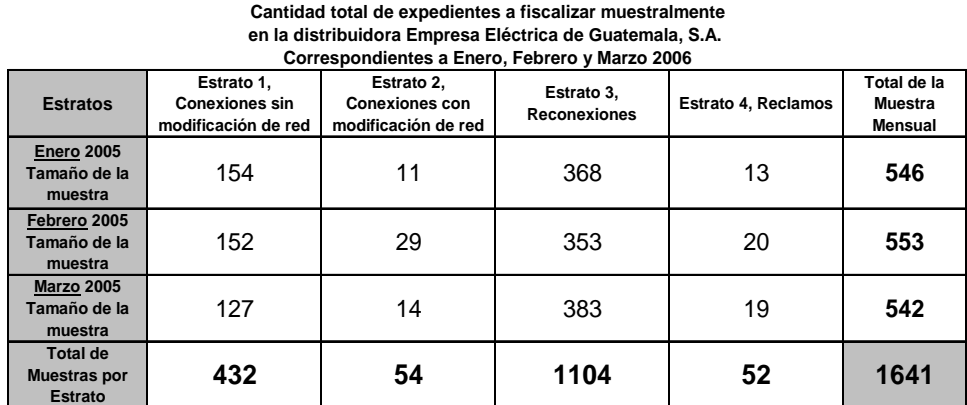

 **CUADRO 14** 

**Fuente: Elaboración propia** 

Tomando como base el mes de enero 2006, lo procedente es llevar la cantidad de casos o expedientes a fiscalizar muestralmente, a una cantidad de documentación, lo cual permitirá proyectar el volumen de trabajo a efectuar:

 **CUADRO 15 Cantidad de documentación a revisar, aplicando el muestreo a la fiscalización de registros de Empresa Eléctrica de Guatemala, S.A., correspondientes a Enero 2006** 

| Tipo de Operación                     | <b>Expedientes a fiscalizar</b> | ao Emproca Eloomica ao Gaalomala, oli ili corrooponalohtoo a Enore Ecoo<br>Documentos por expedientes | <b>Total documentos</b> |
|---------------------------------------|---------------------------------|----------------------------------------------------------------------------------------------------|-------------------------|
| Conexiones Sin                        | 154                             | Contrato                                                                                              | 154                     |
| Modificación de Red                   |                                 | Orden de Servicio                                                                                     | 154                     |
| Conexiones Sin<br>Modificación de Red |                                 | Contrato                                                                                              | 11                      |
|                                       | 11                              | Orden de Servicio                                                                                     | 11                      |
|                                       |                                 | Documentación sobre modificaciones de red                                                             | 11                      |
|                                       |                                 | Programación de Interrupciones por<br>modificaciones de red                                           | 11                      |
| Reconexiones                          | 368                             | Copias de facturas que motivaron el corte                                                             | 368                     |
|                                       |                                 | Documento de pago de reconexión                                                                       | 368                     |
|                                       |                                 | Orden de Servicio                                                                                     | 368                     |
| Reclamos                              | 13                              | Documento fuente del reclamo                                                                          | 13                      |
|                                       |                                 | Documentación de respaldo del reclamo                                                                 | 13                      |
|                                       |                                 | Documentación de gestión y solución                                                                   | 13                      |
|                                       | 546 expedientes                 |                                                                                                    | 1495 doctos.            |

**Fuente: Elaboración propia** 

En la siguiente tabla se muestra el tiempo necesario para la revisión de los expedientes anteriormente indicados:

| Eléctrica de Guatemala, S.A., correspondientes a Enero 2006. |                    |                  |                        |                     |  |
|--------------------------------------------------------------|--------------------|------------------|------------------------|---------------------|--|
| Tipo de Operación                                            | Cantidad de        | Tiempo necesario | Tiempo total requerido | <b>Tiempo total</b> |  |
|                                                              | <b>Expedientes</b> | por expediente   | en minutos             | requerido en horas  |  |
| Conexiones Sin                                               |                    |                  |                        |                     |  |
| Modificación de Red                                          | 154                | 1.5 minutos      | 231                    | 3.8                 |  |
| Conexiones Sin                                               |                    | 2.5 minutos      |                        |                     |  |
| Modificación de Red                                          | 11                 |                  | 29                     | 0.5                 |  |
| Reconexiones                                                 | 1.5 minutos<br>368 |                  |                        |                     |  |
|                                                              |                    |                  | 552                    | 9.2                 |  |
| Reclamos                                                     | 3 minutos<br>13    |                  |                        |                     |  |
|                                                              |                    |                  | 40                     | 0.7                 |  |

 **CUADRO 16 Tiempo total requerido aplicando el muestreo a la fiscalización de registros de Empresa** 

**Total 14.2 horas** 

#### **Fuente: Elaboración propia**

Tomando como base lo anterior, se observa que, al multiplicar la **cantidad de expedientes a fiscalizar muestralmente** por el tiempo necesario por expediente, obtenido durante la investigación efectuada, **se requieren 14.2 horas** para realizar el proceso de fiscalización de registros de conexiones, reconexiones y reclamos en Empresa Eléctrica de Guatemala, S.A., correspondientes a enero del 2006. Estas 14.2 horas corresponden a aproximadamente a **1.77 días hábiles de trabajo** con una jornada de 8 horas diarias.

Aquí es conveniente recordar que durante la investigación efectuada se determinó que para la fiscalización en una distribuidora, CNEE cuenta con un equipo de 2 fiscalizadores, los cuales a su vez cuentan con una jornada de 8 horas diarias de trabajo, durante aproximadamente 22 días hábiles de cada mes aproximadamente, para un total de **176 horas efectivas de trabajo disponibles al mes.** Al contrastar este dato con las **19.6 horas requeridas para fiscalizar los expedientes de un mes, como enero 2006**, es posible inferir a simple vista el **ahorro en tiempo que CNEE obtiene** al aplicar el muestreo al proceso de fiscalización.

En cuanto a la asignación de personal, al necesitar **aproximadamente 1.77 días para fiscalizar los expedientes de un mes de una distribuidora**, un solo equipo de 2 fiscalizadores puede fiscalizar en aproximadamente **5.3 días hábiles del mes**, las 3 distribuidoras principales del país, con lo cual CNEE obtiene un ahorro en la asignación de personal al proceso de fiscalización de registros de conexiones, reconexiones y reclamos, pudiendo reasignar a los otros 2 equipos a otras labores de fiscalización de otros aspectos de calidad estipulados en el marco regulatorio y normativa vigente.

A continuación se presenta un **cuadro comparativo** de los resultados de la aplicación de la fiscalización del 100% de registros y la aplicación del muestreo, para el mes de Enero 2006 en Empresa Eléctrica de Guatemala, S.A., evidenciándose así los beneficios que tiene para CNEE la aplicación del muestreo al proceso de fiscalización relacionado.

#### **CUADRO 17**

### **Fiscalización de Registros de Conexiones, Reconexiones y Reclamos en Empresa Eléctrica de Guatemala, S.A., durante Enero 2006**

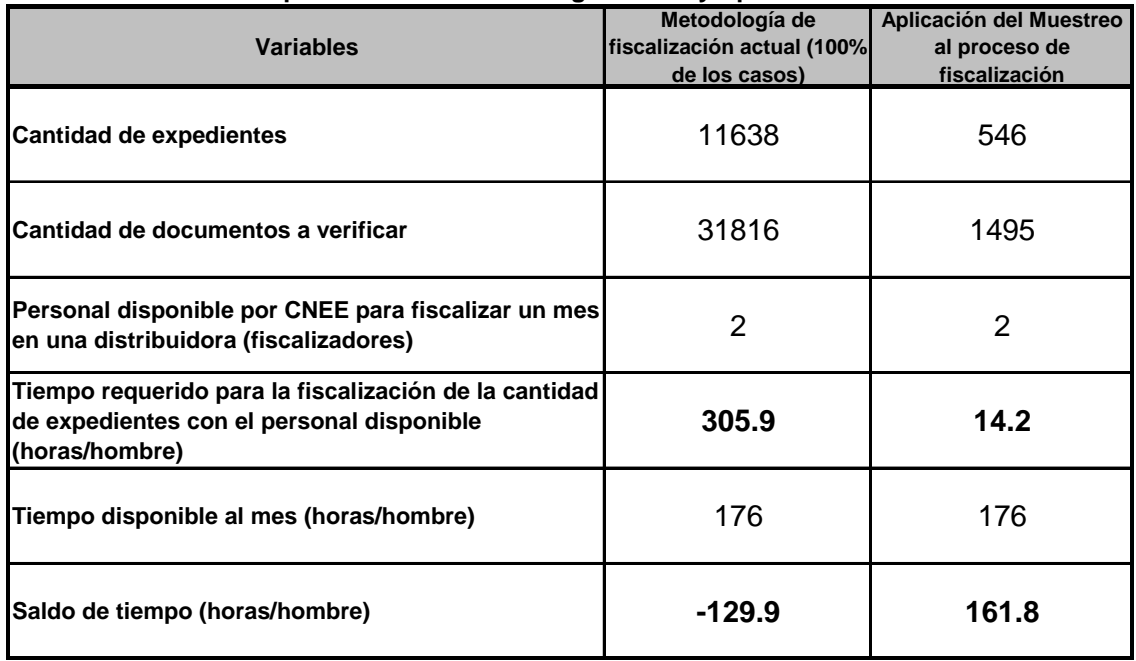

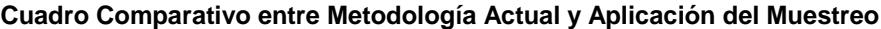

Del anterior cuadro comparativo es posible indicar que es evidente el déficit en horas hombre (-129.9) que CNEE afronta con la actual metodología de fiscalización del 100% de los registros, derivado de la actual disponibilidad de recursos humanos y materiales. Por otro lado, al aplicar el muestreo CNEE tiene un ahorro de horas hombre que le permite disponer de 161.8 de dichas horas hombre para dedicar al personal de fiscalización a otras tareas de control de calidad estipuladas en el marco regulatorio y normativa evidente, **ante lo cual se comprueba que la aplicación del muestreo al proceso de fiscalización de conexiones y reclamos permitirá a CNEE realizar dicha fiscalización de una manera más eficiente.** 

## **CONCLUSIONES**

- **i.** La actual metodología utilizada por CNEE para la fiscalización de registros de conexiones, reconexiones y reclamos (fiscalización del 100% de los registros) es inadecuada lo cual resulta en el atraso que se afronta en el proceso de fiscalización (7 meses en Empresa Eléctrica de Guatemala, S.A. y de 14 meses en Distribuidora de Electricidad de Occidente, S.A. y Distribuidora de Electricidad de Oriente, S.A. ver página 66), y las deficiencias en el control de la calidad que esto implica (las distribuidoras pueden incumplir sin recibir sanciones inmediatas y el usuario recibe atención y servicio deficientes).
- **ii.** Las causas por las cuales es inadecuada la fiscalización del 100% de los registros son: Alto volumen de documentos y expedientes para revisar (**11,638 expedientes** de una distribuidora en un mes típico, de acuerdo a lo comprobado en la investigación), el cual es dificultoso de manejar y escasez de recursos humanos, materiales y tiempo en comparación con el volumen de documentos a revisar (**2 fiscalizadores** para una distribuidora, equivalentes a **176 horas de trabajo disponibles** contra **305.9 horas requeridas** para la fiscalización en una distribuidora en un mes típico, de acuerdo a los datos obtenidos en la investigación).
- **iii.** Ante toda la problemática que provoca la aplicación de una metodología de fiscalización inadecuada (fiscalización del 100% de los registros), se hace necesaria una nueva metodología de trabajo, ante lo cual se considera que l**a aplicación del Muestreo Aleatorio Estratificado para Proporciones utilizando en cada estrato un Muestreo Sistemático,** constituye una metodología adecuada, la cual permite realizar de manera más eficiente el referido proceso de fiscalización, como se ha expuesto en el Capítulo III del presente documento (ver páginas de la 115 a la 121).
- **iv.** La aplicación del muestreo indicado en el numeral anterior, permite la realización de las inferencias correspondientes sobre la calidad del servicio eléctrico, **tomando muestras representativas de la población a fiscalizar, siendo posible así, la obtención de resultados más satisfactorios en la realización del proceso de fiscalización.**
- **v.** La aplicación del muestreo al proceso de fiscalización, se facilita considerablemente si se cuenta con **una herramienta informática como la hoja de cálculo para el manejo y procesamiento de la información y la realización de los cálculos correspondientes**, ya que dicha herramienta permite elaborar instrumentos de trabajo que automatizan el proceso de muestreo.

### **RECOMENDACIONES**

- **i. Que la CNEE, utilice una metodología diferente** para la realización de la fiscalización de registros de conexiones, reconexiones y reclamos, la cual permita resolver las deficiencias del proceso de fiscalización, resolviendo el atraso que se ha generado y permitiendo un control más estricto y oportuno sobre el cumplimiento de plazos en la atención de los requerimientos de los usuarios (conexiones, reconexiones y reclamos).
- **ii.** La metodología de trabajo que CNEE debe aplicar, tiene que enfocarse en **combatir las causas que provocan las deficiencias** del proceso de fiscalización, es decir que debe permitir el procesamiento de volúmenes de documentación más reducidos, así como optimizar los recursos disponibles, sin dejar de proveer resultados que permitan a CNEE arribar a conclusiones válidas y confiables sobre el control de calidad aplicado.
- **iii.** Como una metodología adecuada **para resolver las deficiencias** del proceso de fiscalización descritas, se recomienda que la CNEE aplique el **muestreo aleatorio estratificado para proporciones, utilizando en cada estrato un muestreo sistemático**, como se expone en la propuesta desarrollada en el Capítulo III del presente documento, la cual contiene una guía detallada de los pasos para viabilizar las distintas etapas del tipo de muestreo recomendado.
- **iv.** Con la finalidad de que CNEE pueda realizar las **inferencias correspondientes sobre la calidad del servicio eléctrico en el tema de conexiones reconexiones y reclamos**, se recomienda igualmente la implementación de la propuesta de aplicación del muestreo indicado en el numeral anterior.
- **v.** Para la implementación de la propuesta de aplicación del muestreo al proceso de fiscalización, se recomienda que se utilice una hoja de cálculo como Microsoft Excel o equivalente, la cual constituye un adecuado soporte tecnológico para el manejo de datos, realización de cálculos, desarrollo de fórmulas y presentación de la información y que CNEE asigne y capacite al personal técnico que considere pertinente, para llevar a cabo el proceso de muestreo.
- **vi.** Dadas las características masivas de la información que se maneja para el control de calidad de otros aspectos indicados en el marco regulatorio y normativa vigente del servicio eléctrico, se recomienda que la CNEE viabilice el desarrollo de nuevas aplicaciones del muestreo al control de áreas de calidad tales como: lectura y facturación del cobro por consumo de energía eléctrica, mediciones de calidad del voltaje suministrado a los usuarios y control de interrupciones del suministro eléctrico.

## **BIBLIOGRAFÍA**

- **1.** Barrientos, José Tomás. Apuntes del "Curso de Muestreo Probabilístico" organizado por el Instituto Nacional de Estadística de Guatemala, I.N.E. Guatemala, Mayo – Junio 2006.
- **2.** Budnick, Frank S. Matemáticas Aplicadas para Administración, Economía y Ciencias Sociales. Tercera edición, 1992. Editorial McGraw Hill / Interamericana de México, S.A. de C.V. México. 948 páginas.
- **3.** Cochran, William G. Técnicas de Muestreo. Cuarta edición en español, 1986. Editorial Continental. México. 678 páginas.
- **4.** Comisión Nacional de Energía Eléctrica CNEE –. Informe de Gestión Período 1997 – 2002. 2002. Guatemala. 90 páginas.
- **5.** Comisión Nacional de Energía Eléctrica CNEE –. Memoria de Labores Período Mayo 2005 – Abril 2006, Año 9. 2006. Guatemala. 90 páginas
- **6.** Comisión Nacional de Energía Eléctrica CNEE –. Metodología para el Control de la Calidad Comercial. Resolución CNEE-68-2001. 2001. Guatemala. 12 páginas.
- **7.** Comisión Nacional de Energía Eléctrica CNEE –. Normas de Estudios de Acceso al Sistema de Transporte. Resolución CNEE-28-98. 1998. Guatemala. 15 páginas
- **8.** Comisión Nacional de Energía Eléctrica CNEE –. Normas de Seguridad de Presas. Resolución CNEE-29-99. 1999. Guatemala. 12 páginas.
- **9.** Comisión Nacional de Energía Eléctrica CNEE –. Normas Técnicas de Acceso y Uso de la Capacidad de Transporte. Resolución CNEE-33-98. 1998. Guatemala. 23 páginas
- **10.** Comisión Nacional de Energía Eléctrica CNEE –. Normas Técnicas de Calidad del Servicio de Transporte y Sanciones. Resolución CNEE-50-99. 1999. Guatemala. 18 páginas
- **11.** Comisión Nacional de Energía Eléctrica CNEE –. Normas Técnicas de Diseño y Operación de las Instalaciones de Distribución. Resolución CNEE-47-99. 1999. Guatemala. 21 páginas
- **12.** Comisión Nacional de Energía Eléctrica CNEE –. Normas Técnicas de Diseño y Operación del Servicio de Transporte de Energía Eléctrica. Resolución CNEE-49-99.1999. Guatemala. 18 páginas
- **13.** Comisión Nacional de Energía Eléctrica CNEE –. Normas Técnicas del Servicio de Distribución. Resolución CNEE-09-99. 1999. Guatemala. 23 páginas
- **14.** Comisión Nacional de Energía Eléctrica CNEE –. Reglamento para la Atención de Reclamos y Quejas de Usuarios del Servicio de Energía Eléctrica. Resolución CNEE-08-98. 1998. Guatemala. 22 páginas.
- **15.** Henry Ayau, Leslie Jennifer. Principios de la Ley General de Electricidad y su Reglamento. 2001. Tesis, Universidad Rafael Landívar, Facultad de Ciencias Jurídicas y Sociales. Guatemala. 86 páginas.
- **16.** Levin, Richard I. & Rubin, David S. Estadística Para Administradores. Sexta edición, 1996. Editorial Prentice-Hall Hispanoamericana, S.A. México. 879 páginas.
- **17.** Ley General de Electricidad. 1996. Decreto 93-96 del Congreso de la República de Guatemala. 17 páginas.
- **18.** Malhotra, Naresh K. Investigación de Mercados, Un Enfoque Práctico. Segunda Edición, 1997. Editorial Prentice Hall Hispanoamericana, S.A. México. 890 páginas.
- **19.** Microsoft Encarta Biblioteca de Consulta 2003. CD-ROM. Microsoft Corporation. Estados Unidos de América.
- **20.** Miras, José. Elementos de Muestreo en Poblaciones Finitas; Tercera Edición 1985, Editorial INE. Madrid. 454 páginas
- **21.** Morales Peña, Otto René. Métodos Cuantitativos II. 2001. Editorial Inversiones Educativas. Guatemala. 200 páginas
- **22.** Reglamento de la Ley General de Electricidad. 1997. Acuerdo Gubernativo 256- 97 del Ministerio de Energía y Minas de la República de Guatemala. 40 páginas.
- **23.** Scheaffer, Richard L. & Mendenhall, William. Elementos del Muestreo. Segunda Edición, 2001. Editorial Grupo Editorial Iberoamérica. Argentina. 948 páginas
- **24.** Sopena, Diccionario Enciclopédico Ilustrado. 1978. Editorial Ramón Sopena, S.A. Barcelona, España. 8532 páginas.

Anexo 1 TABLA DE AREAS DEBAJO DE LA CURVA NORMAL

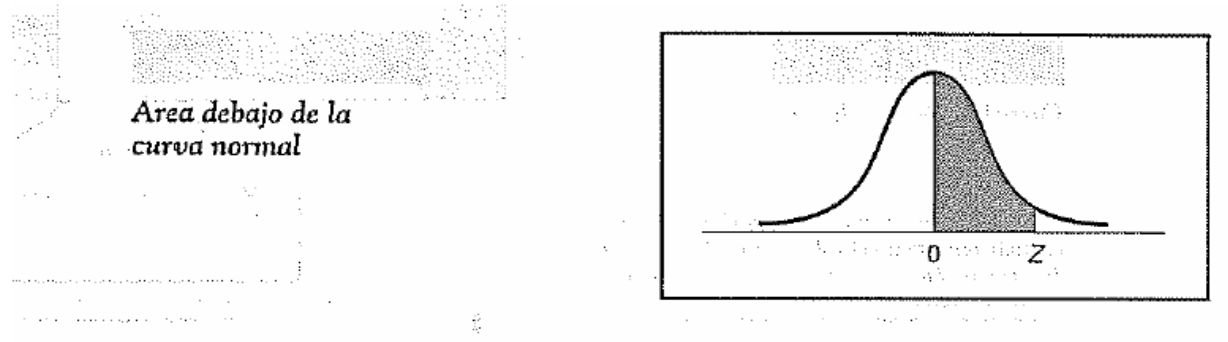

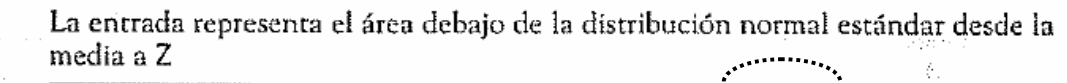

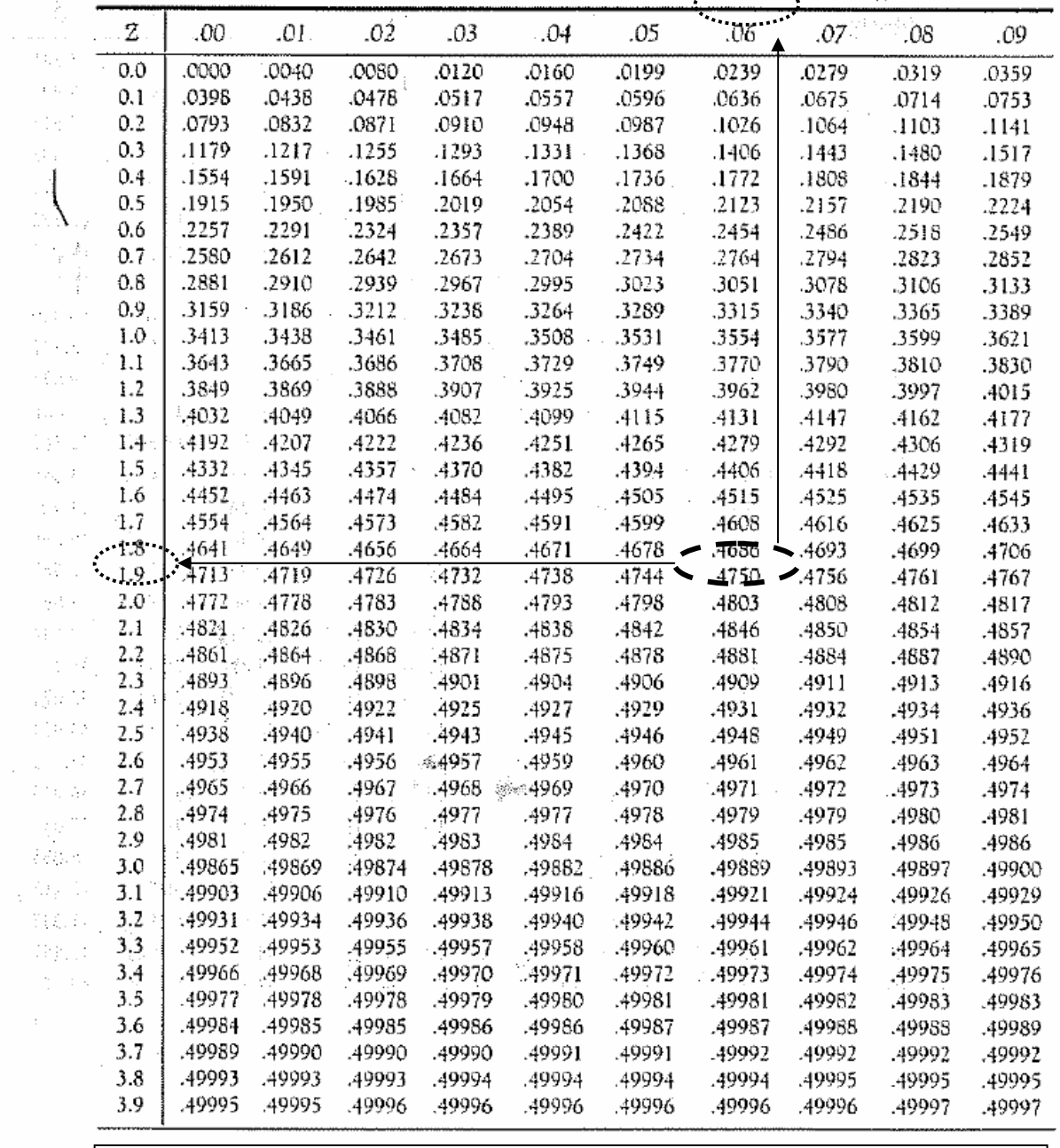

Para un nivel de confianza del 95% (0.95) = 0.95 / 2 = 0.475, **el valor Z es de 1.96**

÷
Anexo 2 PROPORCIONES CENSALES DE REGISTROS FUERA DE TOLERANCIA OBTENIDOS DE LA FISCALIZACION DEL 100% DE REGISTROS EN EEGSA, DEOCSA Y DEORSA, FEBRERO 2005

#### **ANEXO 2 PROPORCIONES CENSALES DE REGISTROS FUERA DE TOLERANCIA OBTENIDOS DE LA FISCALIZACION DEL 100% DE REGISTROS EN EEGSA, DEOCSA Y DEORSA, FEBRERO 2005**

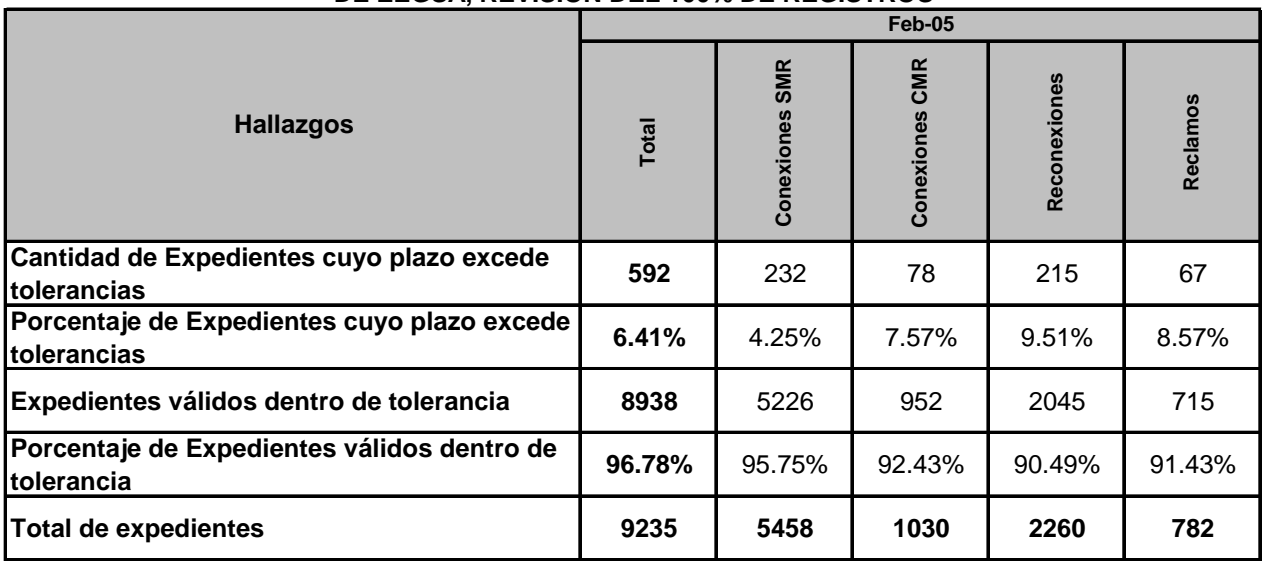

### **RESUMEN DE RESULTADOS DE LA FISCALIZACIÓN DE OPERACIONES COMERCIALES DE EEGSA, REVISION DEL 100% DE REGISTROS**

Fuente: CNEE, Informes de Fiscalización de Operaciones Comerciales.

#### **DE DEOCSA, REVISION DEL 100% DE REGISTROS RESUMEN DE RESULTADOS DE LA FISCALIZACIÓN DE OPERACIONES COMERCIALES**

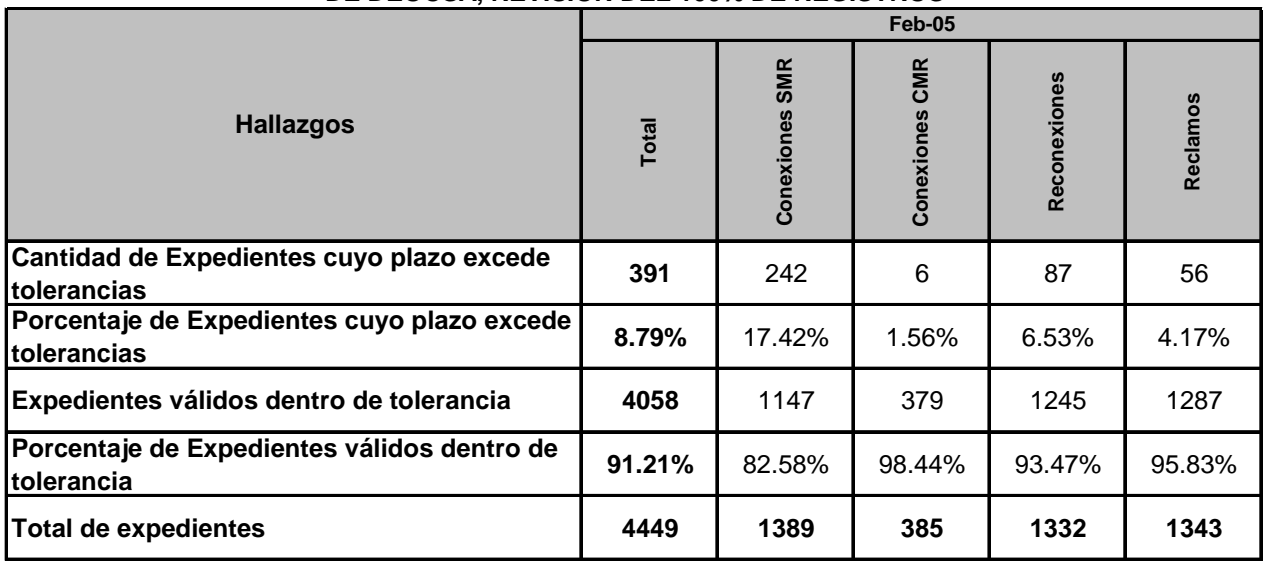

Fuente: CNEE, Informes de Fiscalización de Operaciones Comerciales.

#### **ANEXO 2 PROPORCIONES CENSALES DE REGISTROS FUERA DE TOLERANCIA OBTENIDOS DE LA FISCALIZACION DEL 100% DE REGISTROS EN EEGSA, DEOCSA Y DEORSA, FEBRERO 2005**

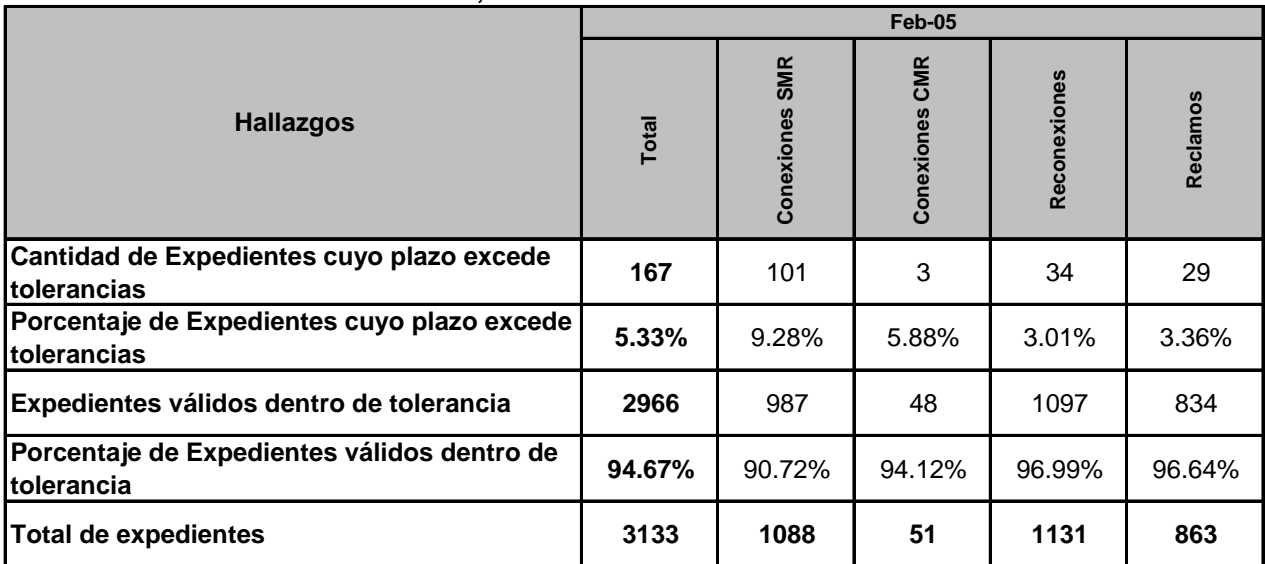

#### **RESUMEN DE RESULTADOS DE LA FISCALIZACIÓN DE OPERACIONES COMERCIALES DE DEORSA, REVISION DEL 100% DE REGISTROS**

Fuente: CNEE, Informes de Fiscalización de Operaciones Comerciales.

Anexo 3 LISTAS DE MUESTREO, ENERO 2006

**MUESTRA DE CONEXIONES SIN MODIFICACION DE RED, ENERO 2006, EMPRESA ELECTRICA DE GUATEMALA**

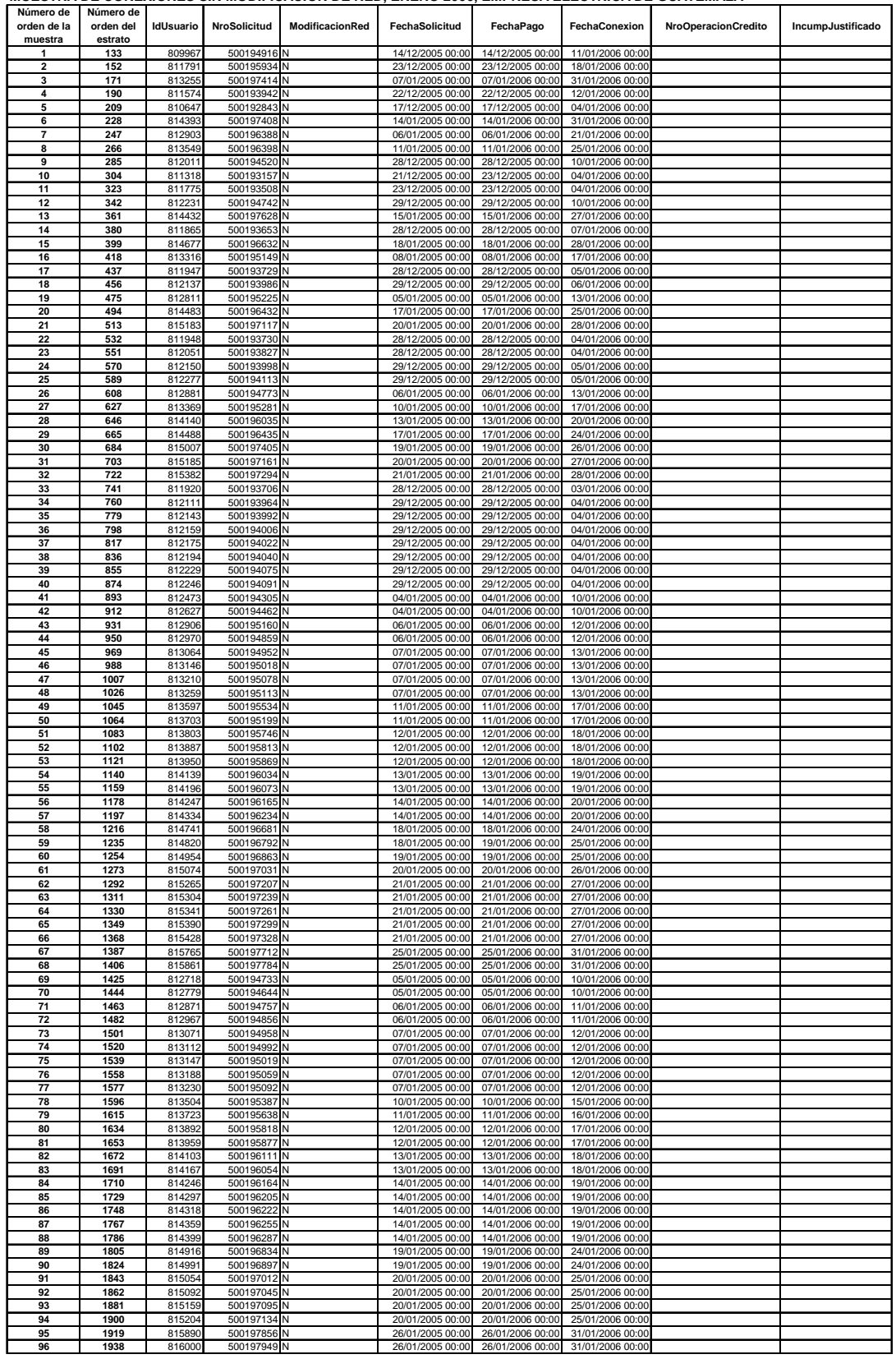

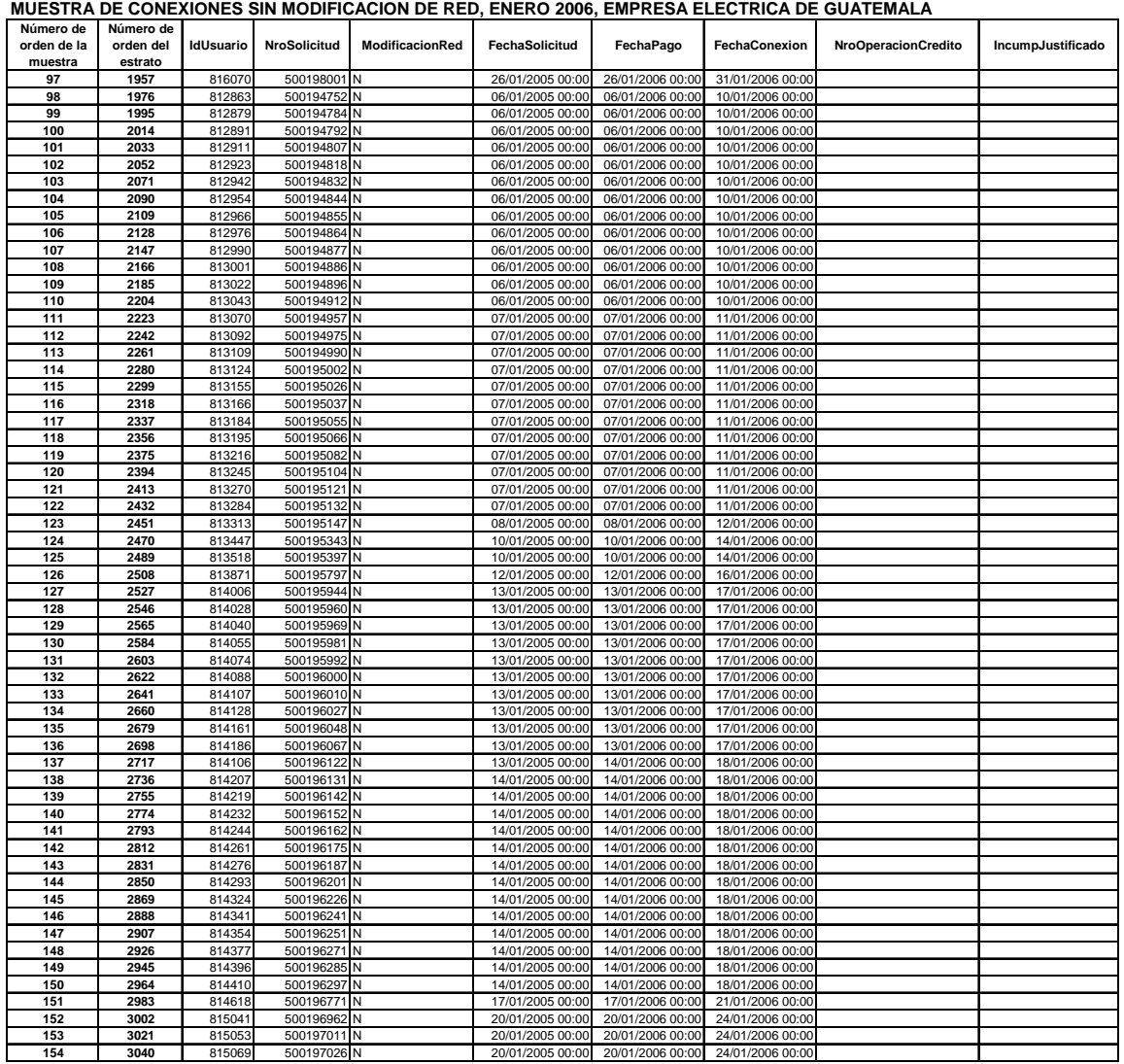

| MUESTRA DE CONEXIONES CON MODIFICACION DE RED, ENERO 2006, EMPRESA ELECTRICA DE GUATEMALA |                                   |                  |                        |                 |                       |                  |                  |                            |                   |
|-------------------------------------------------------------------------------------------|-----------------------------------|------------------|------------------------|-----------------|-----------------------|------------------|------------------|----------------------------|-------------------|
| Número de<br>orden de la<br>muestra                                                       | Número de<br>orden del<br>estrato | <b>IdUsuario</b> | <b>NroSolicitud</b>    | ModificacionRed | <b>FechaSolicitud</b> | FechaPago        | FechaConexion    | <b>NroOperacionCredito</b> | IncumpJustificado |
| 155                                                                                       | 3059                              | 800868           | 500181408 S            |                 | 13/10/2005 00:00      | 13/10/2005 00:00 | 11/01/2006 00:00 |                            |                   |
| 156                                                                                       | 3078                              | 800244           | 500180815 <sup>S</sup> |                 | 07/10/2005 00:00      | 08/10/2005 00:00 | 05/01/2006 00:00 |                            |                   |
| 157                                                                                       | 3097                              | 802568           | 500183310 <sub>S</sub> |                 | 26/10/2005 00:00      | 26/10/2005 00:00 | 19/01/2006 00:00 |                            |                   |
| 158                                                                                       | 3116                              | 801234           | 500181823 S            |                 | 14/10/2005 00:00      | 15/10/2005 00:00 | 04/01/2006 00:00 |                            |                   |
| 159                                                                                       | 3135                              | 803120           | 500195237 <sub>S</sub> |                 | 29/10/2005 00:00      | 29/10/2005 00:00 | 18/01/2006 00:00 |                            |                   |
| 160                                                                                       | 3154                              | 802444           | 500183145 <sup>S</sup> |                 | 25/10/2005 00:00      | 25/10/2005 00:00 | 10/01/2006 00:00 |                            |                   |
| 161                                                                                       | 3173                              | 802263           | 500182931 <sub>S</sub> |                 | 22/10/2005 00:00      | 22/10/2005 00:00 | 05/01/2006 00:00 |                            |                   |
| 162                                                                                       | 3192                              | 803088           | 500183844 S            |                 | 28/10/2005 00:00      | 28/10/2005 00:00 | 10/01/2006 00:00 |                            |                   |
| 163                                                                                       | 3211                              | 804683           | 500185624 S            |                 | 10/11/2005 00:00      | 10/11/2005 00:00 | 21/01/2006 00:00 |                            |                   |
| 164                                                                                       | 3230                              | 803840           | 500184670 <sub>S</sub> |                 | 04/11/2005 00:00      | 04/11/2005 00:00 | 06/01/2006 00:00 |                            |                   |
| 165                                                                                       | 3249                              | 805944           | 500187130 <sub>S</sub> |                 | 19/11/2005 00:00      | 19/11/2005 00:00 | 21/01/2006 00:00 |                            |                   |

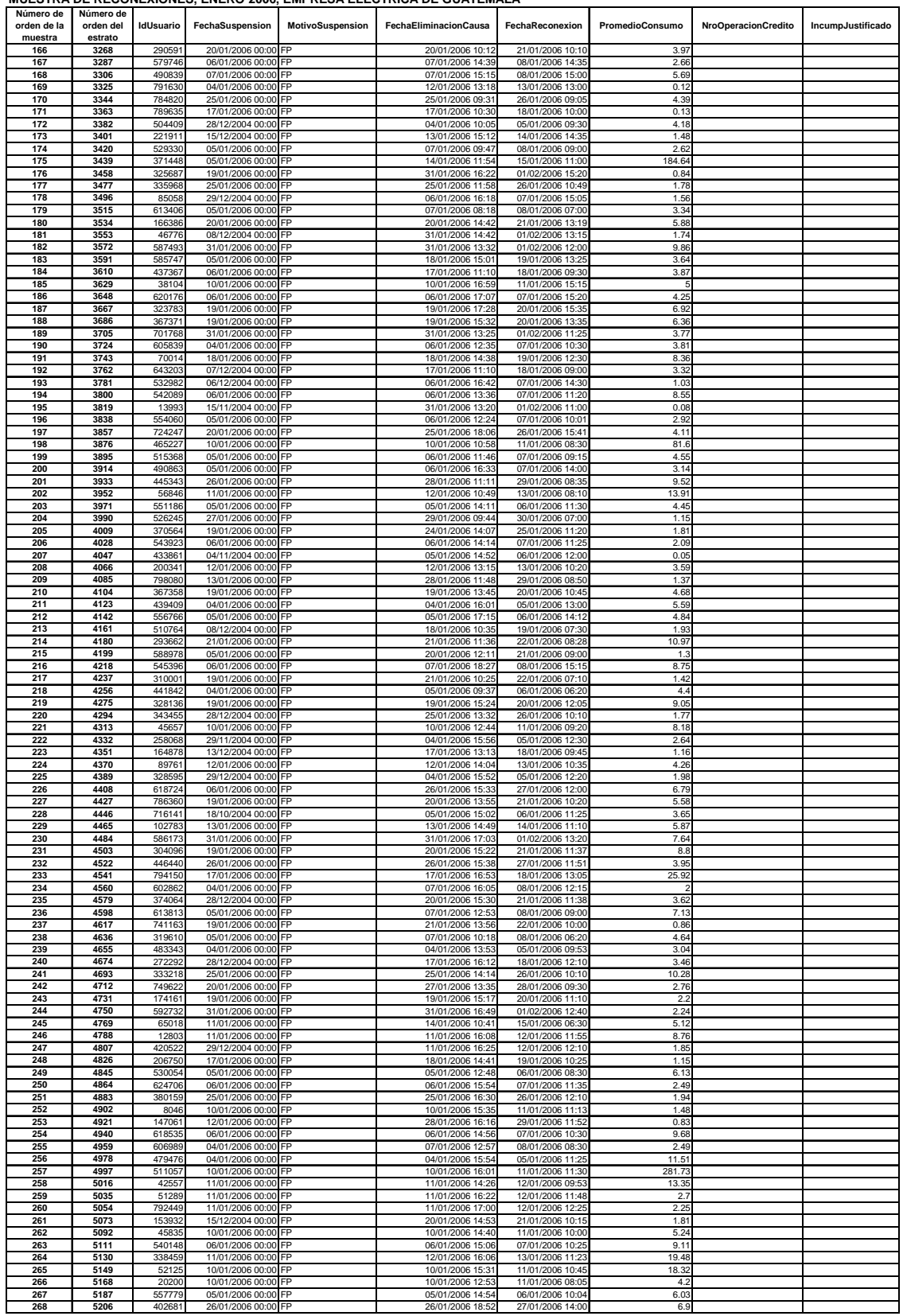

# **ANEXO 3.3 MUESTRA DE RECONEXIONES, ENERO 2006, EMPRESA ELECTRICA DE GUATEMALA**

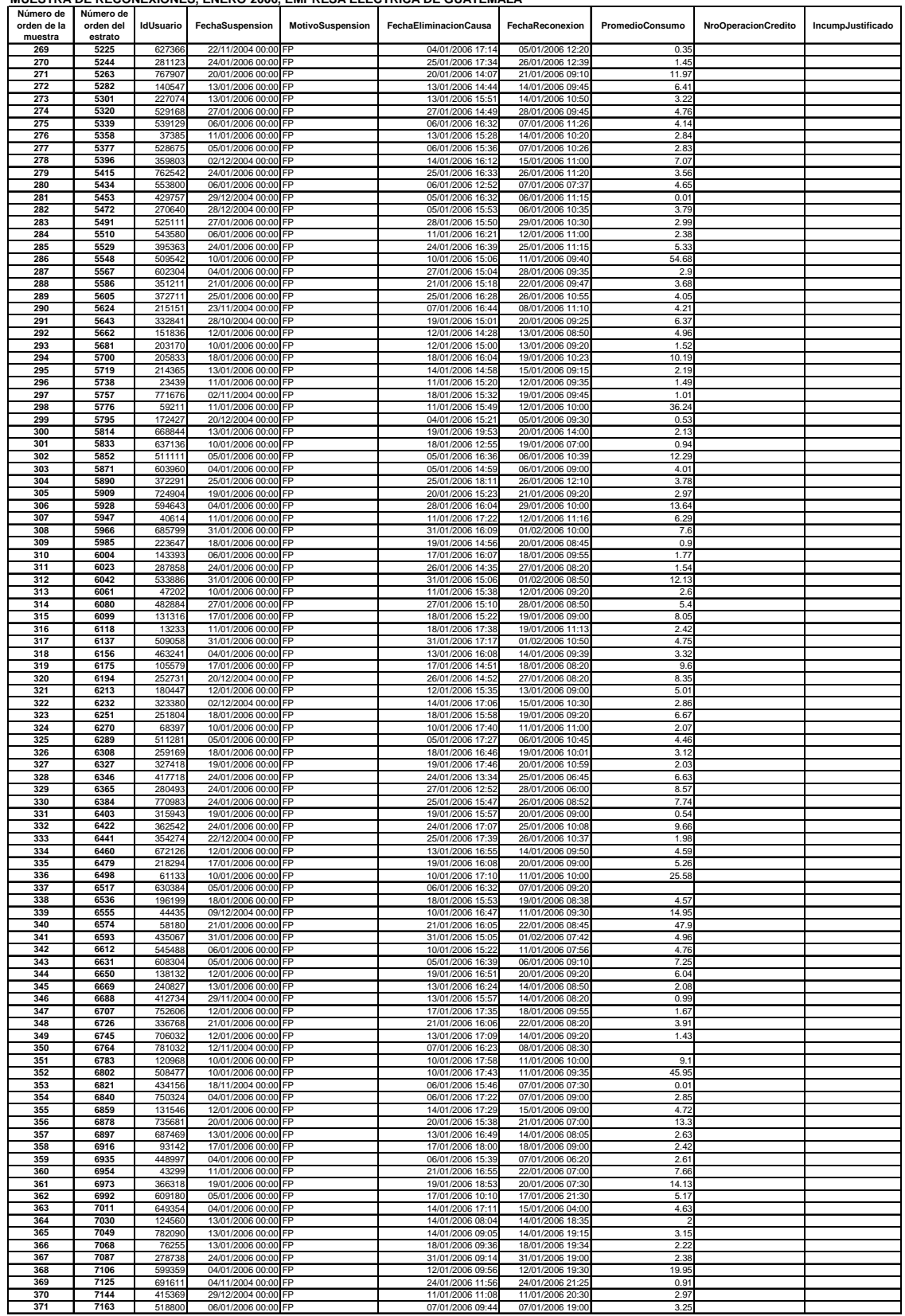

# **ANEXO 3.3 MUESTRA DE RECONEXIONES, ENERO 2006, EMPRESA ELECTRICA DE GUATEMALA**

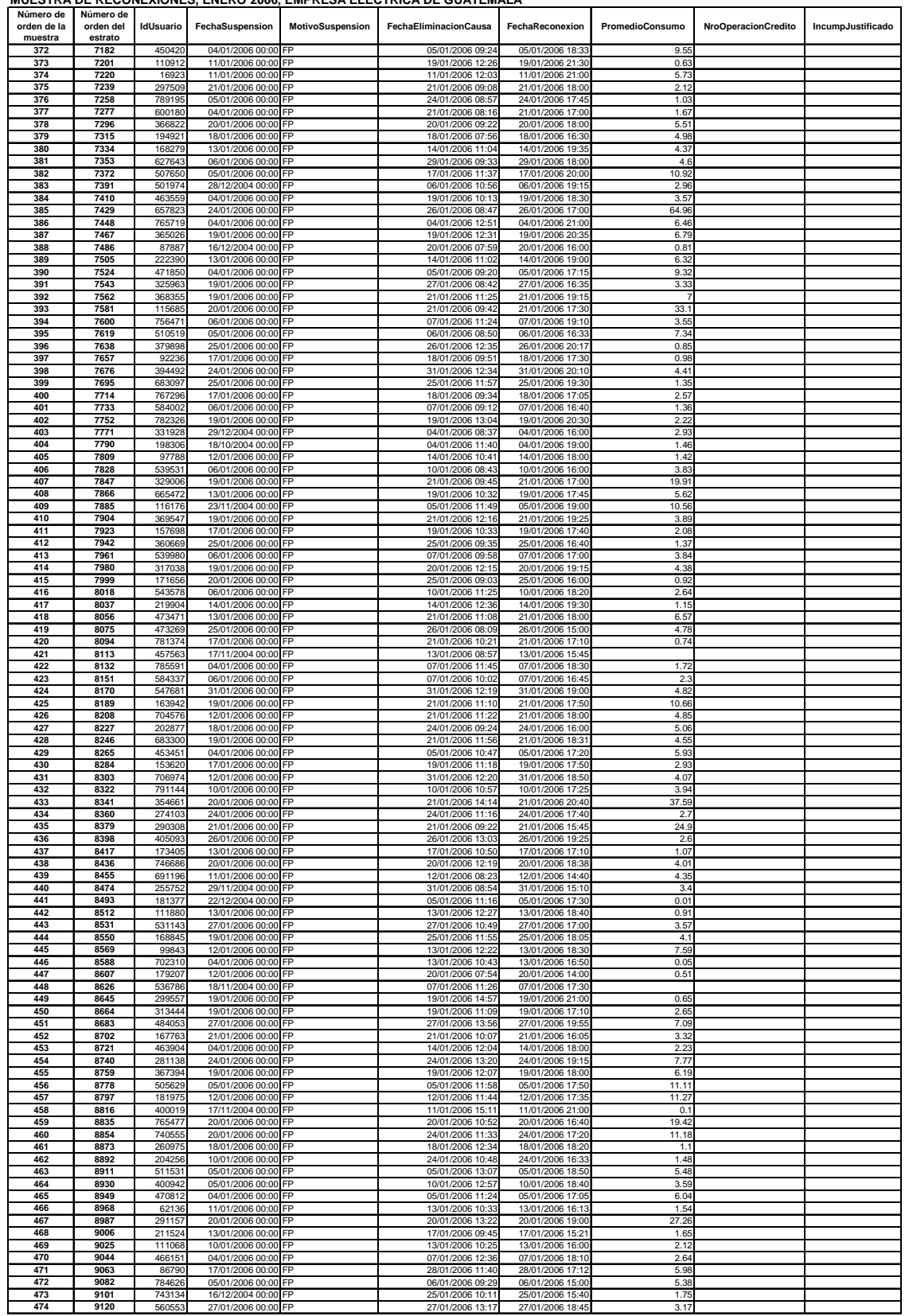

# **ANEXO 3.3 MUESTRA DE RECONEXIONES, ENERO 2006, EMPRESA ELECTRICA DE GUATEMALA**

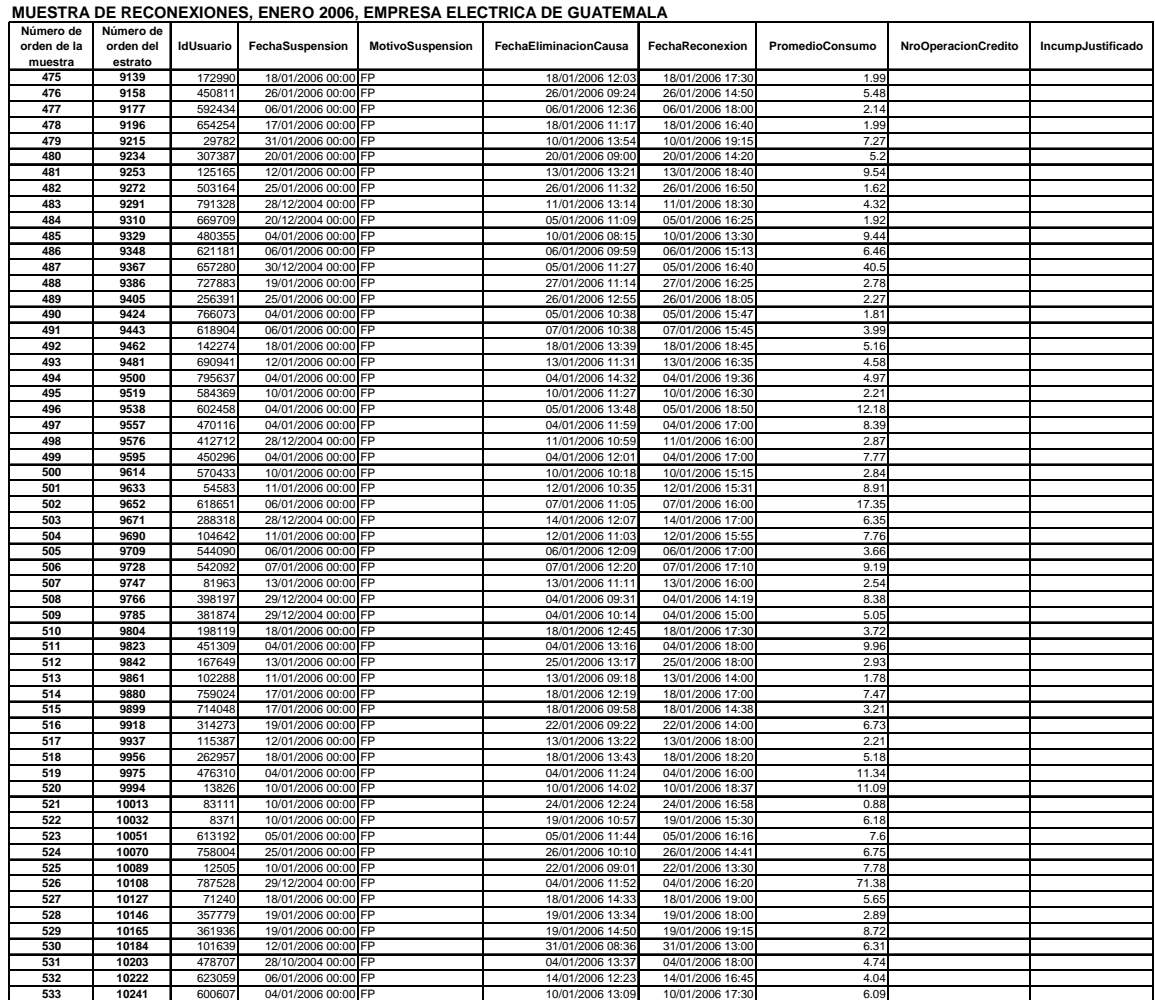

**MUESTRA DE RECLAMOS, ENERO 2006, EMPRESA ELECTRICA DE GUATEMALA**

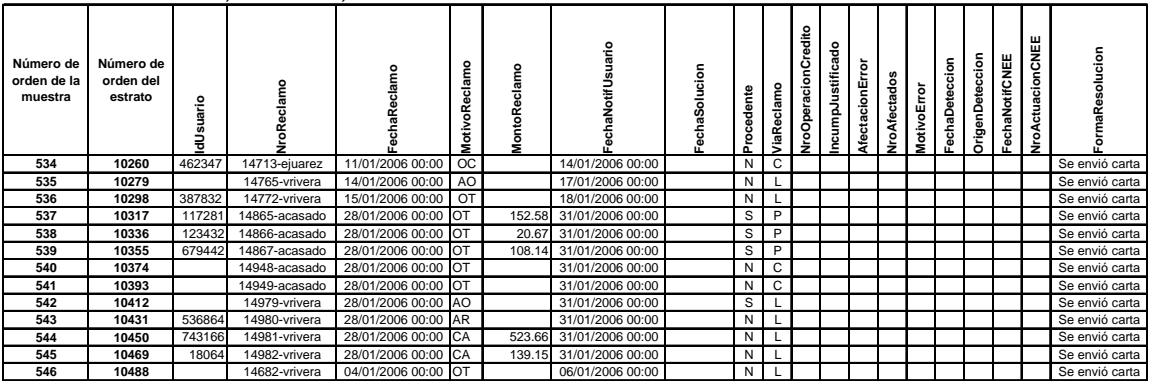

Anexo 4 CUADRO DE TABULACION DE LA MUESTRA TOTAL, FISCALIZACION EN EMPRESA ELECTRICA DE GUATEMALA, S.A., ENERO 2006

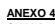

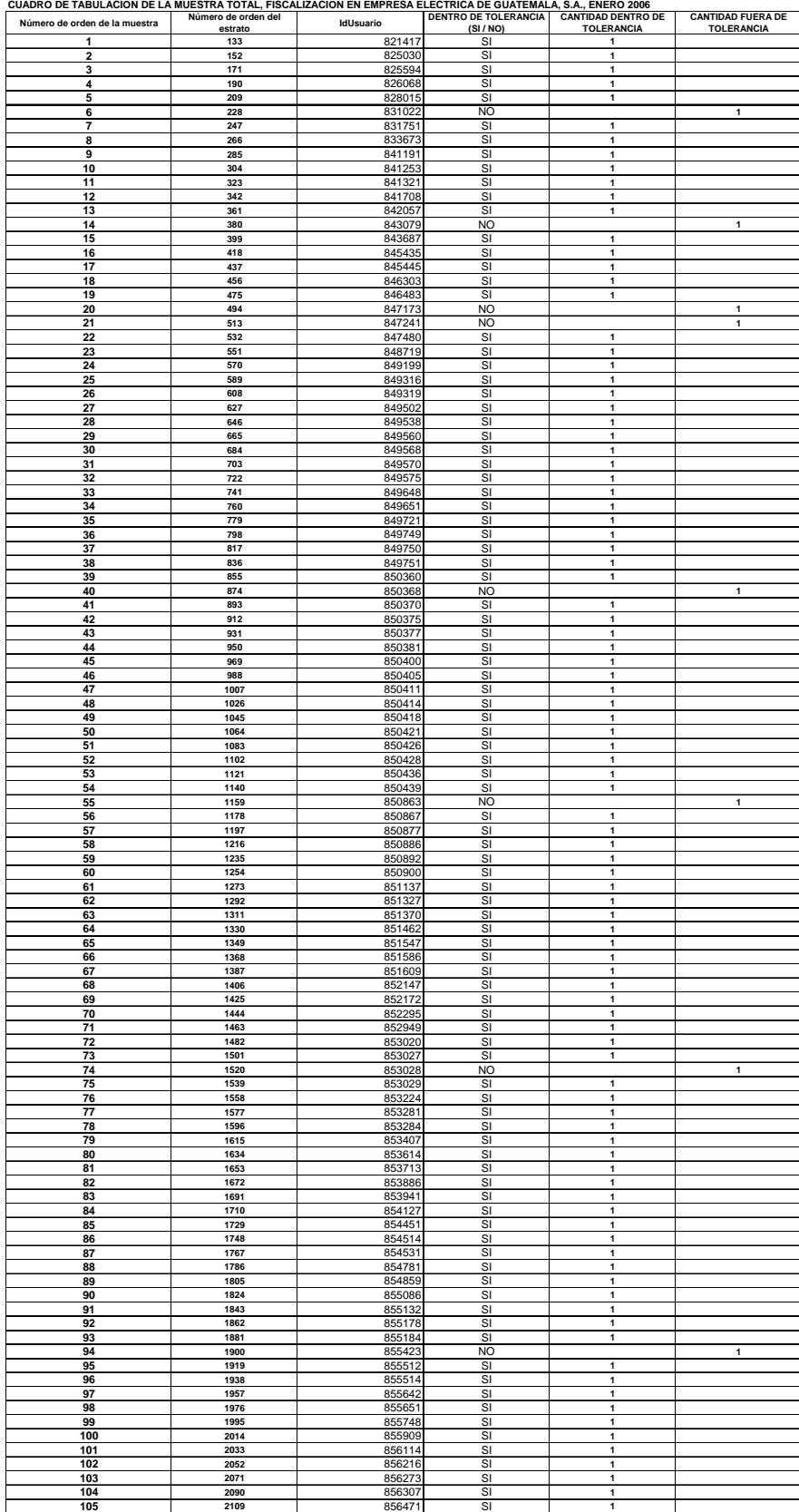

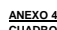

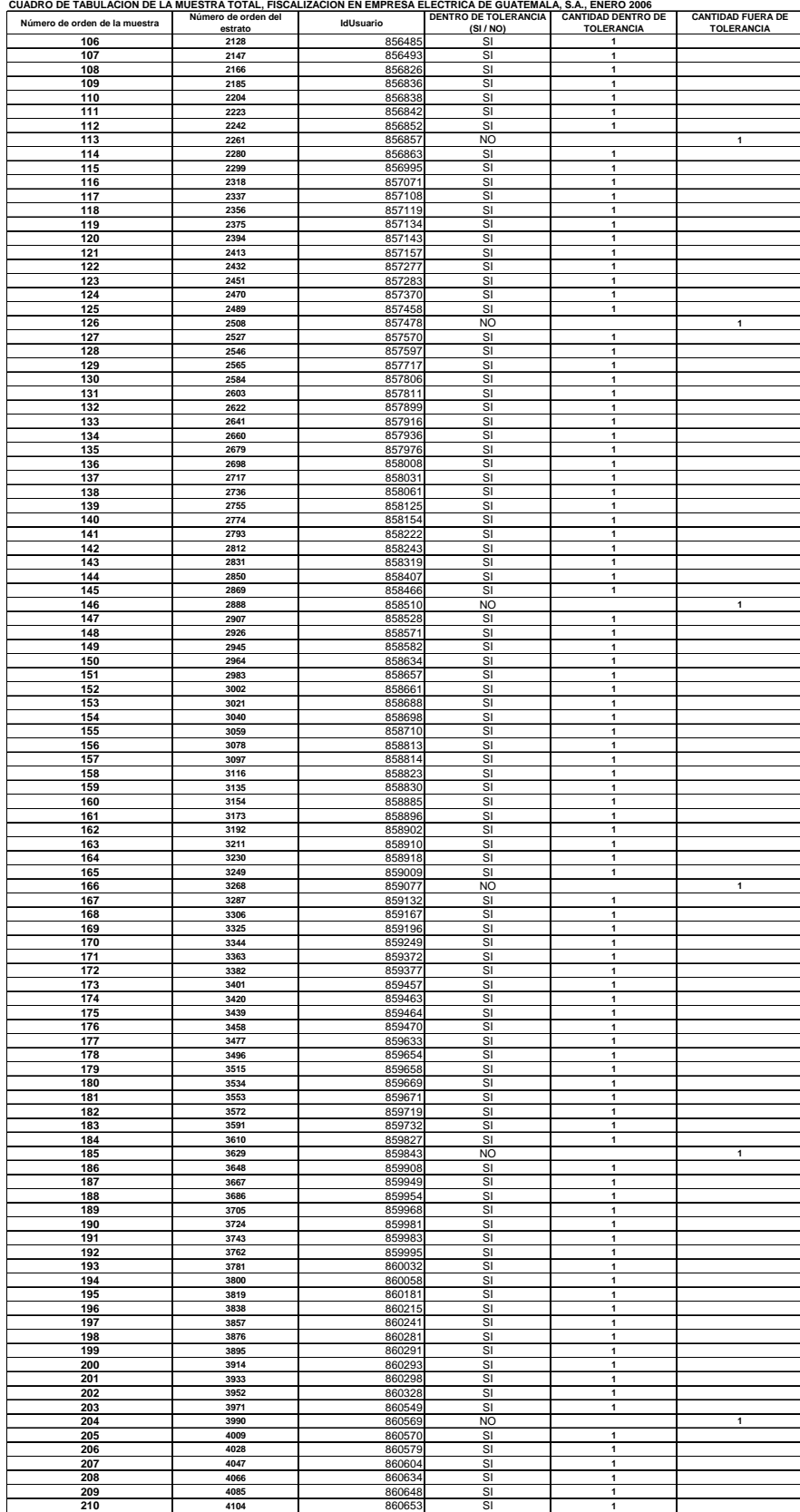

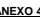

**ANEXO 4**

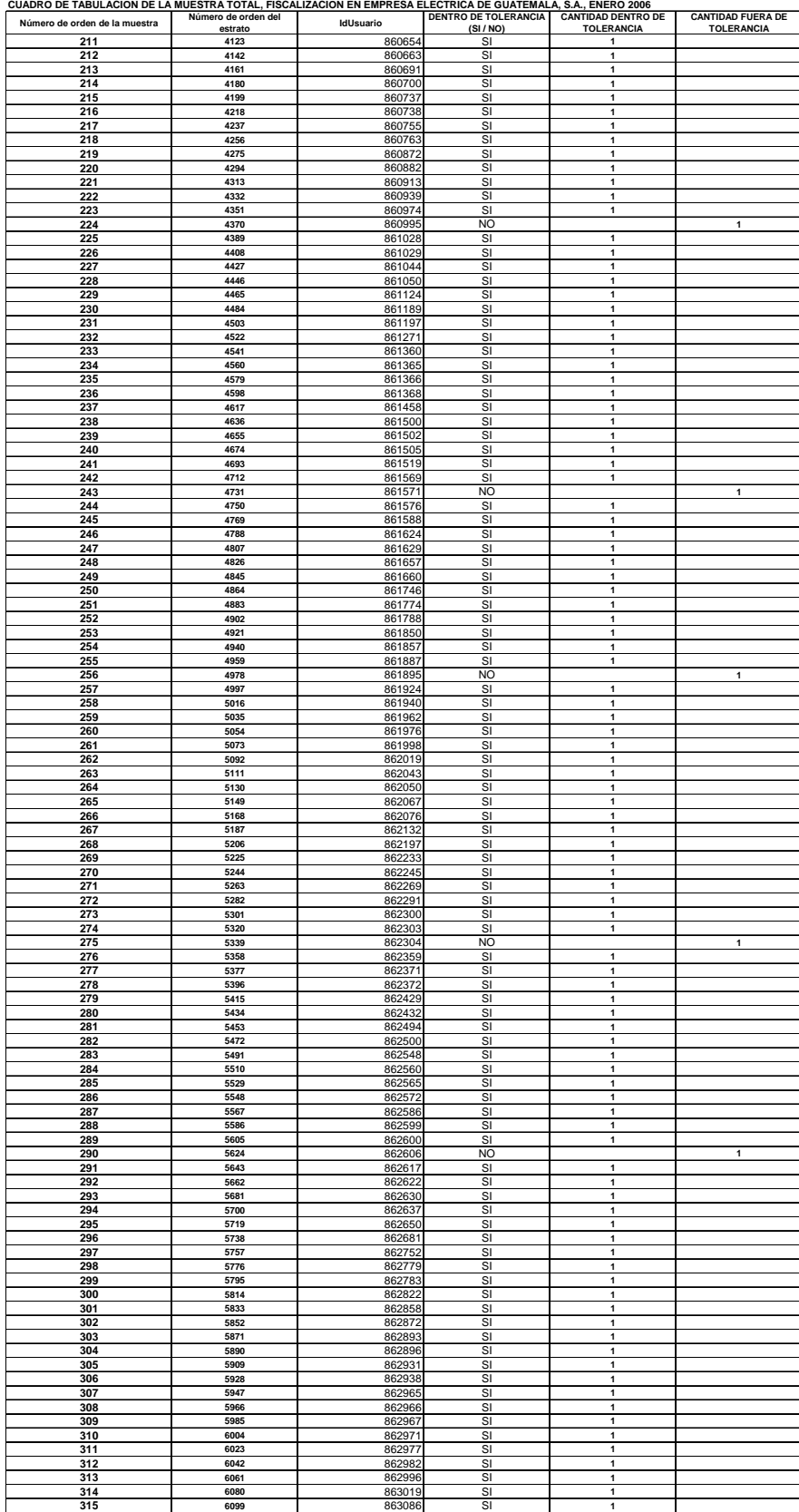

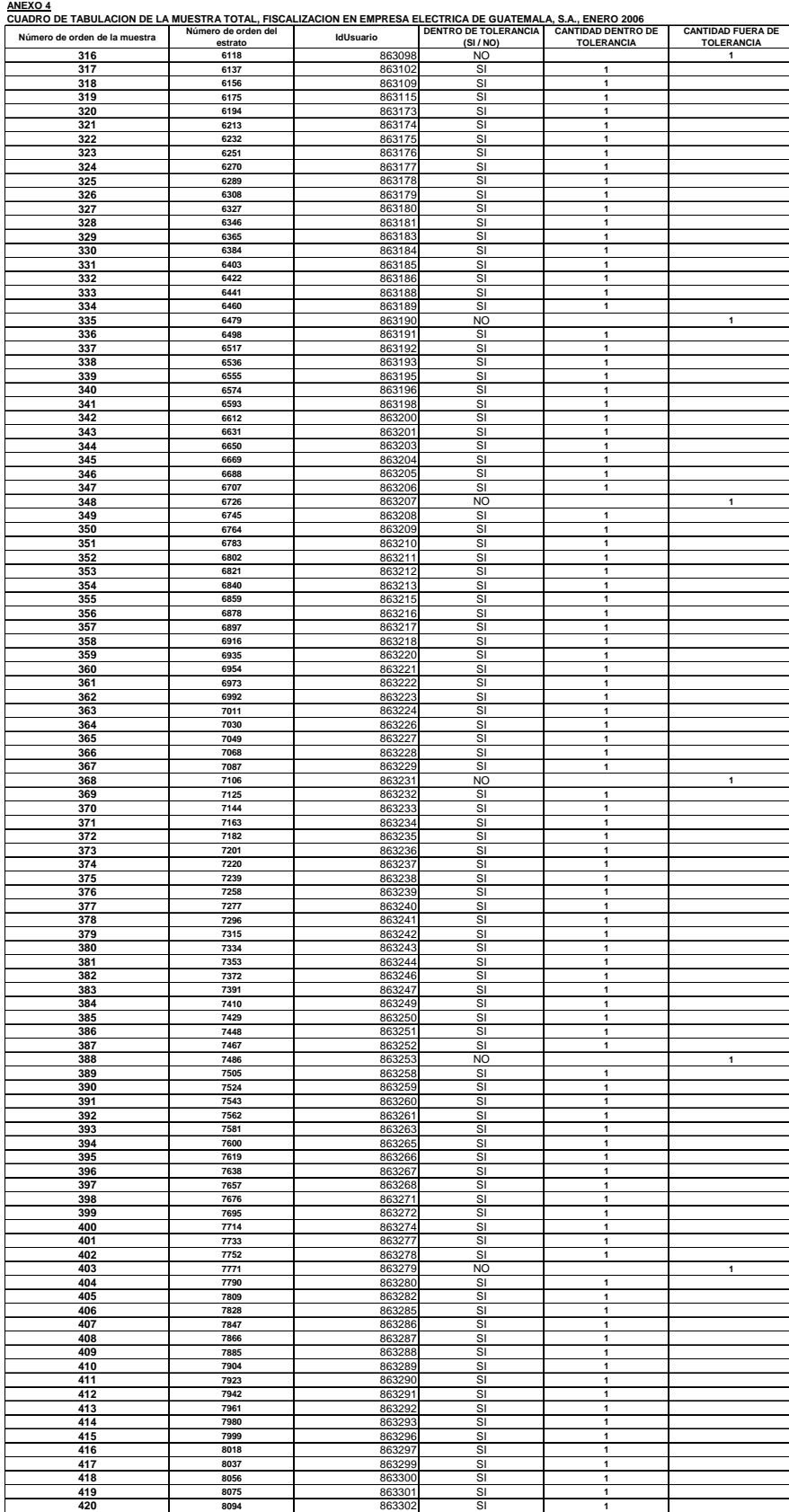

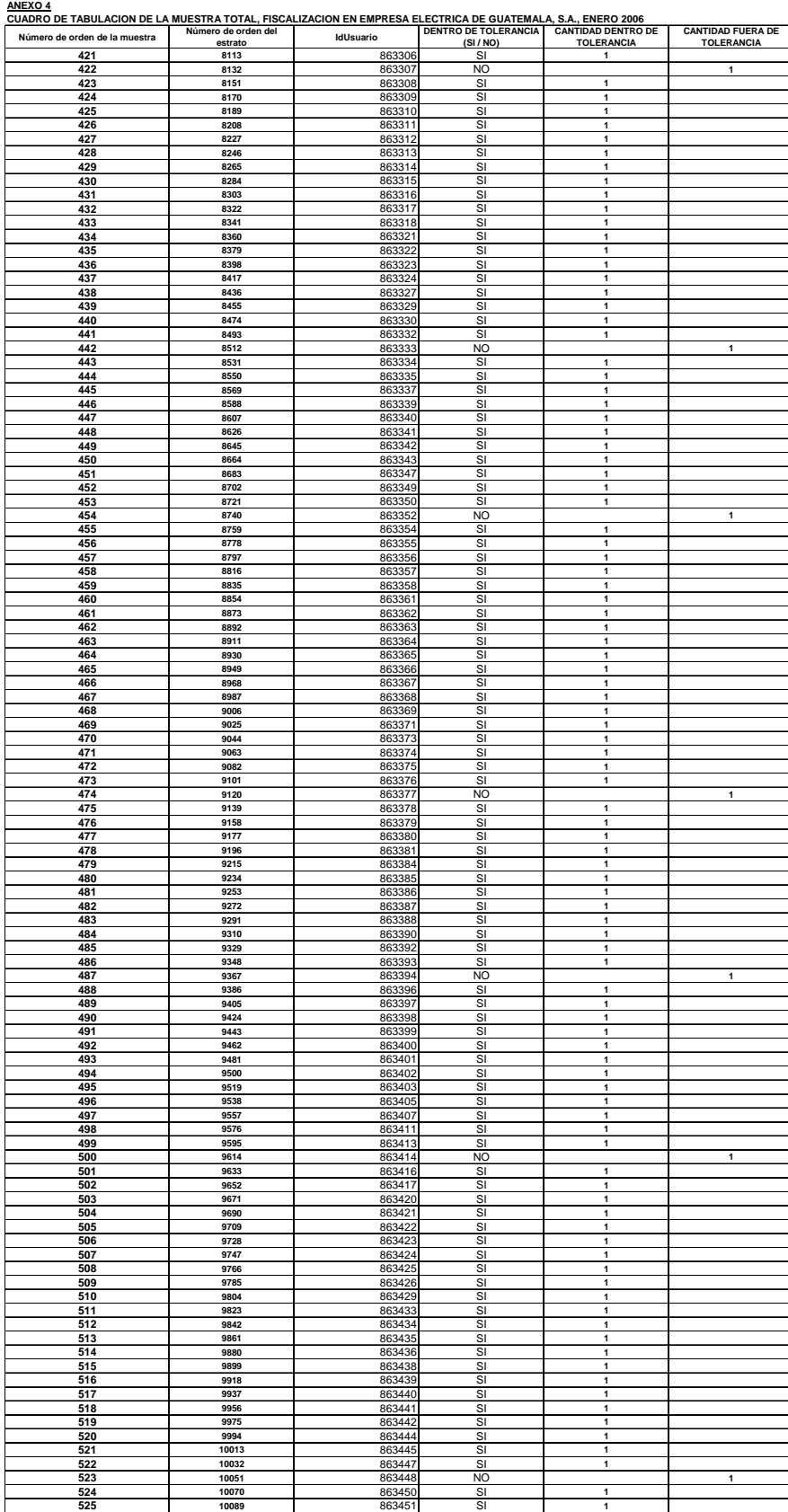

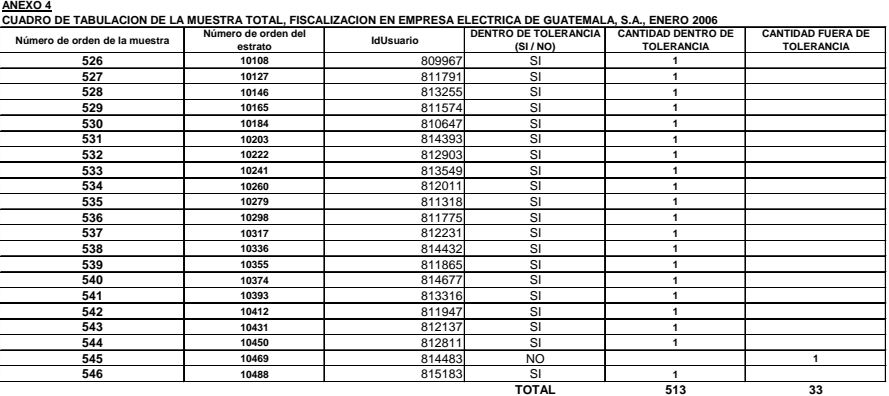

**CALCULO DE LAS PROPORCIONES CAlCULO DE p´ (Proporción de la muestra)** Cantidad fuera de tolerancia 33 Total de la muestra 546 = 0.0604 = **6.04%**

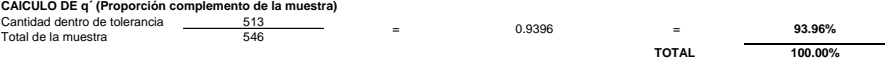